République Algérienne Démocratique et Populaire Ministère de l'enseignement supérieur et de la recherche scientifique Université Abou BEKR BELKAID Faculté des sciences Département informatique

# **THÈSE**

Présentée par

# **MERATI Medjeded**

Pour obtenir le titre de **DOCTEUR en Science** Spécialité : Informatique

# **Titre :**

# *Caractérisation de texture pour annotation, classification et recherche d'images médicales par le contenu.*

A soutenir en Juin 2015, devant le jury composé de :

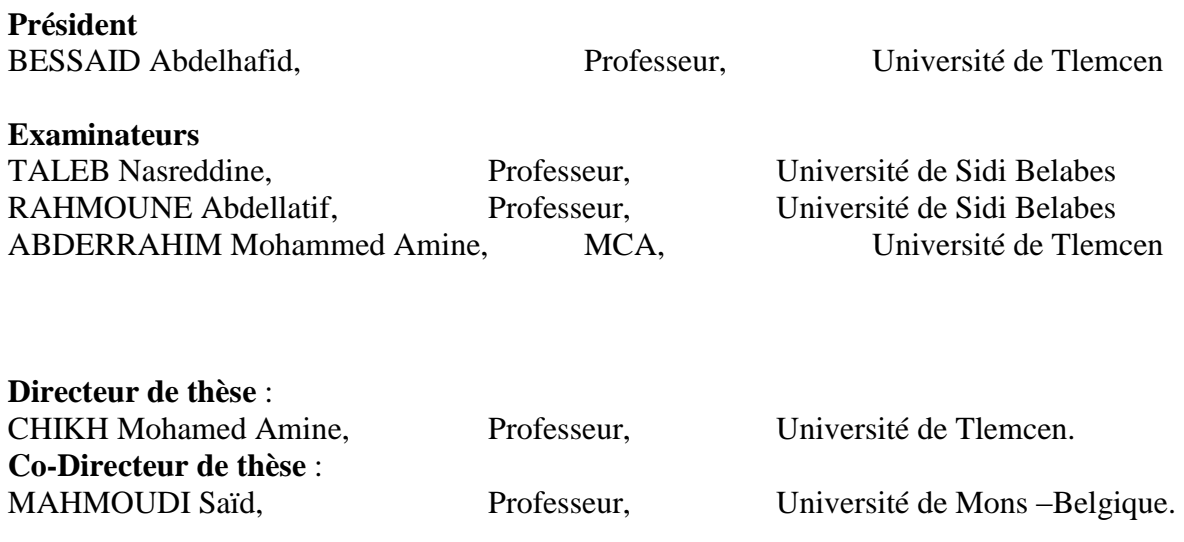

# *Dédicaces*

*Je dédie modestement ce travail à :*

*A toute ma famille, A tous ceux que j'aime, A tous mes collègues du département Informatique*

*Qu'ils trouvent ici l'expression de toute ma reconnaissance.*

# *Remerciements*

*« Louange à Allah qui nous a guidés à ceci. Nous n'aurions pas été guidés, si Allah ne nous avait pas guidés »*

Je tiens à remercier, tout d"abord, mon directeur de thèse monsieur CHIKH Mohamed Amine, pour sa disponibilité, pour m"avoir guidé tout au long de mon parcours et pour ses précieux conseils.

Je remercie également monsieur MAHMOUDI Saïd qui a codirigé ma thèse, pour m"avoir orienté vers ce sujet de recherche, pour sa disponibilité tout au long de la réalisation de cette thèse et pour ses précieux conseils. Qu"il soit également sincèrement remercié pour son accueil, sa générosité, son respect et sa gentillesse dont il a témoigné à mon égard et pour lesquels je garderai toujours de bons souvenirs.

J"adresse mes profonds remerciements à Monsieur BESSAID Abdelhafid qui m"a fait l"honneur de présider le jury de thèse.

Je remercie aussi sincèrement monsieur TALEB Nasreddine, monsieur RAHMOUNE Abdellatif et monsieur ABDERRAHIM Mohammed Amine pour l"honneur qu"ils me font en acceptant de participer à l"examen de ce travail.

Je tiens à remercier en particulier l"équipe du service d"Informatique de la Faculté Polytechnique de Mons en Belgique pour leur sympathie et leur gentillesse notamment de la part de monsieur MAHMOUDI Sidi Ahmed.

Et aussi, je remercie monsieur DAOUDI Abdelaziz pour son amitié, son accompagnement et sa fraternité.

### **Résumé**

Il est évident que l"imagerie notamment médicale est en train de connaître une expansion phénoménale que ce soit du côté des technologies utilisées ou du côté de la masse d"images produites. Ce développement a mis les professionnels du domaine médical tels que les radiologues dans une situation délicate caractérisée par au moins deux tâches difficiles à savoir : la recherche des images et le diagnostic des cas représentés par les images.

Une telle situation a nécessairement engendré chez les dits professionnels le besoin d"avoir des systèmes CBIR (Content Based Image Retrieval) et CAD (Computer Aided-Diagnostic) qui assurent ces deux tâches très importantes.

Dans cette thèse nous avons élaboré un système complet de recherche d"images médicales par le contenu qui permet, en plus de la recherche des images similaires à une image requête, de faire une annotation des images de la base. La partie de recherche vise des images médicales de différentes classes telles que le crâne, la main, la cage thoracique les vertèbres et les mammographies. Tandis que pour la partie d"annotation, les images mammographiques sont spécialement analysées par rapport à la maladie du cancer dans un but d"aide au diagnostic.

Pour ce faire, nous avons proposé deux approches. Une pour la recherche d"images médicales par le contenu et la deuxième pour l"annotation des images mammographiques. La première approche consiste à combiner entre une phase de recherche et une phase de classification. Dans la phase de recherche, chaque image a été divisée en quatre zones équitables sur lesquelles, un traitement fréquentiel de la texture a été appliqué en utilisant successivement la version rapide de la méthode Bidimensional Emipirical Mode Decomposition (BEMD) et le filtre de Gabor. Nous avons choisi la moyenne et l"écart-type pour caractériser les images ainsi que la distance euclidienne pour mesurer la similarité entre ces derniers et l"image requête. Nous avons ajouté une deuxième

phase de classification en utilisant le type LVQ (Learning Vector Quantization) des réseaux de neurones pour améliorer les résultats.

Quant à l"annotation. Nous avons choisi un traitement statistique de la texture en calculant la matrice de co-occurrences de l"image entière dans l"étape de détection des anomalies. Dans l"étape d"identification, la matrice de la région d"intérêt (ROI) de l"image classée comme anormal, est calculée. Dans les deux étapes, les attributs de l"homogénéité, l"énergie, le contraste et la corrélation ont été calculés et passés comme entrée au classificateur LVQ qui est censé donner la décision d"appartenance de l"image à la classe normale ou anormale pour l"étape de détection.

Quant à l"étape d"identification. Le classificateur doit décider si la tumeur est maligne ou bégnine. Finalement, notre approche a été testé sur deux échantillons d"images tirées séparément à partir de la base "mini-MIAS" [MIAS] et la base "*Digital Database for Screening Mammography*" [DDSM].

Les taux 95%, 85% et 80% ont été respectivement atteint pour la recherche des images, la détection et l"identification des anomalies. Ces résultats encourageants par rapport à ce qui se réalise dans la littérature reflètent l"efficacité de nos propositions.

### **Abstract**

It is evident that the particular medical imaging is being phenomenal growth either for the technologies used or for the huge number of produced images. This development has put the medical professionals such as radiologists in a difficult situation characterized by at least two difficult tasks namely: search images and diagnosis of cases represented by the images.

This situation has necessarily generate at the so-called professionals need to use CBIR (Content Based Image Retrieval) systems and CAD (Computer Aided-Diagnosis) providing these two very important tasks.

In this thesis, we have developed a complete system of medical image retrieval by content, which, in addition to looking for images similar to a query image, make an annotation of the database images. The search engine aims to look for the similar medical images to a given query from different classes such as the cranium, hand, thoracic cage, vertebrae and mammography. Whereas, for the annotation part, mammographic images are specially analyzed in relation to cancer disease in order to aid in the diagnosis. To do this, we have proposed two approaches. The first is for medical image retrieval by content and the second is for the annotation of mammographic images. The goal of the first approach is to combine between a research phase and a classification process. In the research phase, each image was divided into four equitable areas; a frequency processing texture was applied using successively the fast version of the method Bidimensional Emipirical Mode Decomposition (BEMD) and the Gabor filter. We have chosen the mean and standard deviation to characterize the images as well as the Euclidean distance to measure the similarity between them and the query image. We added a second classification phase using the type LVQ (Learning Vector Quantization) neural networks in order to improve the results. For the annotation task, we have chosen a statistical processing of the texture by calculating the co-occurrence matrix for the whole image. In the identification step, the matrix of the region of interest (ROI) of the image classified as

abnormal is calculated. In both steps, the attributes of homogeneity, energy, contrast and correlation were calculated and passed as input to the LVQ classifier that is supposed to give the belonging decision of the image to normal or abnormal class for the detection step.

As for the identification step, the classifier must decide if the tumor is malignant or benign. Finally, our approach has been tested on two image samples formed separately from the base 'mini-MIAS' [MIAS] and the base 'Digital Database for Screening Mammography' [DDSM].

The rates of 95%, 85% and 80% were respectively achieved for the image search, detection and identification of anomalies. These results are encouraging compared to what is done in the literature and reflect the effectiveness of our proposals.

**ملخص**

يعرف التصوير الرقمي و بشكل خاص الطبي منه نمواً هائلاً سواء من جهة التقنيات المستخدمة أو جهة الإنتاج الكمي الكبير للصور ٍ وقد وضع هذا التطور المهنيين الطبيين مثل أخصائي الأشعة في وضع صعب يتميز على الاقل باثنين من المهام الصعبة، تحديداً: البحث عن الصور وتشخيص الحالات ممثلة في الصور

وقد خلق هذا الوضع بالضرورة عند المختصين الحاجة إلى أنظمة البحث عن الصور بمحتواها أو ما يعرف اختصاراً بالانجليزية Content Based Images Research) CBIR) وأنظمة التحليل بمساعدة الحاسوب أو ما يعرف اختصاراً بالانجليزية Computer Aided-Diagnostic) CAD) و التي تو فر هذه المهمتين.

هذا تماماً، ما قمنا به في هذه الرسالة حيث طورنا نظاماً شاملا للبحث عن الصور الطبية بمحتواها والذي، بالإضافة إلى البحث عن صور مماثلة للصورة المطلوبة، تقوم بتحشية صور قاعدة البيانات الجزء الخاص بالبحث عن الصور يستهدف الصور الطبية من فئات مختلفة مثل الجمجمة، اليد، القفص الصدر ي فقرات والثدى. أما بالنسبة للجزء الخاص بالتحشية، فيتم تحليل صور التصوير الشعاعي لثدي المرأة للفحص عن مرض السرطان بغرض المساعدة على التشخيص.

للقيام بذلك، اقترحنا مقاربتينٍ. الأولى خاصة بالبحث عن الصور الطبية بمحتواها والثانية خاصة بتحشية صور ثدي المرأة. المقاربة الأولى تعتمد على الجمع بين مرحلة بحث ومرحلة تصنيف. في مرحلة البحث، نقوم بتقسيم كل صورة إلى أربع مناطق متعادلة و التي نعالج فيها خاصيتها النسيجية ترددياً ثبالصزخذام الززبثؼً لإلطذاس الضشٌغ لطشٌقخ **Mode Empirical Bidimensional( (Decomposition** ومرشح غابور. اخترنا المتوسط والانحراف المعياري لتوصيف الصور فضلا عن المسافة الإقليدية لقياس التشابه بينها وبين الصورة المطلوبة. وأضفنا مرحلة ثانية تعتمد على التصنيف ثبصزخذام ًْع خبص هي الشجكبد الؼظجٍخ ٌذػى **LVQ) Quantization Vector Learning (**ّ ذلك من أجل تحسين النتائج.

أما بالنسبة للتحشية، اخترنا المعالجة الإحصائية للخاصية النسيجية للصور عن طريق حساب المصفوفة المعروفة بـ co-occurrecnes لكامل الصورة في مرحلة الكشف عن حدوث تشوهات<sub>.</sub> في مرحلة التمييز ، تحسب نفس المصفوفة فقط للمنطقة ذات الاهتمام (**ROI**) من الصورة المصنفة على أنها غير طبيعية. في كلا المر حلتين، تحسب سمات التجانس، الطاقة، التباين و الارتباط وتمرر كمدخل للمصنف **LVQ** الزي هي الوفزشع أى ٌظذس القشاس ثبًزوبء الظْسح إلى الوغوْػخ الؼبدٌخ أّ غٍش الؼبدٌخ فً مر حلة الكشف أما بالنسبة لمرحلة التمييز، فالمطلوب من المصنف أن يقرر ما إذا كانت الصورة خبيثة أو سليمة<sub>.</sub> وأخيرا، تم اختبار مقاربتنا على عينتين من الصور التي التقطت بشكل منفصل عن القاعدة **-mini MIAS**[ **MIAS** ]ّ قبػذح ثٍبًبد سقوٍخ للزظٌْش اإلشؼبػً للضذي ]**DDSM**].

تم التوصل للمعدلات 95٪، 85٪ و 80٪ على التوالي من أجل البحث عن الصور ، في الكشف والتعرف على الحالات المشوهة. هذه النتائج المشجعة بالمقارنة مع ما يحدث في الوسط العلمي تعكس فعالية مقترحاتنا.

# Table des matières

# Chapitre 1 : Introduction générale

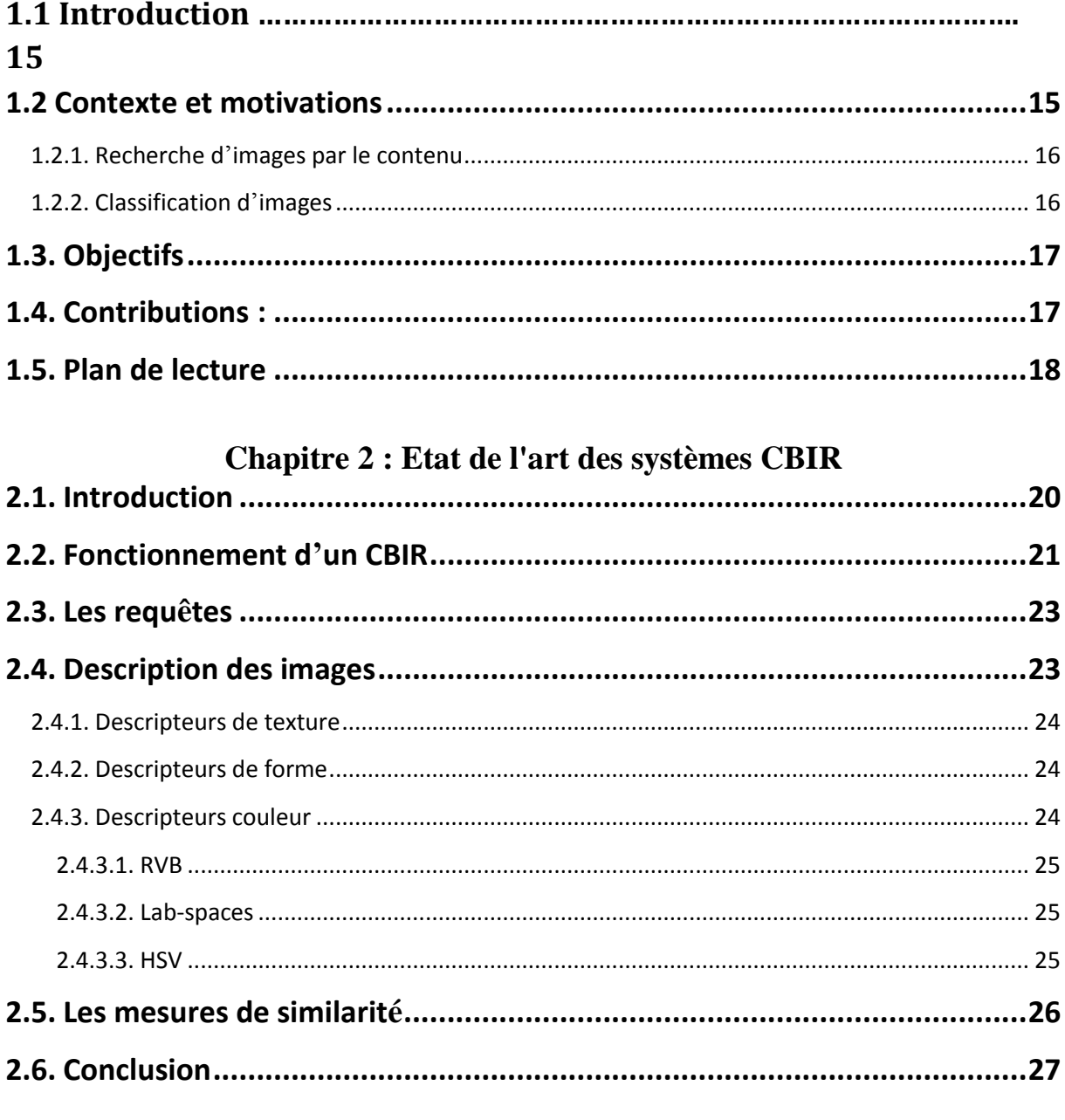

# Chapitre 3 : Analyse texturale des images médicales

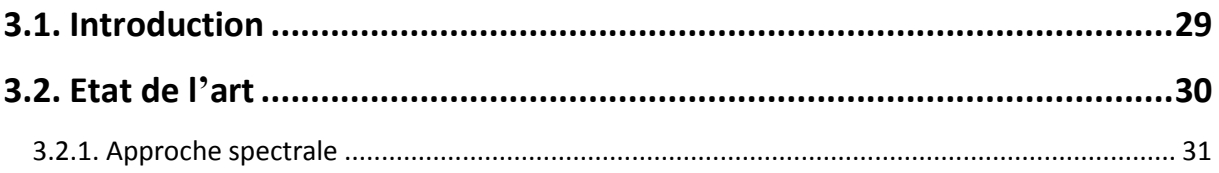

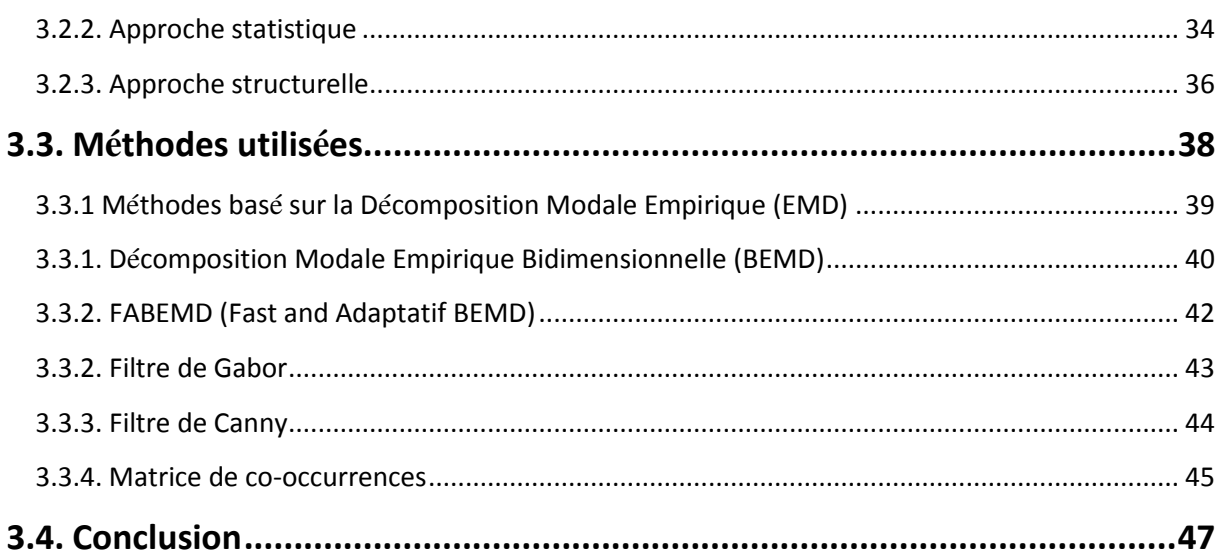

# **Chapitre 4 : Classification des images**

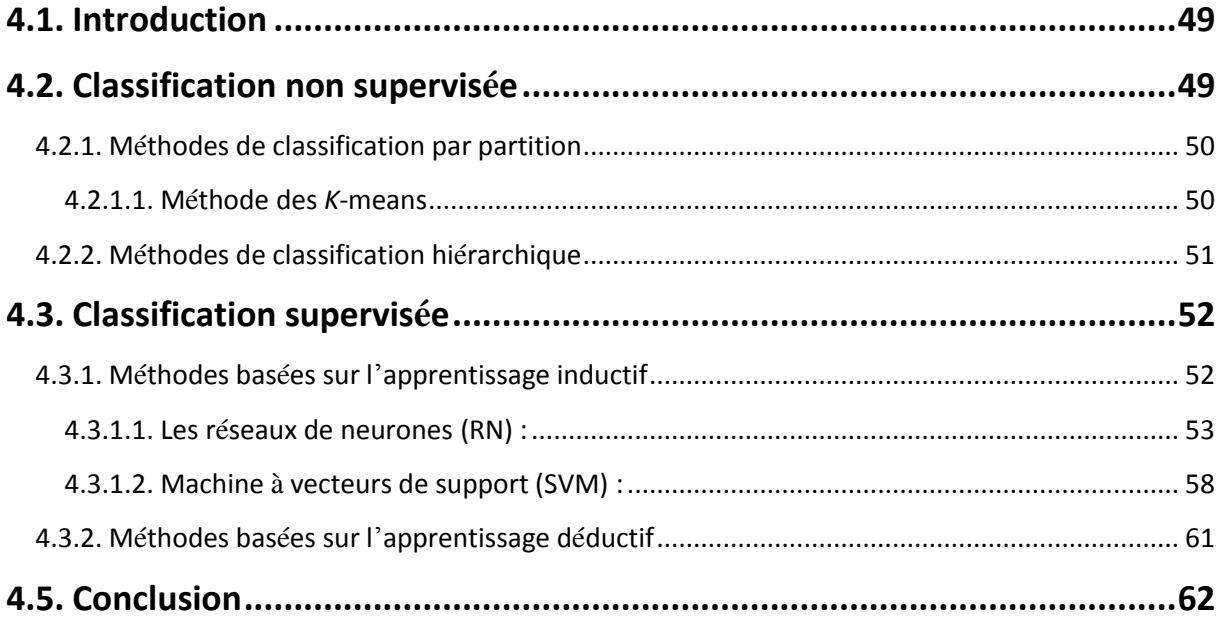

# Chapitre 5 : Indexation automatique des bases d'images médicales

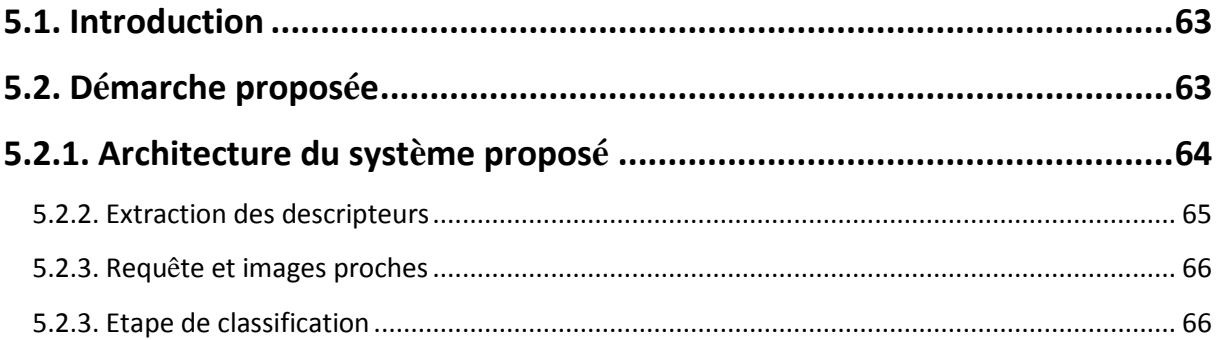

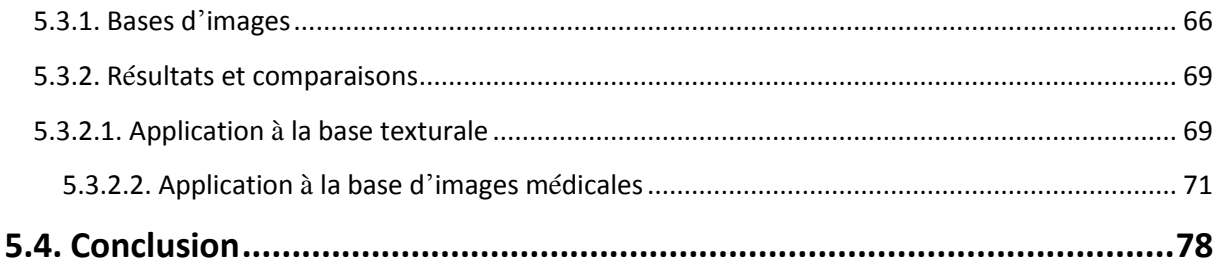

# Chapitre 6 : Application à l'annotation automatique des images mammographiques

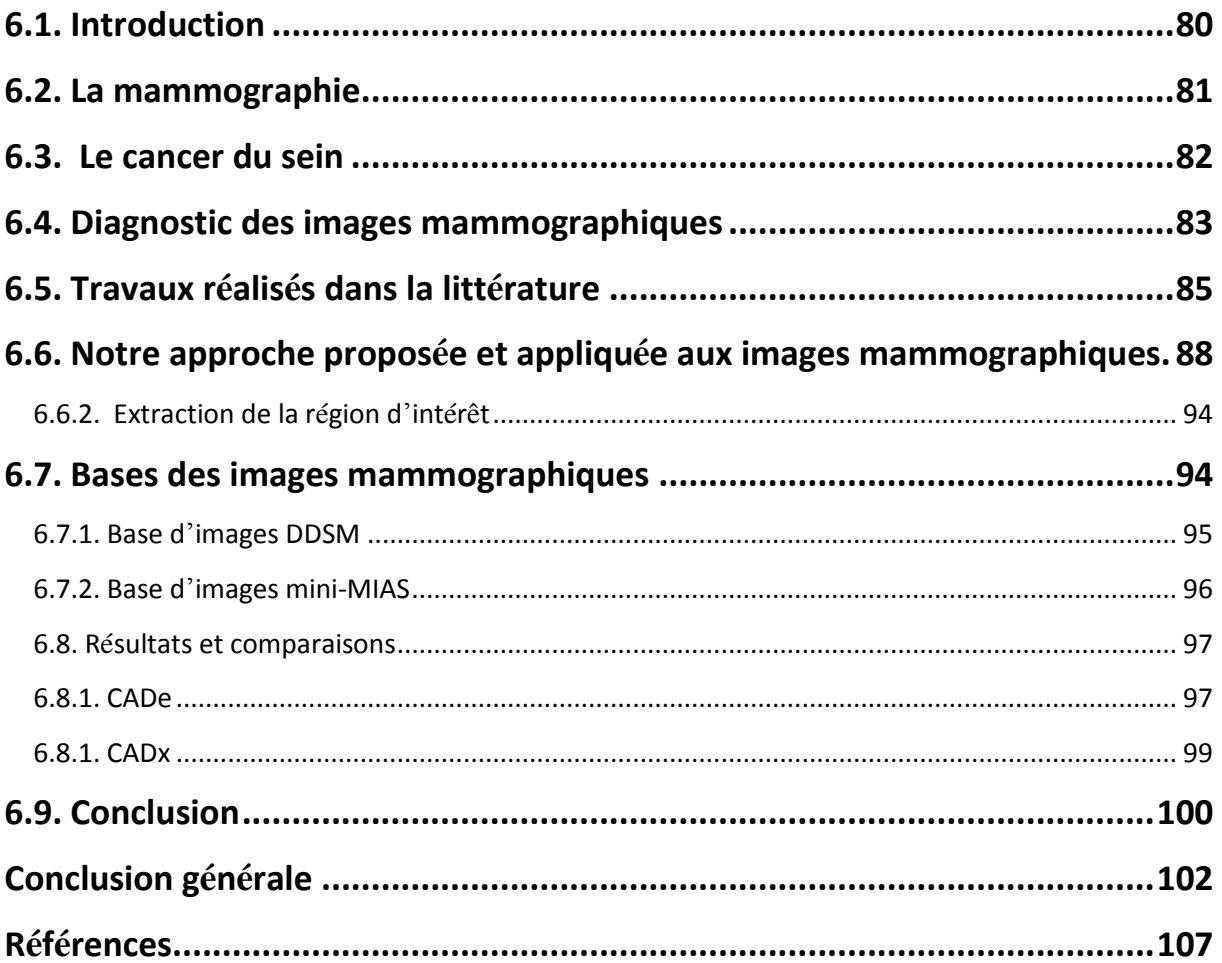

# **Table des figures**

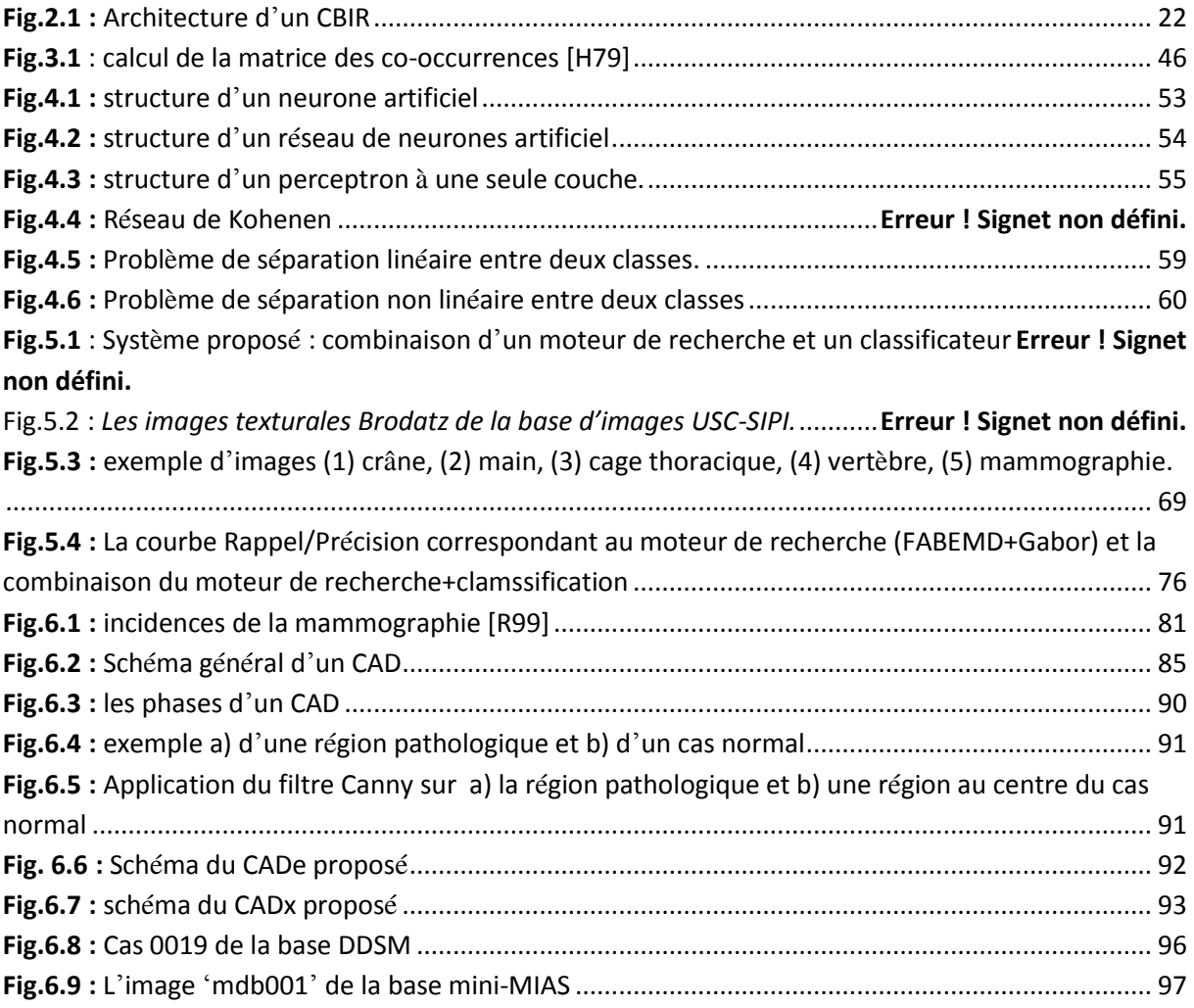

# **Liste des tableaux**

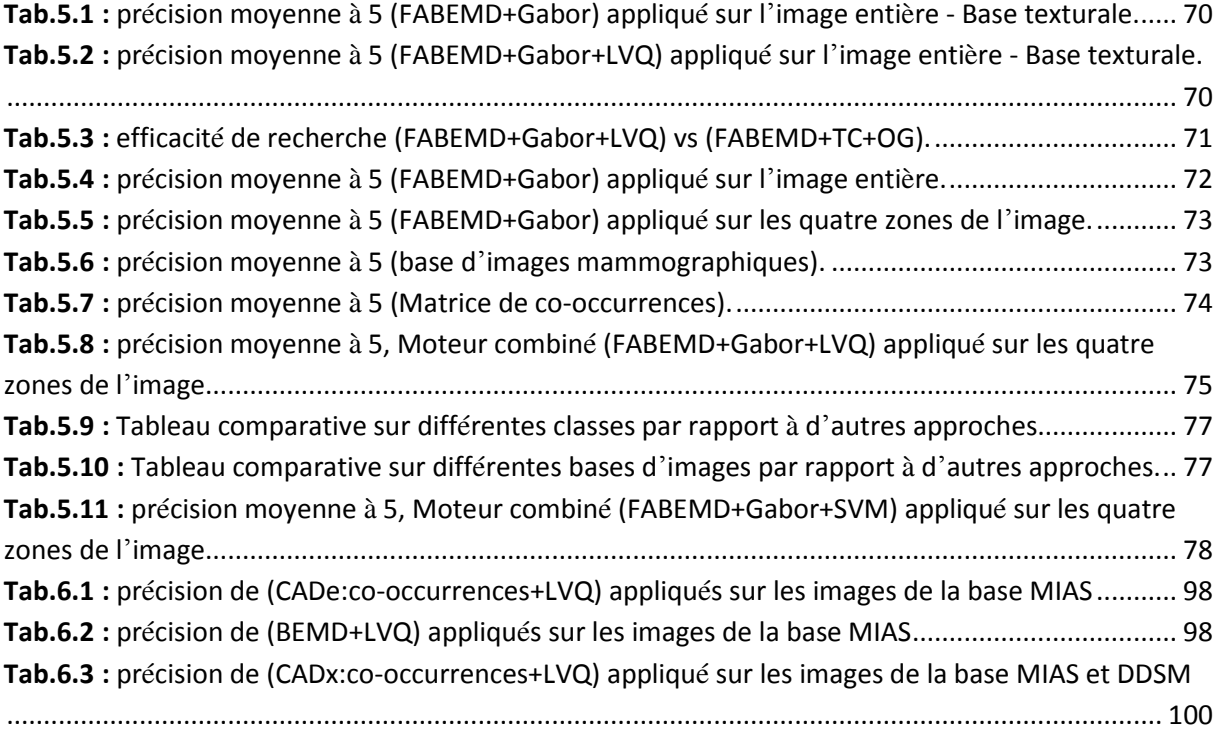

# **Introduction générale**

### <span id="page-14-0"></span>**1.1. Introduction**

Le nombre de bases d'images numériques est actuellement en augmentation rapide, et la taille du contenu multimédia créé et stocké chaque jour croit significativement. En même temps un besoin croissant de partage et d"accès rapide à des informations faiblement structurées (images, musiques, etc.) se précise jour après jour.

Le domaine médical constitue un bon exemple de cette situation. Les systèmes médicaux produisent des masses de données de plus en plus importantes, sous des formes et des modalités différentes. Un centre hospitalier peut produire chaque année des volumes importants de données images qui peuvent être chiffrés en téraoctets. Il est donc indispensable de mettre en œuvre des systèmes d"analyse de ces données dans un but d"aide au diagnostic ou de prise de décision.

#### <span id="page-14-1"></span>**1.2 Contexte et motivations**

Répondre aux besoins des professionnels de la médecine relatifs à la recherche des images et au diagnostic de ces derniers met actuellement en avant deux techniques très importantes. Il s"agit de la caractérisation des images et leur classification. Ces deux derniers sont des éléments principaux à la fois dans l"architecture des systèmes CBIR et des systèmes CAD.

### <span id="page-15-0"></span>**1.2.1 Recherche d'images par le contenu**

Généralement, une recherche d"images se fait par deux manières. Elle peut se faire d'une manière basée sur une information textuelle ou d'une manière basée sur une information visuelle connue sous le nom « la recherche par le contenu ». Dans la recherche textuelle, les images sont annotées par des métadonnées textuelles ce qui permet de faire une recherche par mots-clés. Quant à la recherche par le contenu. Des caractéristiques intrinsèques à l"image elle-même sont extraites pour rechercher les images similaires à celle demandée par l"utilisateur. La recherche par mots-clés est très efficace en termes de temps et précision sauf qu"elle souffre d"un inconvénient majeur relatif à l"annotation a priori des images de la base, ce qui représente une tâche fastidieuse notamment dans le cas des bases d"images volumineuses. En effet, la recherche par le contenu peut d"un côté améliorer la précision de la recherche des images même si ces derniers sont annotées et de l"autre côté elle peut être à la base de méthodes d"annotation automatique des images.

#### <span id="page-15-1"></span>**1.2.2. Classification d'images**

La classification d'images signifie l'identification de la classe ou la catégorie de l"image. Cette tâche de classification est très facile pour une personne qui a assez d"expérience avec les images et les classes. Mais l"être humain est un classificateur lourd.

En effet, le progrès qu"on est en train de vivre de nos jours au niveau des technologies numériques en termes d"acquisition d"images et de stockage a engendré des bases d"images énormes et nombreuses. Cela a rendu la tâche de reconnaissance d"images, réputée comme tâche élémentaire et facile pour un être humain, plus difficile voire impossible dans des cas particuliers. Toutefois, cette tâche n"est pas forcément aisée pour une machine où l"apparence des images d"une même classe deviendra très variantes.

### <span id="page-16-0"></span>**1.3. Objectifs**

Notre principal objectif est de proposer une approche qui peut être à la base d"un système qui permet d"un côté, de faire une recherche d"images par le contenu à partir de base d"images médicales en présentant en entrée une image qui représente les besoins de l"utilisateur. D"un autre côté, le système doit être en mesure de réaliser une annotation automatique des images permettant par la suite de faire une recherche textuelle d"images.

Dans ce but, notre approche reposera sur des méthodes connues par la communauté des chercheurs intéressés par notre problématique et utilisées dans différentes approches proposées dans la littérature. En effet, dans la phase de recherche par le contenu, nous proposons d"indexer les images en utilisant la version rapide de la méthode de décomposition empirique ou en anglais Bidimensional Empirical Mode Decomposition (BEMD) ainsi que le filtre de Gabor. Tandis que l"annotation des images sera basée sur une indexation d"images utilisant une méthode statistique à savoir la matrice des cooccurrences.

Les descripteurs calculés dans les deux volets (recherche et annotation), constituant l"objectif fixé, seront passés à un réseau de neurone de type LVQ (Learning Quantization Vectoriel) qui se charge de donner la décision finale d"appartenance de l"image en question.

### <span id="page-16-1"></span>**1.4. Contributions :**

La principale contribution de cette thèse est la proposition d'un système complet qui assure à la fois une recherche des images similaires à l"image étudiée par l"expert et une annotation automatique de ces images.

Dans le volet de la recherche des images similaires qui peuvent aider l"expert à prendre les décisions adéquates pour le cas examiné, nous avons réalisé un moteur de recherche combinant l"utilisation de la mesure de similarité et la classification en se basant sur une analyse spectrale de la texture pour la caractérisation des images. Pour ce faire, nous avons divisé chaque image en quatre zones équivalentes, puis nous avons calculé les caractéristiques des images (écart-type et moyenne de l"image) à partir de ces quatre zones après avoir appliqué la méthode FABEMD (Fast and Adapative BEMD) avec le filtre de Gabor. L"application de la FABEMD aux quatre zones de l"image a eu un impact important sur les performances des résultats contrairement à ce qui se faisait dans la littérature où la BEMD est appliquée à l"image entière.

Pour le volet de l"annotation automatique, nous avons réalisé un système d"aide au diagnostic CAD (Computer Aided-diagnostic) spécifique aux images mammographiques en se basant sur une analyse statistique de la texture pour la caractérisation des images en utilisant la méthode des co-occurrences. Notre système proposé comporte une partie de détection des anomalies dans les mammographies qui classifie les images en classes normales ou anormales et ainsi qu"une partie d"identification qui classifie le cas anormale (cancéreux) en maligne ou bégnine.

Nous avons choisi d"utiliser le type LVQ (Learning Vector Quantization) des réseaux de neurones comme classificateur pour effectuer la classification dans les deux volets.

### <span id="page-17-0"></span>**1.5. Plan de lecture**

En plus de ce chapitre introductif, ce mémoire s"articule autour de cinq autres chapitres. Les chapitres 2, 3 et 4 dressent un état de l"art des différents axes sur lesquels est basée notre thèse. Dans les chapitres 5 et 6 nous présenterons respectivement nos deux approches proposées : la recherche des images médicales par le contenu et l"annotation des images mammographiques.

Nous présenterons dans le deuxième chapitre les principes de la recherche d"images par le contenu (CBIR). Nous nous focaliserons, ensuite, sur deux notions très importantes dans les systèmes (CBIR) à savoir la description des images et la mesure de similarité entre les images.

Le troisième chapitre est consacré à l'analyse texturale des images médicales. Une dissertation succincte des différents travaux basés sur la texture est exposée et qui permet de positionner nos approches proposées par rapport aux approches trouvées dans la littérature. Nous y avons aussi décrit en détails les méthodes utilisées dans nos approches à savoir la méthode Bidimensional Empirical Mode Decomposition (BEMD) et le filtre de Gabor.

Le chapitre 4, dresse un état de l'art de la classification des images. Nous y avons aussi décrit en détails le classificateur utilisé dans notre travail à savoir le type LVQ (Learning Vector Quantization) des réseaux de neurones et celui que nous avions exploité pour des fins de comparaisons à savoir la méthode Support Vector Machine (SVM).

Le chapitre 5 est consacré à la description de notre approche proposée et relative à la recherche d"images par le contenu suivie d"une expérimentation de notre système et son évaluation. Cette dernière a été effectuée sur deux jeux de données significatifs à savoir la base texturale BRODATZ et la base d"images médicales ImageClef 2012.

Dans le chapitre 6, nous allons décrire la deuxième approche proposée dans cette thèse relative à l"annotation des images mammographiques en nous focalisant sur l"étape de classification d"images. A cet effet, nous avons proposé un système d"aide au diagnostic (CAD) composé de deux systèmes : CADe et CAD. Le premier est censé aider à décider si l"image est normale ou anormale cà-d contenant des anomalies ou non. Quant au deuxième, il est censé aider à décider si l"image anormale est bégnine ou maligne. Nous avons par la suite dressé les résultats obtenus par l"application de notre approche sur deux bases mammographique à savoir la base mini-MIAS [MIAS] et la base d"images "*Digital Database for Screening Mammography*" [DDSM].

Enfin, nous concluons ce mémoire et proposons des perspectives à notre travail dans la conclusion générale.

# **Etat de l'art des systèmes CBIR**

# <span id="page-19-0"></span>**2.1. Introduction**

Les systèmes de Recherche d"Images à Base de Contenu « Content-Based Images Retrieval (CBIR)» ont émergé au début des années 1990 dans le but d"indexer des photographies en couleur [SW00]. Dans cette approche, les images ont été représentées par un vecteur dans un espace de caractéristiques, et une mesure de similarité entre les images est définie à partir de la distance dans le même espace. Principalement, un système CBIR est sensé prendre en compte trois éléments à savoir :

- (i) un objectif bien défini qui répond à la question « que est qu"on recherche ? »,
- (ii) un ensemble de contenu visuel adéquat pour caractériser les images

(iii) une mesure de similarité bien étudie pour déterminer les images proches à l"image requête.

La conception de tel système CBIR engendre nécessairement des difficultés qu"il faut surmonter et dont une partie représente l"essentiel des problématiques existant dans le domaine de la recherche des images par leur contenu. Les difficultés qu"on peut rencontrer ont été identifiées dans [EG99] comme suit :

- 1- Identification des besoins des utilisateurs.
- 2- Extraction des descripteurs des images.
- 3- Stockage d"un grand nombre d"images.
- 4- Comparaison entre requêtes et images stockées.
- 5- Accès efficace aux images par leur contenu.
- 6- Elaboration des interfaces nécessaires.

Une autre difficulté très importante pour laquelle beaucoup de travaux ont été réalisés pour la surmonter mais qui persiste quand même comme problématique dans ce domaine est la notion du fossé sémantique qui représente dans sa définition : le manque de concordance entre l"information que l"on peut extraire des données visuelles et l"interprétation des mêmes données qu"en fait un utilisateur dans un contexte donné [SW00].

# <span id="page-20-0"></span>**2.2. Fonctionnement d'un CBIR**

Tout système de recherche d"images par le contenu est basé principalement sur deux aspects, à savoir l"indexation et la recherche. L'indexation concerne la façon avec laquelle sont représentées les images. Quant à la recherche. Il s"agit de l"exploitation de cette représentation afin de

rechercher dans la base les images similaires à l"image requête et répondre aux besoins de l"utilisateur le plus fidèlement possible.

Ces deux aspects conditionnent le fonctionnement du système CBIR. En effet, tout système de recherche d"images par le contenu fonctionne respectivement en deux temps : en hors ligne et en ligne (*Fig.2.1*). En premier temps, après avoir préparé les images de la base, l"extraction des descripteurs de chaque image est effectuée. Ensuite, une indexation de ces descripteurs est réalisée pour construire la base des descripteurs indexés.

En deuxième temps, afin de rechercher les images qui correspondent aux besoins de l"utilisateur, une requête est formulée par ce dernier. Sur la base d"une analyse de la requête, les descripteurs de la requête sont identifiés. Ensuite, une correspondance entre les descripteurs de la requête et ceux de chaque image dans la base est calculée selon une mesure de similarité adoptée parmi l"ensemble des mesures qui existent dans la littérature et dont nous allons détailler quelques exemples dans les sections suivantes. Finalement, une liste d"images ordonnées en fonction de la mesure de similarité, est renvoyée à l"utilisateur.

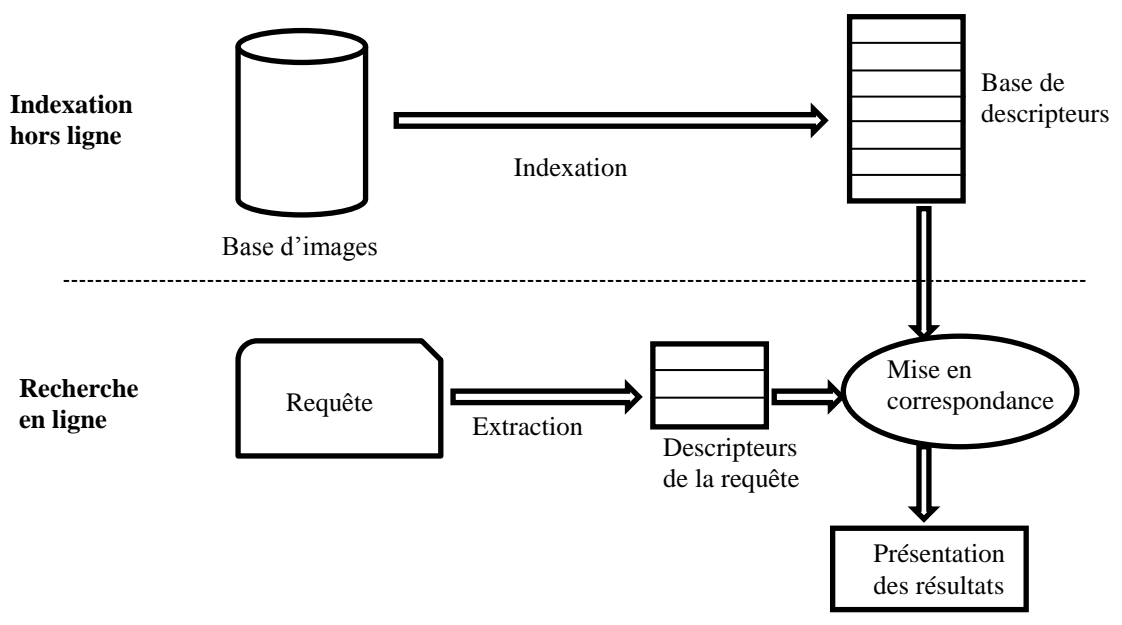

*Fig.2.1 : Architecture d'un CBIR*

# <span id="page-22-0"></span>**2.3. Les requêtes**

Le procédé d'interaction entre un système de recherche d'images par le contenu et l"utilisateur est très important. D"ailleurs, le niveau d"interaction est en relation étroite avec la complexité de la requête supportée par le système.

Dans [Datta08] les différents types de requêtes ont été classés de la manière suivante :

- (i) Mots-clés : ce type est le plus simple et par conséquent le plus populaire. Il est utilisé principalement dans les moteurs de recherche d"Internet.
- (ii) Texte libre : les besoins de l"utilisateur sont exprimés par une phrase, une question ou une histoire.
- (iii) Images : L"utilisateur exprime ses besoins de recherche par une image exemple qui lui semble la plus proche à ce qu"il recherche. Cette manière est une bonne solution dans le cas des bases d"images non annotées.
- (iv) Esquisse : Cette catégorie est un peu spéciale, car les besoins sont exprimés par des dessins à la main, des images générées par ordinateurs ou des graphiques.
- (v) Composé : Dans cette catégorie, les besoins sont exprimés en combinant un ou plusieurs types de requêtes susmentionnés.

# <span id="page-22-1"></span>**2.4. Description des images**

La description des images peut être faite avec des caractéristiques de haut niveau ou textuelles (mots clés, annotations), ou avec des caractéristiques de bas niveau ou visuelles (texture, forme et couleur). En raison de la subjectivité de la perception, il n"existe pas de meilleure présentation qu"une autre pour une caractéristique donnée [RH99]. Dans les sections suivantes, nous allons décrire les caractéristiques de bas niveau puisqu"elles représentent un composant de l"architecture du système CBIR.

#### <span id="page-23-0"></span>**2.4.1. Descripteurs de texture**

Beaucoup de définitions ont été données à la texture sans pour autant arriver à une définition satisfaisante, ni trop généraliste ni trop restrictive. En effet, la texture est un sujet facile à reconnaitre mais difficile à définir. Cette diversité dans la définition de la texture a engendré un ensemble de modèles de la perception humaine. En résumé, la majorité des modèles s"alignent allant du modèle régulier, dans lequel la périodicité du motif est évidente, au modèle aléatoire dans lequel la distribution des intensités ne répond à aucune régularité. Le premier modèle est généralement décrit par des approches fréquentielles ou structurales tandis que le dernier modèle est souvent décrit par des approches statistiques. Nous donnerons une description plus détaillée sur ces approches et les méthodes utilisées dans le chapitre 3.

#### <span id="page-23-1"></span>**2.4.2. Descripteurs de forme**

L"objectif d"un descripteur de forme est d"extraire une caractéristique géométrique d"un objet dans le but de pouvoir le reconnaître [GW02]. De ce fait, un descripteur de forme ne doit pas changer lorsque son objet original est soumis à des transformations affines classiques : translation, rotation et facteur d"échelle.

Dans [MKL97], les descripteurs de forme opérant sur les contours ont été séparés de ceux opérant sur les régions. La première catégorie comprenne les chaines de Freeman [FD77], les descripteurs de Fourier [J89, PF77]. Dans la deuxième catégorie, les moments invariants sont très populaires et en particulier les variantes de moments de Zernike.

#### <span id="page-23-2"></span>**2.4.3. Descripteurs couleur**

Pratiquement, l"être humain a la capacité de différencier des milliers de couleurs et seulement 24 niveaux de gris [GW02]. A cela, s"ajoute que les images en couleur sont codées sur trois canaux contre un seul pour les monochromes. Cette efficacité démontrée a fait de la couleur un attribut très important dans la description des images et son utilisation dans les systèmes de recherche des images par le contenu s"élargie de plus en plus.

Généralement, lorsque il n y a pas de variation dans l"enregistrement de la couleur ou dans la perception, le descripteur RGB est utilisé. Par contre, le descripteur Lab-spaces est utilisé pour une perception uniforme et le descripteur HSV est utilisé essentiellement pour ses propriétés invariantes [SW00].

### <span id="page-24-0"></span>**2.4.3.1. RVB**

L"espace de couleurs RVB notamment sa variante RVB-64 est largement utilisée dans notre quotidien (Télévision, photographie,...). Le choix des primaires (Rouge, Vert et Blue) et le blanc de référence détermine la variante des espaces RVB. L"espace vectoriel RVB est construit à partir de trois vecteurs orthonormés R, V, B correspondant aux trois primaires. L"origine de cet espace, c-à-d le point (0, 0, 0) correspond à la couleur noir et le point (1, 1, 1) correspond au blanc qu"est le mélange unitaire des trois primaires.

### <span id="page-24-1"></span>**2.4.3.2. Lab-spaces**

L"espace Lab offre des écarts de couleur égaux à ceux perçus par l"être humain, ce qui lui donne la qualité d'un espace uniforme. Aussi, dans cet espace, il est possible d"obtenir l"information de luminance indépendamment de la chromaticité, ce que n'est pas possible dans l'espace RVB.

#### <span id="page-24-2"></span>**2.4.3.3. HSV**

La couleur tel que vue par l"être humain est décrite par sa teinte, son saturation et son intensité. La teinte décrit les couleurs pures (jaune, orange et rouge) tandis que la saturation mesure le degré auquel une couleur pure est diluée par la lumière blanche. L"intensité représente la quantité de lumière contenue dans une couleur. L"espace HSV est idéal pour le développement des algorithmes de description des couleurs naturelles et intuitives pour l"être humain [GW02].

### <span id="page-25-0"></span>**2.5. Les mesures de similarité**

Tout système CBIR doit utiliser une mesure de similarité pour établir la ressemblance entre les images. La mesure de similarité utilisée est souvent métrique c"est-à-dire c"est une distance qui respecte les propriétés mathématiques à savoir (i) l"inégalité triangulaire, (ii) la réflexivité et (iii) la symétrie.

Pour les deux points :  $P = (x_1, x_2, x_3, ..., x_n)$ ,  $Q = (y_1, y_2, y_3, ..., y_n)$  et M =  $(z_1, z_2, z_3, \ldots, z_n) \in \Re$ 

(i) 
$$
dist(P, Q) + dist(Q, M) \geq dist(P, M)
$$

(ii) 
$$
dist(P, Q) = dist(Q, P)
$$

(iii) 
$$
dist(P, Q) = 0 \Leftrightarrow Q = M
$$

Nous détaillons ci-après quelque unes des mesures classiques.

## **Distance Minkowski**

La distance Minkowski est souvent utilisée dans le cas où les données ont une représentation vectorielle. Elle est donnée par :

$$
Dist_r(P, Q) = \left(\sum_{i} W_i \times |P_i - Q_i|\right)^{1/r}
$$

(2.1)

Où *r* représente l"ordre et *W* est une matrice de pondération.

La distance Minkowski peut être considérée comme une généralisation de plusieurs distances. En effet, la distance Minkowski du premier ordre (*r* = 1) donne la distance Manhattan, la distance Minkowski du deuxième ordre (*r* = 2) donne la distance Euclidenne et quand r tend vers l"infini la distance Minkowski tend vers la distance de Tchebychev.

### **Distance Euclidienne**

La distance euclidienne est obtenue lorsque l"ordre de la distance de Minkowski est à  $(r = 2)$ . Elle aura donc la formule suivante :

 $Dist(P, Q) = (\sum_i W_i \times (P_i - Q_i)^2)^{1/2}$ 

(2.2)

### **Distance de Manhattan**

Connue aussi sous le nom de city-block, la distance de Manhattan est obtenue lorsque l"ordre de la distance de Minkowski est à (*r* = 1). Elle aura donc la formule suivante :

 $Dist(P, Q) = \sum_i (|P_i - Q_i|)$  $(2.3)$ 

# **Distance de Chebychev**

La distance de Chebychev est obtenue lorsque l"ordre de la distance de Minkowski est à ( $r = \infty$ ). Elle aura donc la formule suivante :

 $Dist(P, Q) = max_i(W_i | P_i - Q_i|)$ (2.4)

#### **Distance de Mahalanobis**

Cette distance est un cas particulier de la distance quadratique donc elle prend en compte la corrélation entre les distributions des données. Elle est définie par la formule suivante :

$$
Dist(P, Q) = ((Pi - Qi)C^{-1}(Pi - Qi)T)^{1/2}
$$
\n(2.5)

C, est la matrice de covariance des données. Lorsque A est une matrice identitaire alors la distance de Mahalanobis devient une distance euclidienne.

# <span id="page-26-0"></span>**2.6. Conclusion**

Bien qu"utiliser uniquement les informations de bas niveau pour toutes les étapes d"un système CBIR que ce soit dans l"indexation des images ou la formulation des requêtes, est une solution au problème de la recherche des images par leur contenu, dans les faits réels, les utilisateurs préfèrent généralement exprimer sémantiquement leurs besoins.

Cette réalité a conduit notre réflexion dans le sens de proposer un système basé sur une approche traitant avec le niveau bas et soulevée à un niveau d"abstraction plus élevé basé sur une approche d"annotation des images.

Notre approche proposée et relative à l"indexation des images sera traitée en détail dans le chapitre 5 alors que celle relative à l"annotation des images sera détaillée dans le chapitre 6.

# **Analyse texturale des images médicales**

# <span id="page-28-0"></span>**3.1. Introduction**

Bien que la texture soit très présente dans les images, elle figure parmi les phénomènes qui ont la propriété d"être facile à percevoir mais difficile à comprendre ou définir. Cela a fait de la classification et la recherche d"images par leur contenu texturale une tâche difficile. Ce constat (il n"existe pas d"approche formelle ni de définition précise de la texture [HSD73]) explique la profusion des approches trouvées actuellement dans la littérature.

Dans ce chapitre nous allons voir dans une première section un état de l"art des travaux effectués dans le domaine de l"analyse texturale des images médicales selon une hiérarchie basée sur la nature des approches. Dans un deuxième section nous exposerons en détails les méthodes que nous avons utilisées dans nos approches proposées et celles que nous avons exploité pour des fins de comparaisons.

### <span id="page-29-0"></span>**3.2. Etat de l'art**

En termes de définition de la notion de la texture, on trouve d"abord celle donnée par le dictionnaire qui précise simplement qu"une texture est la reproduction spatiale d"un motif de base dans plusieurs directions. Cette définition très insuffisante indique la nature structurée de la texture et les adeptes d"une telle définition s"orientent généralement vers une approche spectrale ou structurelle de la texture.

Un autre point de vue considère que la texture ne possède pas de contours francs, mais plutôt une certaine disposition aléatoire que l"on pourrait considérer comme visuellement homogène. Les adeptes de cette définition s"orientent plutôt vers une approche probabiliste.

Cette multiplicité de définition de la texture a amené aussi Tomita et Tsuji à croire en conséquence, qu"il n"existe pas une méthode unique pour analyser toutes les textures [TT90], même si des tentatives ont été menées dans ce sens, telles que dans [FMP93] où les auteurs ont essayé de concevoir des méthodes adaptées à une large variété d"images ou encore dans [OPH96] où une combinaison entre l"aspect statistique et l"aspect structurel a été proposée. En effet, plusieurs techniques ont été proposées pour caractériser la texture mais aucune ne ressort comme un descripteur universel : chacune présente des avantages et des inconvénients qui dépendent notamment du domaine d"applications.

Traditionnellement, les méthodes texturales sont souvent classées en deux principales approches, à savoir l"approche statistique ou stochastique et l"approche structurelle. Cependant, des méthodes spécifiques au traitement de signal et adaptées à l"utilisation pour le traitement des images, ont constitué une autre approche pour les méthodes texturales appelée approche spectrale.

### <span id="page-30-0"></span>**3.2.1. Approche spectrale**

Les fondements des approches spectrales peuvent être trouvés dans les résultats de nombreuses recherches psychophysiques qui prouvent que le cerveau de l"être humain effectue une analyse fréquentielle de l"image [JT92]. On cite ici, entre autres, les travaux de Cambpell et Robson [CR68] qui sur la base de leur expériences psychophysiques réalisées sur différents grilles de motifs ont suggéré que le système visuel décompose l"image en images filtrées de différentes fréquences et orientations.

La plupart des approches proposées dans la littérature utilisent souvent des méthodes bien connues tels que : les filtres du domaine spatial (les opérateurs Roberts, Laplacien, etc.), les filtres de Gabor, les transformés de Fourier et les ondelettes,…etc.

Quellec et al [QLC10], ont calculé les caractéristiques de chaque image à partir des quatre sous bandes (LH, HL, HH, LL) de son transformé en ondelettes et sur plusieurs niveaux. Pour ce faire, ils ont appliqué une gaussienne généralisée uniquement sur les sous bandes qui peuvent être supportées par une représentation gaussienne et sur le reste des sous bandes, ils ont appliqué un histogramme. Dans le but de mesurer la similarité entre deux images, ils ont combiné la distance L1 et la divergence de Kullback–Leibler. La première mesure étant appliquée aux caractéristiques calculées à partir de l"histogramme et la deuxième mesure étant appliquée sur les caractéristiques calculées à partir de la représentation gaussienne généralisée. Finalement, l"application de l"approche a obtenu le résultat de 56.50% en la testant sur une base d"images de rétines diabétiques, le résultat de 70.91% pour la base (DDSM) et le résultat de 96.10% pour la base d"images de visages.

Dans [RM10], l"image de la requête et les 200 images de la base sont normalisées et redimensionnées. Les images normalisées sont équitablement divisées en 8x8 blocs. A chaque bloc est associé un vecteur de caractérisation calculé par l"application de la transformé en cosinus discrète modifiée (MDCT). La similarité entre l"image requête et les images de la base, est calculé avec la distance Euclidienne. L"approche proposée a été appliquée sur plusieurs bases d"images de types différents à savoir des images ultrason, des images x-ray, des images MRI et des images de mammographie. Les meilleurs résultats ont été obtenus avec la base d"images MRI.

Dans [JLG10] Jai-Andaloussi et al ont aussi proposé de générer des vecteurs de caractérisation en appliquant la fonction de densité Gaussienne généralisée (GGD) et la transformé de Huang-Hilbert (HHT) sur un ensemble de composantes notées BIMF (Bidimensional Intrinsic Mode Function - Composantes hiérarchiques multiples en français) calculé par la méthode de décomposition modale empirique (BEMD). A l'aide d'un processus d"optimisation, ils ont proposé une mesure de similarité métrique dans laquelle une distance pondérée entre BIMFs a été adaptée pour chaque image. Afin d"évaluer leur approche, ils l"ont testé sur trois bases d"images à savoir : une base d"images de la rétine pour des patients diabétiques développée par l"équipe des auteurs eux même, la base d"images des mammographies "Digital Database for Screening Mammography" (DDSM) et enfin une base d"images de visages.

Dyla et Tairi [DT11], ont pensé à décomposer l'image en deux composants en utilisant la version rapide de la méthode de décomposition modale empirique bidimensionnelle, Fast and Adaptive Bidimensional Empirical Mode Decomposition (FABEMD) en anglais. Le premier composant regroupe les deux premiers Bidimensional Intrinsic Mode Function (BIMF) et le second contient le reste de l"image. Ensuite, ils ont appliqué la transformé des Curvelettes au premier composant et les Ondelettes de Gabor au second composant. La moyenne et l"écart-type ont été utilisés pour la génération des

32

vecteurs de caractérisation des deux composants, et par la distance entre une image requête et une image de la base a été calculée avec la somme pondérée des deux distances relatives aux deux composants. Finalement, le système proposé a été appliqué à une base de 208 images texturales obtenues de la base d"images USC-SIPI [BRODATZ].

Oberoi et Singh [OS12] ont, d"une part extrait les descripteurs d"images en utilisant la transformé de Fourrier (TF) et les ondelettes de Haar (OH), et d"autre part ont mesuré la similarité entre les images requêtes et les images de la base en utilisant la distance Euclidienne (DE) et la distance Canberra (DC). Les quatre combinaisons possibles : TF+DE, TF+DC, OH+DE et OH+DC ont été appliquées à trois bases d"images différentes à savoir : 200 images dentaires, 1100 images d"endoscopie et 50 images du crâne. Les meilleurs résultats étaient ceux obtenus par le système combinant la transformé de Fourrier avec la distance Canberra.

Dans [DJ14], des descripteurs de bas niveaux basés sur la texture, la couleur et la forme ont été extraits. Ces descripteurs visuels ont été construits en utilisant des vecteurs de description combinés de descripteur de texture obtenu à partir de la transformé des ondelettes de Gabor, de descripteur de couleur extrait des moments de couleur et de descripteur de forme extrait par segmentation. Le système proposé a été appliqué à une base d'images DICOM (Digital Imaging and Communications in Medicine) en utilisant la distance euclidienne, avec des poids associés aux descripteurs de chaque image, comme mesure de similarité. En deuxième étape, les images les plus proches en fonction de la distance sont en premier lieu classifiées par un réseau de neurones à trois couches et en deuxième lieu étiquetées comme pertinentes ou non pertinentes par un c-means flou.

### <span id="page-33-0"></span>**3.2.2. Approche statistique**

L"analyse statistique peut être de premier ordre en construisant une distribution de pixels individuels sans prendre en compte les pixels voisins. Les statistiques du premier ordre peuvent être calculées à partir de l"histogramme de niveaux de gris de la texture.

Elle peut aussi être de deuxième ordre dans le cas où elle est basée sur les paires de pixels en tenant compte de la dépendance spatiale entre les pixels. La matrice de co-occurrences est un exemple des statistiques du deuxième ordre. Par la suite, la décision de classification est prise par des algorithmes déterministes ou probabilistes selon que la texture est respectivement structurale ou aléatoire.

De nombreuses approches ont été proposées dans le domaine statistique. Ramamurthy et Chandran [RC12] ont proposé un outil de recherche d"images efficace basé sur un descripteur de texture appliqué à une base d"images médicales de différents types tels que CT-Scan, MRI-Scan and X-Ray. Le système proposé tient en compte des étapes de prétraitement, d"extraction de descripteur, de recherche et de classification. Le descripteur de texture est calculé avec la matrice de co-occurrences sur une région de l"image extraite par segmentation, et ils ont calculé la mesure de similarité à l"aide de la distance Euclidienne. Quant à la classification, elle est effectuée avec l"algorithme de Kmeans.

Kumaran et Bhavani [KB14] ont extrait des descripteurs de texture et de forme en utilisant la matrice de co-occurrences et le filtre de Canny. Quelques attributs tels que l"entropie, l"énergie, l"inertie, la corrélation ont été calculé pour la description de texture et un ensemble d"attributs a été calculé pour la description de forme à savoir : valeur moyenne des niveaux de gris, écart-type, centre de la masse (il s"agit de la luminosité pondérée moyenne de tous les pixels), densité intégrée (somme des valeurs des pixels), etc. La distance Euclidienne a été utilisée comme mesure de similarité et l"algorithme K-means

pour la classification. En premier lieu, les vecteurs de caractérisation ont été construits séparément avec les descripteurs de texture et de forme et en deuxième lieu par une combinaison de deux descripteurs pour la construction du vecteur de caractérisation. Les différentes variantes du système proposé ont été appliquées sur une base de 450 images de type X-ray incluant des images de cerveau, de la colonne vertébrale, de l"articulation du genou et d"abdomens. Finalement, les résultats obtenus par la combinaison des deux descripteurs étaient meilleurs que les résultats obtenus séparément par les vecteurs de la texture et les vecteurs de la forme.

Zare, Seng et Muenn [ZSM13] ont élaboré plusieurs systèmes en combinant une série de descripteurs avec un classificateur. Les méthodes utilisées sont la matrice de co-occurrences, le filtre de Canny, la méthode des motifs binaires ou Local Binnary Pattern en anglais (LBP) introduite par Ojala et al [OPH96], et les sacs de mots. Tandis que, les Support Vector Machine (SVM) et les K plus proches voisins (KNN) ont été utilisés comme classificateur.

Les combinaisons proposées ont été appliquées à la base d'images ImageClef 2007 et les meilleurs résultats obtenus étaient réalisés avec la combinaison suivante :

- (i) Extraction des descripteurs de texture avec la matrice de cooccurrences pour chaque image
- (ii)Extraction des descripteurs de forme avec le filtre de Canny pour chaque image
- (iii) L"image originale est redimensionnée à une résolution de 15x15 pixels pour obtenir le vecteur de pixels.
- (iv) Tous les descripteurs ci-dessous mentionnés sont combinés en un seul vecteur "G".
- (v) Chaque image est divisée sans chevauchement en quatre régions.
- (vi) Des descripteurs sont extraits par Local Binnary Pattern (LBP) pour chaque région et combinés entre eux en un seul vecteur "L".
- (vii) A la fin les vecteurs "G" et "L" sont combinés entre eux.
- (viii) SVM et KNN sont utilisés pour la classification.

Tanzeem et al [TTSJ13] ont proposé un système qui combine linéairement le classificateur SVM avec une fonction de similarité. Sur la base des descripteurs extraits tels que, entre autres : histogramme de bordures et histogramme flou de couleur et de texture, le classificateur SVM réalise une prédiction à probabilité de la catégorie de l"image pour chaque descripteur et une combinaison entre les prédictions est effectuée avec (somme, max, produit ou min). Ensuite, à l"aide d"une fonction de similarité proposée par les auteurs et qui inclue un feedback de pertinence avec l"utilisateur, une pondération est affectée aux images dont les scores de sorties obtenus par le classificateur SVM sont similaires au score de l"image requête. Finalement, sur la base de cette combinaison entre les scores de sorties et les pondérations, une liste finale de classement en ordre décroissant des images est livrée.

### <span id="page-35-0"></span>**3.2.3. Approche structurelle**

Pour les approches structurelles, les méthodes sont construites autour de deux principaux concepts. Le premier principe stipule que la texture est composée de motifs élémentaires (appelés texels ou textons en anglais) et le deuxième principe stipule que la distribution de ces motifs suit des règles de placement [ZT02-(1)]. Par conséquent, afin de réaliser une analyse structurelle de la texture il est recommandé de suivre les deux étapes suivantes : (i) extraire les éléments de la texture (*microtexture*) et par la suite (ii) déduire les règles de leurs placements (*macrotexture*).

L'avantage le plus important des approches structurelles est d'offrir une description symbolique; cependant, cette caractérisation est plutôt utile pour des tâches synthétiques qu"analytiques [MS98]. Les descriptions abstraites peuvent être mal définies pour des textures naturelles à cause, d"un côté de la variabilité
de la microtexture et la macrotexture et de l"autre côté de l"absence d"une différence claire entre ces derniers.

Les propriétés structurelles des motifs de la texture ont été appliquées avec succès dans la description de la texture par plusieurs auteurs. Généralement, les propriétés des motifs les plus utilisées sont : l"intensité moyenne des éléments, la zone, le périmètre, l"excentricité, l'orientation, l'allongement, l'ampleur, la compacité, le nombre d'Euler, les moments, etc. [ZT02-(1)]. Ces propriétés sont globalement calculées par des méthodes telles que les descripteurs de texture topologique ou l"histogramme invariant ou la décomposition morphologique.

A titre d"exemple, Varma et Zisserman et al. [VZ04] ont proposé, d"un côté l"utilisation des bancs du filtre Gaussien et Laplacien d"une Gaussienne (LoG) selon plusieurs directions et échelles pour déterminer les textons et de l"autre côté l"utilisation de l"algorithme de K-means pour classer les réponses des filtres. Les centroïdes de chaque classe ainsi trouvés sont considérés comme des textons.

Dans [ZT02-(2)], Zhang et Tan proposent une analyse de la texture basée sur les propriétés texturales. Calculée à partir des zones de texels, la description extraite est invariante par rapport à la rotation, la translation, la mise à l"échelle et l"inclinaison. Une carte de ratio pour les zones de texels est introduite pour caractériser les textures des images à l"aide d"histogramme. L"efficacité de cet algorithme proposé a été testée sur la base d"images texturales de "USC-SIPI" [BRODATZ].

Ojala et al proposent dans [OPM02] et [OPM02] des extensions à la méthode des motifs binaires (LBP) qui permettent essentiellement une invariance à la rotation. Ensuite, une classification est effectuée avec un réseau de neurones à trois couches (3-NN), en exploitant les caractéristiques calculées selon plusieurs angles de rotations. Dans le but de tester leur approche, les

37

auteurs ont exploité deux bases d"images : "USC-SIPI" [BRODATZ] et "Outex Texture Database' [Outex].

#### **3.3. Méthodes utilisées**

Nous avons basé notre approche relative à la recherche des images par le contenu sur une analyse spectrale de la texture en utilisant la méthode BEMD et le filtre de Gabor. Notre choix d"utiliser la méthode BEMD (en réalité, c"est la version rapide qui est utilisée dans notre travail) est justifié par le fait que cette méthode est très utilisée par les chercheurs dans ce type d"analyse et par son utilisation très simple, dans le sens où elle peut être utilisée avec un seul mode plutôt qu"avec l"image entière. Aussi, elle ne nécessite aucun paramétrage particulier, en plus des bonnes performances des résultats obtenus par cette méthode dans la littérature [BAK08][ DT11] [NBD03].

Quant à l"utilisation du filtre de Gabor, nous avons basé notre choix sur le fait que ce dernier est paramétrable en fréquence  $f$  et en orientation  $\theta$ , et il permet d'isoler les contours d'une image d'orientation perpendiculaire à  $\theta$  et répandant à une certaine épaisseur qui dépend de *f*. Ceci justifie le fait que pour détecter l'ensemble des contours d'une image, on lui applique généralement un ensemble de filtres de Gabor que nous appelons *banc*.

Concernant l"annotation des images, notre approche proposée est basée sur une analyse statistique de la texture où nous avons utilisé la méthode des cooccurrences. Le choix d"utiliser cette méthode est motivé par le fait que l"annotation concerne des images d"une seule catégorie à savoir les images mammographiques et la différence entre les images réside à notre avis dans la distribution des pixels dans les différentes régions de l"image, notamment les pixels qui correspondent aux contours. Pour cette raison, nous avons choisi d"utiliser le filtre de Canny, qui est reconnu pour être optimal dans la détection des contours, avant l"application de la matrice des co-occurrences.

Dans les sections suivantes, nous allons expliquer en détails les différentes méthodes que nous avions utilisées dans nos approches proposées que ce soit pour la recherche d"images par le contenu ou l"annotation des images mammographiques.

#### **3.3.1 Méthodes basé sur la Décomposition Modale Empirique (EMD)**

La méthode de décomposition modale empirique ou Empirical Mode Decomposition (EMD) en anglais, a été initialement introduite par Huang et al [HSL98] et qui a été utilisé avec succès dans différents domaines tels que le domaine médical. La méthode permet l"analyse des données non-linaires et nonstationnaires. Son principe est de décomposer le signal en composantes de fréquence appelés Composantes hiérarchiques multiples ou Intrinsic Mode Functions en anglais (IMF). Ces composantes sont obtenues à partir du signal au moyen d"un algorithme appelé processus de tamisage ou sifting en anglais. Cet algorithme extrait de chaque mode, l"oscillation de fréquence la plus élevée du signal d'origine.

L"algorithme de tamisage décompose le signal en se basant sur les contraintes suivantes :

- (i) Dans tout l"ensemble des données, le nombre des extrema locaux (maxima et minima ensemble) et le nombre de passages par zéro doivent être égaux ou différents au plus par un.
- (ii) Il doit y avoir un seul mode d"oscillation, en d"autres termes, seulement un maxima local ou un minima local entre deux passages par zéro successifs.
- (iii) A n"importe quel point, la valeur moyenne de l"enveloppe supérieure et l"enveloppe inférieure, définies par le maxima local et le minima local, est nulle ou presque nulle.
- (iv) Les IMFs sont localement orthogonaux entre eux.

En outre, on suppose que tout signal a au moins deux extrema. EMD représente d"une façon adaptive les signaux non-stationnaires comme la somme des composants AM-FM à moyenne nulle [FRG03].

#### **3.3.1. Décomposition Modale Empirique Bidimensionnelle (BEMD)**

Le même algorithme proposé pour la version une dimension (1D) d"EMD a été étendu à deux dimensions (2D) par Nunes et al. [N05] pour qu"il soit adapté aux images, ce qui a donné l"algorithme de la EMD Bidimensionnelle (BEMD) où la détection des extrema et l"interpolation sont réalisées en utilisant des versions 2D correspondantes aux méthodes 1D.

En effet, il y a deux différences majeures entre l"EMD et la BEMD :

- (i) Le critère IMF : puisque le signal 2D a plus de bordures alors IMF doit être changé en 2D IMF.
- (ii) La méthode d"interpolation : Les points extrema de l"image 2D sont non-uniformes alors il faut un algorithme d"interpolation nonuniforme.

Les étapes du processus BEMD peuvent être résumées comme suit [BAK08]:

Soit l"image originale dénotée par *I*, la BIMF par *F*, le résidu par *R*. Dans le processus de décomposition l' $i<sup>eme</sup>$  BIMF  $F_i$  est obtenue à partir de son image source  $S_i$ , où  $S_i$  est le résidu de l'image obtenu par la formule  $S_i = S_{i-1}$  -  $F_{i-1}$  et  $S_1$  $=$  *I*. Pendant les itérations requises pour obtenir  $F_i$ , le statut intermédiaire et temporaire de la BIMF dans la *j* ème itération est dénoté par *FTi*.

- i) Mettre  $i = 1$ ,  $S<sub>l</sub> = I$ ,
- ii) Mettre  $j = 1$ ,  $F_{Tj} = S_i$ ,
- iii) Obtenir les maxima locaux (LMax) de *FTJ* dénoté par *P<sup>j</sup>* .
- iv) Calculer l'enveloppe supérieure (ESup) de  $F_{T_i}$ , dénotée par Sup<sub>Ej</sub> par interpolation des points maxima dans *P<sup>j</sup>* .
- v) Obtenir les minima locaux (LMin) de *FTJ* dénoté par *Q<sup>j</sup>* .
- vi) Calculer l'enveloppe inférieure (EInf) de  $F_{Tj}$ , dénotée par Inf<sub>Ej</sub> par interpolation des points minima dans *Q<sup>j</sup>* .
- vii) Calculer l'enveloppe moyenne (EM) par la formule  $EM_{Ei}$  =  $(Sup_{E_i} + Inf_{E_i})/2$ .
- viii) Calculer  $F_{TJ+1}$  par  $F_{TJ+1} = F_{TJ} EM_{Ej}$
- ix) Vérifier si  $F_{T_{i+1}}$  respecte les propriétés BIMF avec l'écart-type, dénoté D, entre  $F_{Tj+1}$  et  $F_{Tj}$ , défini par  $(3.1a)$  ou  $(3.1b)$  en le comparant avec un seuil choisi.

$$
D = \sum_{x=1}^{M} \sum_{y=1}^{N} \frac{|F_{Tj+1}(x,y) - F_{Tj}(x,y)|^2}{|F_{Tj}(x,y)|^2},
$$
(3.1.a)

$$
D = \frac{\sum_{x=1}^{M} \sum_{y=1}^{N} |F_{Tj+1}(x,y) - F_{Tj}(x,y)|^2}{\sum_{x=1}^{M} \sum_{y=1}^{N} |F_{Tj}(x,y)|^2},
$$
(3.1.b)

Normalement, une valeur faible de *D* (en dessous de 0.5 pour (3.1.a) et en dessous de 0.05 pour (3.1.b)) est choisie pour s"assurer d"avoir rapproché la moyenne nulle de l"enveloppe de la BIMF.

x) Si  $F_{T_{i+1}}$  coïncide avec le critère donné dans l'étape  $(9)$ , alors mettre d'abord  $F_i = F_{T_{i+1}}$  et  $i = i + 1$  ensuite mettre  $S_i = S_{i+1} - F_{i-1}$ et partir à l"étape (11).

Si  $F_{T_{j+1}}$  ne coïncide pas avec le critère d'arrêt, alors mettre  $j = j$ + 1, et partir à l"étape (3) et continuer à l"étape (10) jusqu"à satisfaire le critère d'arrêt.

xi) Déterminer si  $S_i$  a moins de trois points d'extrema, si c'est le cas alors ça c"est le résidu *R* de l"image (c-à-d R = *Si*) et la décomposition est terminée. Sinon aller à l"étape (2) et continuer à l"étape (11) pour obtenir la BIMF suivante. Dans le processus

d"extraction des BIMFs, le nombre de points d"extrema dans *Si+1* doit être inférieur à celui qui existe dans *S<sup>i</sup>* .

Finalement, les BIMFs et le résidu peuvent être ensemble appelés Composants Modales Empiriques Bidimensionnels ou Bidimensional Empirical Mode Components en anglais (BEMCs). La sommation des BEMCs reconstruit l"image originale comme donné par la formule suivante :

$$
C = \sum_{i=1}^{K+1} C_i = I
$$

(3.2)

Où *C<sup>i</sup>* est *i* ème BEMC et K est le nombre total des BEMCs excepté le résidu. Un indicateur orthogonal dénoté *O*, a été proposé pour les IMFs dans [HSL98] et qui peut être étendu dans le cas des BEMCs par la formule suivante :

$$
O = \sum_{x=1}^{M} \sum_{y=1}^{N} \left( \sum_{i=1}^{K+1} \sum_{j=1}^{K+1} \frac{c_i(x,y)c_j(x,y)}{\sum_{C}^{2}(x,y)} \right)
$$

(3.3)

Une faible valeur pour *O* indique une bonne décomposition et généralement, les valeurs inférieures ou égales à 0.1 sont acceptables.

#### **3.3.2. FABEMD (Fast and Adaptatif BEMD)**

Introduite par Bhuiyan et al. [BAK08] pour être la version rapide de la méthode BEMD, la FABEMD a été proposée dans l"intention de surpasser la difficulté rencontrée dans l"implémentation de la BEMD qui inclue dans son algorithme un procédé d"interpolation. Donc, La FABEMD se diffère par rapport à la BEMD dans (i) la construction de l"enveloppe moyenne et (ii) la limitation du nombre d"itérations par BIMF à un. En effet, au lieu d"appliquer l'interpolation dans la construction des enveloppes, deux filtres d'ordre statistique sont employés pour calculer les enveloppes où un filtre Max est

utilisé pour l"enveloppe supérieure et un filtre Min est utilisé pour l"enveloppe inférieure.

La FABEMD construit l"enveloppe moyenne en procédant par les trois étapes suivantes [BSA10]:

- i) Calculer un filtre max-min,
- ii) Calculer l"enveloppe supérieure et inférieure par un filtrage moyen,
- iii) Déterminer l"enveloppe moyenne.

Finalement, la FABEMD est non seulement une version rapide de la BEMD mais elle est aussi connue pour son amélioration de la qualité des BIMFs par rapport à la BEMD [BAK08].

#### **3.3.2. Filtre de Gabor**

Le filtre de Gabor, également appelé ondelette de Gabor, a été introduit pour la première fois en 1946 par le physicien anglais d"origine hongroise Dennis Gabor lorsqu"il proposa la représentation du signal par la combinaison de fonctions élémentaires [G46]. Depuis, le filtre de Gabor a été déployé dans plusieurs domaines du traitement du signal jusqu"à que Granlund [G78] propose une forme générale d'un opérateur de traitement d'image qui correspond à un filtre de Gabor à deux dimensions. Par la suite, Daugman [D85], découvre une équivalence surprenante entre la structure basée sur les fonctions 2D du filtre de Gabor et l'organisation et les caractéristiques du système visuel des mammifères.

Le filtre de Gabor est donné dans sa version 1D par la formule suivante [KKK06]:

$$
\psi(t) = \frac{|f|}{\gamma \sqrt{\pi}} e^{-(\frac{f}{\gamma})^2 t^2} e^{j2\pi ft}
$$

(3.4) où *f* est la fréquence centrale.

Le filtre a une transformation par Fourrier :

$$
\psi(u) = e^{-\left(\frac{\gamma\pi}{f}\right)^2(u-f)^2}
$$

(3.5)

où *u* est la fréquence.

Ainsi, il est très facile de généraliser le filtre donné par la formule (3.4) en deux dimensions où la variable temps *t* est remplacée par les coordonnées spatiales (*x,y*) et la variable fréquentielle *u* par la variable fréquentielle double (*u, v*).

L"expression générale du filtre de Gabor en 2D peut être donnée par la formule suivante [MV07]:

$$
g(x,y) = \frac{1}{\sigma_x \sigma_y 2\pi} e^{-\frac{x^2}{2\sigma_x^2} - \frac{y^2}{2\sigma_y^2}} e^{[j2\pi fx]}
$$

(3.6)

$$
avec \begin{cases} x = xcos\theta + ysin\theta \\ y = -xsin\theta + ycos\theta \end{cases}
$$

Le filtre de Gabor est donc le produit entre d'un côté, une gaussienne d'écarts-type  $\sigma_x$ ,  $\sigma_y$  et d'angle d'orientation  $\theta$ , et de l'autre côté, une onde sinusoïdale de fréquence centrale *f*.

#### **3.3.3. Filtre de Canny**

Dans le but de rechercher un détecteur de contours optimal, Canny [C86] a proposé un filtre qui porte son nom en suivant les trois critères suivants :

*Bonne détection :* garantir une réponse forte même à de faibles contours,

*Bonne localisation :* minimiser les distances entre les contours détectés et les contours réels,

*Non multiplicité des réponses :* assurer pour un contour qu'il n'y aura qu"une seule réponse

La détection des contours par Canny se déroule en plusieurs étapes :

*Réduction du bruit :* le but étant est réduire les fortes réponses lors du calcul du gradient, conduisant ainsi à de faux positifs, le filtre de Gaussien est utilisé pour lisser l"image et donc réduire le bruit. Sa formule est la suivante :

$$
g(x, y) = \frac{1}{2\pi\sigma^2} e^{-\frac{x^2 + y^2}{2\sigma^2}}
$$
 (3.7)

*Gradient d'intensité :* cela consiste à appliquer un gradient qui retourne les intensités des contours suivant les directions X et Y :

$$
G_y = [-1 \ 0 \ 1] \qquad \qquad G_y = \begin{bmatrix} 1 \\ 0 \\ -1 \end{bmatrix}
$$

*Direction des contours*: L'application de la formule ci-dessous mentionnée nous fournit une carte des gradients d"intensité en chaque point de l'image accompagnée des directions des contours.<br>  $\theta = \arctan(\frac{G_x}{G_y})$ 

*Suppression des non-maxima* : seuls les points caractérisés par une forte intensité et correspondant à des maxima locaux sont considérés comme correspondants à des contours et sont conservés pour l"étape suivante.

*Seuillage des contours* : un seuil à hysteresis est appliqué pour la différentiation entre les contours sur la carte générée. Cela nécessite deux seuils, un haut et un bas, qui seront comparés à l"intensité du gradient de chaque point**.** 

Le critère de décision est le suivant. Pour chaque point, si l"intensité de son gradient est :

– Inférieur au seuil bas, le point est rejeté;

– Supérieur au seuil haut, le point est accepté comme formant un contour;

– Entre le seuil bas et le seuil haut, le point est accepté s"il est connecté à un point déjà accepté.

Une fois ceci réalisé, l'image obtenue est binaire avec d'un côté les pixels appartenant aux contours et les autres.

#### **3.3.4. Matrice de co-occurrences**

Quoique les statistiques du premier ordre ont été utilisées pour la caractérisation des images, mais la majorité des méthodes statistiques utilisées dans l"analyse texturale des images sont celles basées sur la définition de la probabilité jointe des distributions des paires de pixels. Une matrice de cooccurrences est en réalité une sorte d"histogramme du second ordre qui prend en compte les paires de pixels [H79].

Formellement, en considérant l"image *f(x,y)* avec les niveaux d"intensité *G*, la matrice  $h_{d}(i,j)$  est définie telle que son  $(i,j)$ <sup>ème</sup> élément est égale au nombre de fois que :

 $(x_1, y_1) = i$  et  $f(x_2, y_2) = i$ (3.8)  $\omega \hat{u}$  (*x*<sub>2</sub>, *y*<sub>2</sub>) = (*x*<sub>1</sub>, *y*<sub>1</sub>) + (*d* cos( $\theta$ ), *d* sin( $\theta$ ))

Ainsi, l"élément *(i,j)* définit la fréquence d"apparition des couples de niveaux d"intensité *i* et *j* pour les couples de pixels séparés par la distance d selon l'orientation  $\theta$  (**Fig.** 3.1).

En fin, le calcul de tous les éléments produit une matrice carrée de dimension égale au nombre des niveaux d"intensité dans l"image, pour chaque distance *d* et orientation  $\theta$  (**Fig***.3.1*).

Afin d"éviter des calculs complexes, Haralick [H79] propose l"utilisation des distances *d* = 1 et *d* = 2 avec les angles 0°, 45°, 90° et 135°. Généralement, les petites valeurs de *d,* aident à la classification des textures fines alors que les textures grossières requirent de grandes valeurs de *d* [MS98].

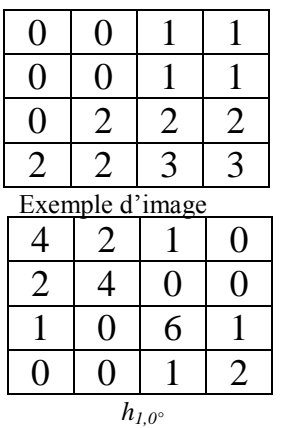

| i∖j                | 0         |   |                |                | 2              | 3         |
|--------------------|-----------|---|----------------|----------------|----------------|-----------|
| $\overline{0}$     | $\#(0,0)$ |   | $\#(0,1)$      |                | #(0,2)         | $\#(0,3)$ |
| 1                  | #(1,0)    |   | #(1,1)         |                | #(1,2)         | #(1,3)    |
| $\overline{2}$     | $\#(2,0)$ |   | #(2,1)         |                | #(2,2)         | #(2,3)    |
| 3                  | $\#(3,0)$ | # |                |                |                | #(3,3)    |
|                    |           |   |                |                |                |           |
|                    |           |   | 4              | $\overline{2}$ | 0              |           |
|                    |           | 2 | $\overline{2}$ | $\overline{2}$ | $\overline{2}$ |           |
|                    |           |   | 0              | $\overline{2}$ | $\Omega$       |           |
| $h_{I,90^{\circ}}$ |           |   |                |                |                |           |

*Fig.3.1 : calcul de la matrice des co-occurrences [H79]*

Quant à la description des images, Haralick [H79] a pu définir quatorze (14) attributs à partir de la matrice de co-occurrences. Les attributs tels que le contraste, l"énergie, l"entropie, la corrélation, le moment inverse de différence, etc… ont été largement utilisés dans l"analyse, la classification et l"interprétation des images médicales [KB14]. Ces attributs comme définis par Haralick sont donnés par les formules suivantes où les  $\mu_x$ ,  $\mu_y$  et  $\sigma_x$ ,  $\sigma_y$  dénotent respectivement, la moyenne et l"écart-type des sommes de la ligne et de la colonne de la matrice :

Energie: 
$$
\sum_{i=0}^{G-1} \sum_{j=0}^{G-1} [p(i,j)]^2
$$
 (3.9)

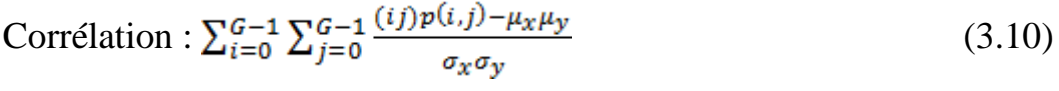

Construct the center of the equation 
$$
\sum_{i=0}^{G-1} \sum_{j=0}^{G-1} (i-j)^2 p(i,j)
$$
 (3.11)

$$
\text{Entropy} : \sum_{i=0}^{G-1} \sum_{j=0}^{G-1} p(i,j) \log[p(i,j)] \tag{3.12}
$$

Moment differentiel inverse : 
$$
\sum_{i=0}^{G-1} \sum_{j=0}^{G-1} \frac{p(i,j)}{1+(i-j)^2}
$$
 (3.13)

Moyenne: 
$$
\sum_{i=0}^{G-1} \sum_{j=0}^{G-1} p(i,j)
$$
 (3.14)

Variance: 
$$
\sum_{i=0}^{G-1} \sum_{j=0}^{G-1} (1 - Moyenne)^2 p(i, j)
$$
 (3.15)

Moyenne des niveaux de gris: 
$$
\sum_{i=0}^{G-1} i \left[ \sum_{j=0}^{G-1} p(i,j) \right]
$$
 (3.16)

Moyenne difficult: 
$$
\sum_{j=0}^{G-1} j[\sum_{i=0}^{G-1} p(i,j)]
$$
 (3.17)

Niveaux de gris non uniformes : 
$$
\sum_{i=0}^{G-1} [\sum_{j=0}^{G-1} p(i,j)]^2
$$
 (3.18)

$$
\text{Différentiel non uniforme}: \sum_{j=0}^{G-1} \left[ \sum_{i=0}^{G-1} p(i,j) \right]^2 \tag{3.19}
$$

Entropyie des niveaux de gris : 
$$
\sum_{i=0}^{G-1} \sum_{j=0}^{G-1} p(i,j) \log \sum_{j=0}^{G-1} p(i,j)
$$
 (3.20)

Entropyic differentielle : 
$$
\sum_{j=0}^{G-1} \sum_{i=0}^{G-1} p(i,j) \log \sum_{i=0}^{G-1} p(i,j)
$$
 (3.21)

#### **3.4. Conclusion**

A travers ce chapitre nous avons essayé de donner une vue générale sur ce qui a été fait dans la littérature concernant l"analyse texturale des images médicales afin de pouvoir positionner par la suite notre approche proposée dans les sections suivantes. Nous avons par la même occasion décrit, d"une façon détaillée, les méthodes que nous avions utilisées dans l"élaboration de nos approches ainsi celles que nous avions utilisées pour des fins de comparaisons.

Le tour d"horizon que nous avions effectué dans l"état de l"art sur les travaux réalisés dans la littérature au tour de la texture, nous a permet de constater que la difficulté, peut-être même l"impossibilité, d"aboutir à une définition précise de la texture a influencé les recherches dans le sens d"engendrer une profusion d"approches qu"on trouve dans la littérature relative à l"analyse de la texture. Aussi, nous avons encore pu vérifier que malgré le recensement, que nous avions dressé, d"un nombre important de méthodes pour caractériser la texture, aucune ne se présente comme une solution finale et adaptée aux différents types d"applications.

# **Chapitre 4 :**

# **Etat de l'art de la classification des images**

#### **4.1. Introduction**

La classification des images est l'un des problèmes fondamentaux de la vision par ordinateur et la recherche dans le domaine du multimédia. En effet, la classification des images avec un grand nombre de classes et d"images a attiré plusieurs efforts de recherche au cours des dernières années.

Nous songeons dans les sections suivantes donner un panorama des méthodes autour des quelles ces efforts de recherches ont été axées.

La classification des images étant basée sur la notion d"apprentissage, est soit dite non supervisée dans le cas où elle est basée sur un apprentissage non supervisé, soit dite supervisée si elle est basée sur un apprentissage supervisé.

#### **4.2. Classification non supervisée**

La classification non supervisée (aussi appelée *clustering*) est considérée comme une classification automatique qui consiste à utiliser des méthodes basées sur la notion d"apprentissage non supervisé. De ce fait, elle regroupe les méthodes ayant pour objectif de déterminer une typologie (ou *partitionnement*) décrivant un ensemble *n* d"individus ou d"objets à partir de *p* caractéristiques calculées pour chacun des *n* individus appartenant à *K* classes recherchées.

Contrairement à la classification supervisée dans laquelle l"appartenance des *n* individus est connue a priori, dans la classification non supervisée l"appartenance des *n* individus n"est pas connue. C"est justement cette appartenance qu"il s"agit de retrouver à partir des *p* caractéristiques.

4.2.1. Méthodes de classification par partition

Les méthodes de partitionnement ou dites exploratoires produisent une répartition des individus sur la base de considérations géométriques en regroupant les individus qui sont proches les uns des autres. La méthode des *K*means, que nous décrierons dans ce qui suit, est parmi les algorithmes les plus connus dans cette catégorie.

## **4.2.1.1. Méthode des** *K***-means**

Introduit par McQueen en 1967, l"algorithme de *K*-means est basé sur la méthode des centroïdes où chaque classe est représentée par son centre de gravité. Le principe de la méthode est le suivant :

On se donne au départ, *k* centres  $\mu_1$ ,  $\mu_2$ , ...,  $\mu_k$  où chaque  $\mu_i$  représente le centre d"une classe *c<sup>i</sup>* . Ces centres peuvent être soit choisis par l"utilisateur pour leur représentativité, soit désignés aléatoirement. Ensuite on exécute itérativement les deux étapes suivantes :

- i) Pour chaque individu qui n"est pas un centre de classe, on regarde quel est le centre de classe le plus proche. On définit ainsi *K* classes  $c_1, c_2, ..., c_k$  où  $c_i$  = {ensemble des points les plus proches du centre  $\mu_i$ .
- ii) Dans chaque nouvelle classe *c<sup>i</sup>* , on définit le nouveau centre de classe *µ<sup>i</sup>* comme étant le barycentre des points de *c<sup>i</sup>* .

Le processus est ainsi réitéré jusqu'à atteindre soit un nombre limite d"itérations fixé par l"utilisateur, soit un état de stabilité où aucune amélioration n'est possible.

4.2.2. Méthodes de classification hiérarchique

L'idée principale des méthodes hiérarchiques est de construire d'une manière itérative des partitions emboitées (hiérarchies) avec un nombre k de partitions variant de n à 1 dans un sens ascendant (agglomératif) ou de 1 à n dans un sens descendant (divisif), ce qui représente respectivement les deux types de la classification hiérarchique qui existent à savoir : la méthode hiérarchique ascendante et la méthode hiérarchique descendante.

La méthode hiérarchique ascendante procède par des regroupements successifs en partant d"une situation où tous les objets (ou tous les pixels dans le cas d"une image) sont seuls dans une classe, puis sont rassemblés en classes de plus en plus grandes jusqu"à atteindre le nombre de classes choisies initialement. Ainsi, l"algorithme réitère les étapes suivantes [OSR99]:

- i) Disposer d"un ensemble E de b éléments à classifier. b est le nombre de pixels homogènes à traiter,
- ii) Chercher les deux éléments les plus proches que l'on agrège en un nouvel élément,
- iii) Calculer les distances (par exemple la distance euclidienne) entre le nouvel élément et les éléments restants. On se trouve dans les mêmes conditions qu"à l"étape 1, avec seulement (b - 1) éléments à classer,
- iv) Chercher de nouveau les deux éléments les plus proches, que l"on agrège. On calcule les nouvelles distances, et l"on réitère le processus jusqu'à obtention du nombre de classes.

Quant à la méthode hiérarchique descendante. Celle-ci procède par des dichotomies successives en partant de l'ensemble entier de tous les objets ; celuici est scindé en deux parties qui sont à leur tour scindées en deux, etc..., jusqu"à ce que tous les sous-ensembles obtenus soient réduits à un objet unique.

#### 4.3. Classification supervisée

la classification supervisé d'images utilise des méthodes d'affectation basées sur la notion d"apprentissage supervisé dont l"objectif est principalement de définir des normes ou règles d"affectation permettant de classer des objets appartenant à un ensemble T en classes restreintes de telles sorte que les objets d"une même classe soient le moins dispersés possible.

La classification supervisée est généralement réalisée en deux phases.

**Phase d'apprentissage :** cette phase est consacrée à l"apprentissage des règles sur la base d"un échantillon dit d"apprentissage, défini au départ et dont le classement est connu. L"apprentissage peut être soit inductif soit déductif. L"apprentissage inductif permet de passer de cas particuliers à des lois plus générales tandis que l"apprentissage déductif permet de passer d"un cas général à un cas plus particulier.

**Phase de test :** Dans cette deuxième phase, un deuxième échantillon indépendant, dit de validation ou de test, est formé afin d"étudier la fiabilité des règles pour les comparer, les appliquer et évaluer la complexité du modèle par la vérification des cas de sous apprentissage ou de sur apprentissage. D"une part, on parle d"un cas de sous apprentissage lorsque le modèle construit, est trop simple c.-à-d. non suffisamment représentatif des cas d"apprentissage. D"autre part, on parle de cas de sur apprentissage, assimilé à un apprentissage « par cœur », lorsque le modèle est trop précis et risque de ne pas être généralisable.

4.3.1. Méthodes basées sur l"apprentissage inductif

Dans un apprentissage inductif, on est amené à définir des règles qui constituent le modèle d"apprentissage à partir de l"observation des exemples dans les différentes classes prédéfinies. Une fois le modèle d"apprentissage défini, la possibilité de généralisation est garantie et cela permet de prédire de nouveaux cas, sur base des descripteurs qui les décrivent. Plusieurs méthodes exploitent ce type d"apprentissage telles que : les réseaux de neurones, les machines à vecteurs de support (SVM)

## **4.3.1.1. Les réseaux de neurones (RN) :**

En réalité, les réseaux de neurones sont une modélisation mathématique du fonctionnement du cerveau humain. Le principe consiste à la construction d"un modèle simplifié du neurone biologique communément appelé neurone formel. Les réseaux de neurones, étant une connexion de plusieurs neurones formels, peuvent réaliser des fonctions logiques, arithmétiques et symboliques complexes.

# **Neurone artificiel :**

Le neurone artificiel est une unité de traitement de l"information. Ce "mini processeur" calcule la somme pondérée des signaux en entrée et renvoie en sortie une fonction de cette somme (*Fig.4.1*).

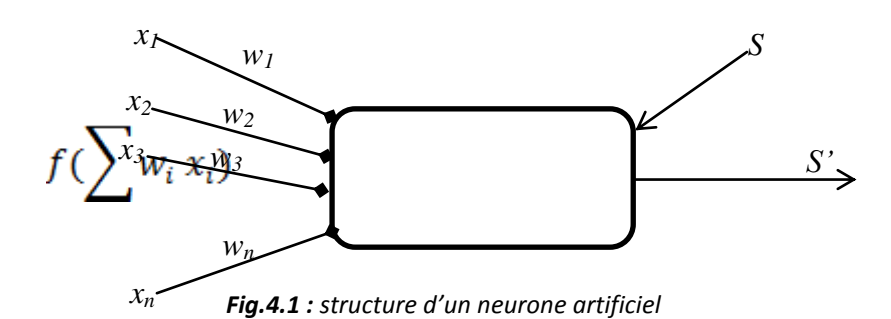

Les entrées  $x_i$  représentent en général les attributs de l'objet à classer (par exemple : les descripteurs d"images dans le cas d"une classification d"images) et les poids *w<sup>i</sup>* (ou coefficients synaptiques). Ces derniers, associés aux entrées, forment les variables de la fonction d"activation. Cette dernière dépendra de l"objectif désiré concernant le réseau de neurones (la fonction d'activation la plus utilisée est la somme pondérée des valeurs d'entrée : si  $\sum w_i x_i$  $> 0$ ,  $f=1$ ,  $f=0$  autrement). Ensuite, la fonction de sortie prend la valeur d"activation comme argument et détermine la valeur de sortie *S'.* Toutefois, le neurone se sert de l"entrée supplémentaire *S* qui représente la valeur de sortie attendue pour corriger ses coefficients synaptiques.

## **Réseau de neurones**

Un réseau de neurones est constitué d"unités (les neurones) et de liens dirigés et pondérés (les connexions) pour lier les neurones entre eux (*Fig.4.2*).

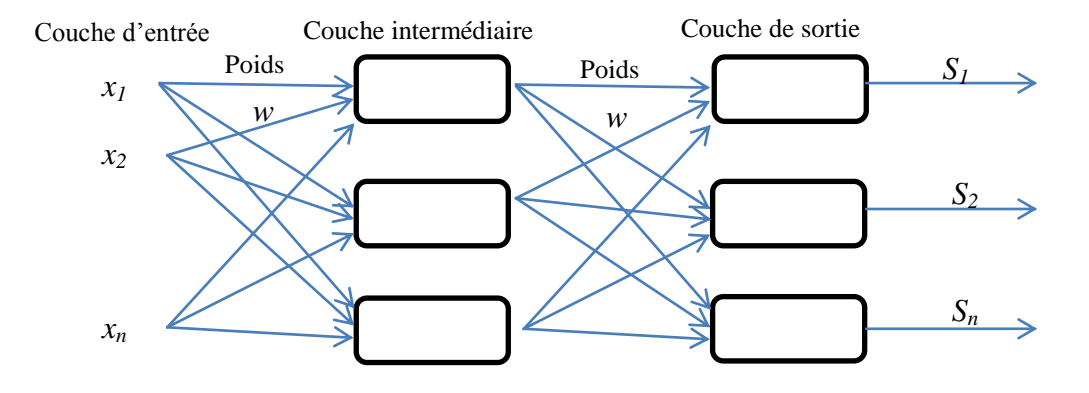

*Fig.4.2 : structure d'un réseau de neurones artificiel*

Afin d"obtenir des réponses correctes, les réseaux de neurones exploitent des algorithmes itératifs pour ajuster ces paramètres (poids et seuils). Ces algorithmes essayent de minimiser une mesure d"erreur telle que l"erreur des moindres carrés qu"est la plus utilisée, ce qui revient à minimiser l'expression.

$$
E = \sum_{l=1}^{k} \sum_{i=1}^{m} (S_{il} - S'_{il})^2
$$
 (4.1)

Où *Sil* est la sortie i attendue et *S'il* est la sortie i du réseau pour l"exemple *l*.

#### **Perceptron**

Le perceptron est un classificateur linaire ce qui signifie qu'il est utilisé pour discriminer les individus linéairement séparables. Dans sa version simplifiée, le perceptron consiste à donner une décision d"appartenance ou non d"un objet à une classe (*Fig.4.3*).

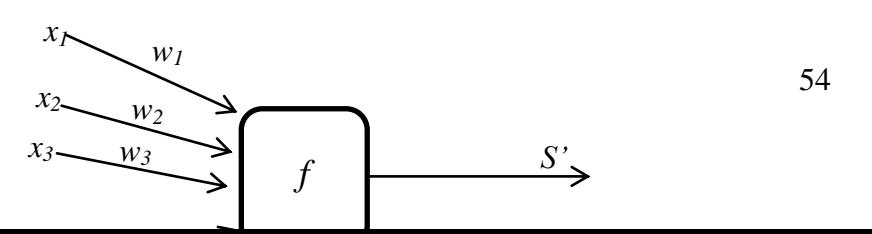

*Fig.4.3 : structure d'un perceptron à une seule couche.*

Ainsi, le perceptron a une seule couche et n"a qu"une seule sortie à laquelle toutes les entrées sont connectées selon la formule suivante :

$$
E = \sum_{i=1}^{n} w_i x_i - \theta
$$

(4.2)

, est le seuil à dépasser pour que la sortie *S'* soit à 1, et *w<sup>i</sup>* est le poids de l"entrée *x<sup>i</sup>* .

La fonction d"activation est la fonction de Heaviside telle que :

$$
S'=H(E)=\begin{cases}1\,\operatorname{si}\,E\geq 0\\0\,\operatorname{si}\,E<0\end{cases}
$$

On classe l'objet caractérisé par les entrées *x* à la classe  $C_1$  si  $S' = 1$ et à  $C_2$  sinon.

#### **Perceptron multicouches à rétropropagation**

Les perceptrons multicouches ont été principalement concus pour résoudre des problèmes non linéaires à plus de deux classes. Cela a été possible au travers de la rétropropagation du gradient de l"erreur proposé par Rumelhart et al dans [RUM86]. L"objectif principal de la rétropropagation est de déterminer les meilleurs poids applicables à chacune des connexions interneuronales en confrontant le réseau à des exemples déjà classés. L"erreur calculée par la formule (4.1) et commise lors du calcul de la classification est rétropropagée d"une couche à l"autre en partant de la couche de sortie. Au lieu de la fonction à seuil utilisé dans la formule (4.2), l"algorithme de rétropropagation utilise une fonction sigmoïde pour pouvoir classer les objets non linéairement séparables.

Bien que les perceptrons multicouches ont été largement utilisés mais ils souffrent quand même de deux inconvénients majeurs:

- i) Le temps de calcul requis par l"apprentissage pour ajuster les paramètres peut être élevé.
- ii) Les résultats obtenus ne sont pas expliqués et la décision prise n"est pas justifiée car elle est produite automatiquement et sans l'intervention du concepteur.

# **Réseau à quantification vectorielle adaptative (LVQ)**

LVQ (Learning Vector Quantization) est une méthode d"apprentissage supervisée à couche compétitive. L"architecture proposée par Kohenen [K87] utilise deux couches : la première couche est à caractère descriptive, travaille d"une manière compétitive (seuls les meilleurs gagnent ou en anglais Winner Takes All « WTA ») et contient de neurones autant qu"il y a de classes recherchées (*Fig.4.4*). La deuxième couche est à caractère prédictive et travaille d"une manière supervisée.

Dans la première couche, chaque neurone a un ensemble de poids égal au nombre des descripteurs de l"entrée. La mission principale de cette couche est d"apprendre à classer les entrées en instaurant une compétition entre ses neurones. Le neurone qui possède des poids ressemblant le plus aux descripteurs de l"entrée est déclaré gagnant en renvoyant la valeur 1, et les autres neurones renvoient la valeur 0. Ainsi l"entrée est affectée à la classe représentée par le neurone gagnant.

Dans la deuxième couche qui contient de neurones autant qu"il y a de comportements à prédire, chaque classe est connectée à un seul comportement. La principale mission de cette classe est de superviser la compétition.

L"algorithme d"apprentissage affecte l"entrée à une classe au niveau de la couche de compétition et envoie la valeur de sortie à la couche de supervision à travers le neurone gagnant. Si le comportement manifesté par l"entrée correspond au neurone activé dans la couche de supervision alors la prédiction est validée et les poids de la classe sont ajuster par rapport aux caractéristiques de l"entrée sinon ils sont modifiés dans le sens de les différencier le plus possible des caractéristiques de l"entrée.

Plusieurs algorithmes itératifs ont été proposés par Kohenen [K90] pour ajuster les poids du neurone gagnant: LVQ1, LVQ2, LVQ3.

#### - **LVQ1**

Dans notre travail nous avons utilisé l"algorithme LVQ1, dont son principe général est le suivant :

- i) Initialisation des poids de chaque neurone à des valeurs aléatoires.
- ii) Calcule de la distance euclidienne entre le vecteur à classer et les poids de chaque neurone par la formule suivante :

 $D(X, W) = \sqrt{\sum_{i=1}^{n}(x_i - w_i)^2}$  $X(x_1, x_2, x_3, \ldots, x_n)$ : vecteur d'entrée,  $W(w_1, w_2, w_3, ..., w_n)$ : vecteur de poids.

iii) Sur la base d'une comparaison entre toutes les distances calculées, le neurone dont le vecteur des poids est le plus proche

du vecteur d"entrée est sélectionné comme vecteur gagnant et ses poids sont modifiés par la règle d"apprentissage suivante :

 $W(t + 1) = W_c(t) + \alpha(t) ||x(t) - W_c(t)||$  Si le neurone

sélectionné représente la bonne classe

 $W(t + 1) = W_c(t) - \alpha(t) ||x(t) - W_c(t)||$  Si le neurone sélectionné ne représente pas la bonne classe.

 $W_i(t + 1) = W_i(t)$ Pour les autres neurones avec  $0 < \alpha(t) < 1$ 

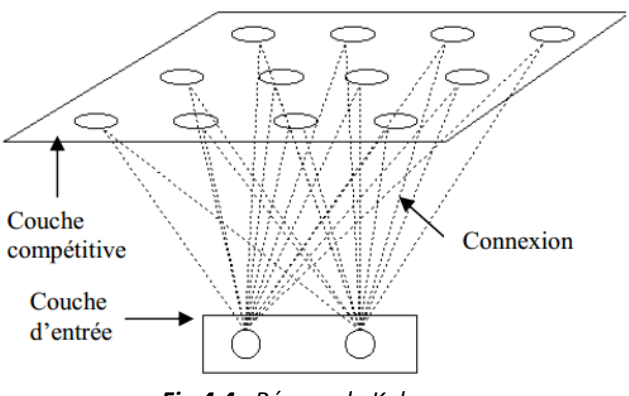

*Fig.4.4 : Réseau de Kohenen*

#### **4.3.1.2. Machine à vecteurs de support (SVM) :**

Une SVM (Support Vector Machine) [V95] étant une méthode de classification supervisée, est vue comme un perceptron dans le sens où ils cherchent à trouver le meilleur hyperplan de séparation de données de deux classes. Cependant, Une SVM est différente d"un perceptron dans le sens où ce dernier n"a pas de préférence parmi les séparateurs possibles alors que la SVM fait un choix particulier entre les séparateurs possibles en cherchant celui avec la 'marge maximale'.

#### **Cas linéairement séparable**

Etant donné un ensemble de points d'apprentissage  $\{x_i, y_i\}_{i=1}^m$  où chaque  $x_i$  appartient à  $R^d$  et  $y_i$  à {-1,1},  $y_i$  représente la classe d'un exemple donné. L'hyperplan  $f(x)$  est défini par  $w \in R^d$  et  $b \in R$  tel que :

$$
y_i([w, x_i] + b) \ge 1
$$
  $i = 1 ... m$ 

Là, la SVM cherche l"hyperplan le plus loin possible (marge maximale =  $2/||w||$  des points les plus proches de chaque classe. Cela est équivaut à la résolution du problème global suivant :

 $min_{w,b}1/2/|w|^{2}$ 

 $(4.3)$ 

tel que  $y_i f(x_i) \ge 1$   $i = 1 ... m$ 

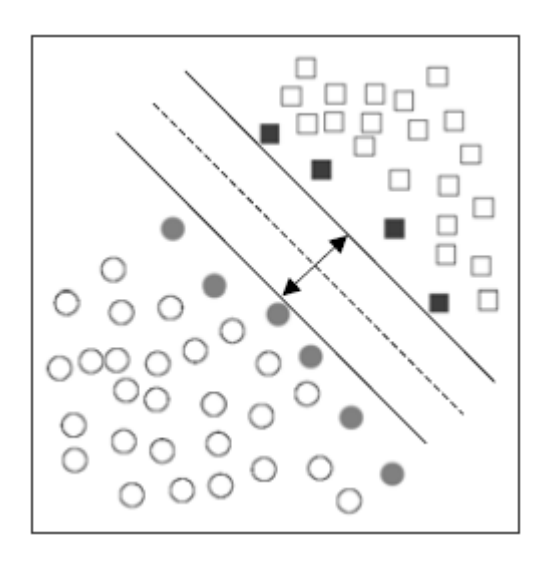

*Fig.4.5 : Problème de séparation linéaire entre deux classes.*

En utilisant les multiplicateurs de Lagrange on peut écrire le vecteur *w* comme suit :

$$
w = \sum_{i=1}^{m} \alpha_i^* y_i x_i
$$

Où les  $\alpha_i^*$  sont la solution du problème suivant :

$$
min_{\alpha} \frac{1}{2} \sum_{i,j} \alpha_i \alpha_j y_i y_j \langle x_i, y_j \rangle - \sum_{i=1}^{m} \alpha_i
$$

(4.4)

tel que  $\sum_{i=1}^{m} \alpha_i y_i = 0$ et  $\forall i, \alpha_i \geq 0$  Ce qui représente un problème d"optimisation quadratique.

Enfin l"hyperplan sur lequel est basée la décision finale est donné par la formule suivante:

$$
f(x) = \sum_{i=1}^{m} \alpha_i y_i \langle x_i, y_i \rangle - b
$$

(4.5)

Où *b* est le multiplicateur de Lagrange associé à la contrainte $\sum_{i=1}^{m} \alpha_i y_i = 0$ . Le signe de  $f(x)$  détermine la classe d'un nouveau point *x*.

#### **Cas non linéairement séparable**

Généralement, dans la plupart des cas réels les données ne sont pas linéairement séparables. Afin de contourner cette contrainte il est nécessaire d"adapter l"algorithme de méthode SVM comme décrit dans la section précédente. Cela est possible grâce à l"utilisation d"une fonction symétrique positive appelée fonction de noyau *K (Fig.4.6)* qui projette les points d"apprentissage dans un espace *H.* Ensuite la même méthode d"optimisation de la marge est appliquée dans l"espace *H*.

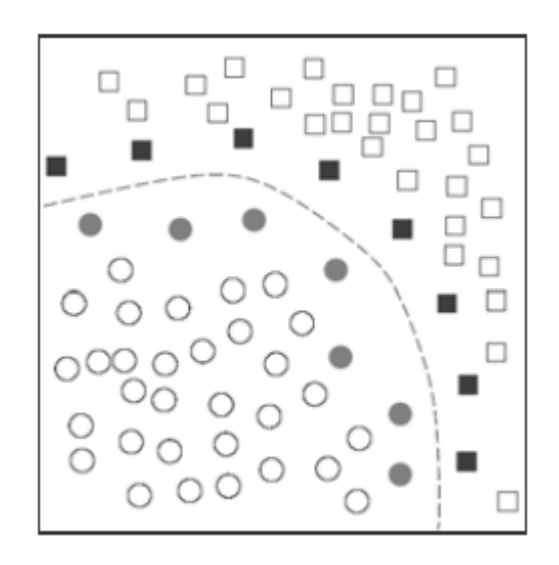

*Fig.4.6 : Problème de séparation non linéaire entre deux classes*

En remplaçant  $(x_i, y_i)$  par  $K(x_i, y_i)$  la frontière de décision devient :

$$
f(x) = \sum_{i=1}^{m} \alpha_i y_i K(x_i, y_i) - b
$$

Les fonctions noyaux les plus utilisées dans le cas des SVMs sont les noyaux gaussiens ou les noyaux polynomiaux définis comme suit :

- Noyau gaussien de largeur de bande σ :

$$
K(x,y) = e^{-\frac{||x-y||^2}{2\sigma^2}}
$$

- Novau polynomial d'ordre 
$$
p
$$
:

$$
K(x, y) = (\langle x, y \rangle + 1)^p
$$

#### **SVM Multi-classes**

Les sections précédentes décrivent les SVMs à deux classes. Afin, de les adapter aux cas à *N* classes plusieurs approches ont été proposées [HL02]. L"idée d"utiliser une discrimination binaire et d"apprendre *N* fonctions de décision {*fr*}*r=1..N* , constitue l"approche la plus naturelle et la plus utilisée. Elle permet de faire la discrimination entre chaque classe de toutes les autres. La décision d'affecter un nouveau point  $x$  à une classe  $C_i$  se détermine par la formule suivante [BDD94]:

 $i = \arg \max_{r=1..N} f_r(x)$ 

#### **4.3.2. Méthodes basées sur l'apprentissage déductif**

Les méthodes basées sur l'apprentissage déductif essayent d'imiter un raisonnement analytique en réalisant des inférences déductives dont le but est d"exprimer des connaissances sous une forme désirée par l"utilisateur. Les systèmes experts constituent des exemples types pour ces méthodes.

# **4.5. Conclusion**

Nous avons essayé à travers ce chapitre de donner une vue générale sur les multiples méthodes utilisées dans la classification des images. Ainsi, et de la même manière que le chapitre précédent, nous avons décrit en détail quelques méthodes très connues dans le domaine de la classification et notamment celles que nous avions utilisés dans nos approches proposées et aussi celles que nous avions exploité dans le cadre de la comparaison des résultats obtenus.

# **Chapitre 5 :**

# **Indexation automatique des bases d'images médicales**

# **5.1. Introduction**

L"objectif de ce chapitre est double. Le premier est de faire une description détaillée de notre approche proposée pour l"indexation automatique des images médicales. Le deuxième est de faire la validation de cette dernière ainsi qu"une comparaison avec d"autres approches de la littérature. Pour la validation, nous avons choisi de tester notre proposition sur deux bases d"images différentes, l"une est texturale et l"autre est médicale.

Quant à la comparaison, nous avons comparé nos résultats avec les résultats obtenus par d"autres approches proposées dans la littérature ainsi qu"une comparaison entre les méthodes que nous avons utilisées et des méthodes qui existent dans la littérature.

## **5.2. Démarche proposée**

Notre démarche repose sur deux idées principales. La première consiste en la combinaison entre un moteur de recherche et une méthode de classification comme illustré à la figure (*Fig.5.1*). Tandis que la deuxième consiste à appliquer la méthode FABEMD séparément sur les quatre zones de chaque image pour le

calcul des descripteurs utilisés dans le moteur de recherche. Cela est tout à fait le contraire à ce qui a été proposé jusqu"à présent dans la littérature où l"intégralité de l"image est pris en considération comme dans [BSA10][DT11][JLG10][BPC05][BQ07]. Cette dernière idée a un impact considérable sur le perfectionnement des résultats comme nous allons le démontrer dans la section des résultats.

#### **5.2.1. Architecture du système proposé**

L'architecture de notre système reflète l'idée de la combinaison d'un moteur de recherche d"images par le contenu et une méthode de classification. Ainsi, les images feront, dans une première phase, l"objet d"un processus de recherche d"images par le contenu et en deuxième phase, elles passeront à travers un processus de classification (*Fig.5.1*). La première phase (le moteur de recherche) est basée sur une analyse spectrale de la texture des images en combinant la version rapide de la méthode BEMD et le filtre de Gabor. Dans cette phase, le processus de recherche n"est pas appliqué sur la l"image en un seul bloc mais elle est divisée arithmétiquement en quatre zones équitables et chaque zone est traitée séparément. Cette idée de division de l"image traitée est une nouveauté dans la littérature relative à la méthode FABEMD. En effet, les caractéristiques adoptées dans la littérature sont souvent extraites à partir de l"image entière et cela fait d"eux des descripteurs globaux alors que les images médicales que nous traitions dans notre travail peuvent être plutôt localement similaires (*Fig.5.3*). Ensuite, les caractéristiques sont calculées et utilisées dans le calcul de la similarité entre les images de la base et la requête afin de dégager les images les plus proches.

Dans la deuxième phase (méthode de classification), nous appliquerons un classificateur afin de perfectionner les résultats obtenus à l"issu de la première phase en décalant à la fin de la liste les résultats dont la classe estimée par le classificateur, n"est pas de la même classe de l"image de requête. Pour cette

phase de classification, nous avons proposé d"utiliser le type LVQ (Learning Vector Quantization) des réseaux de neurones.

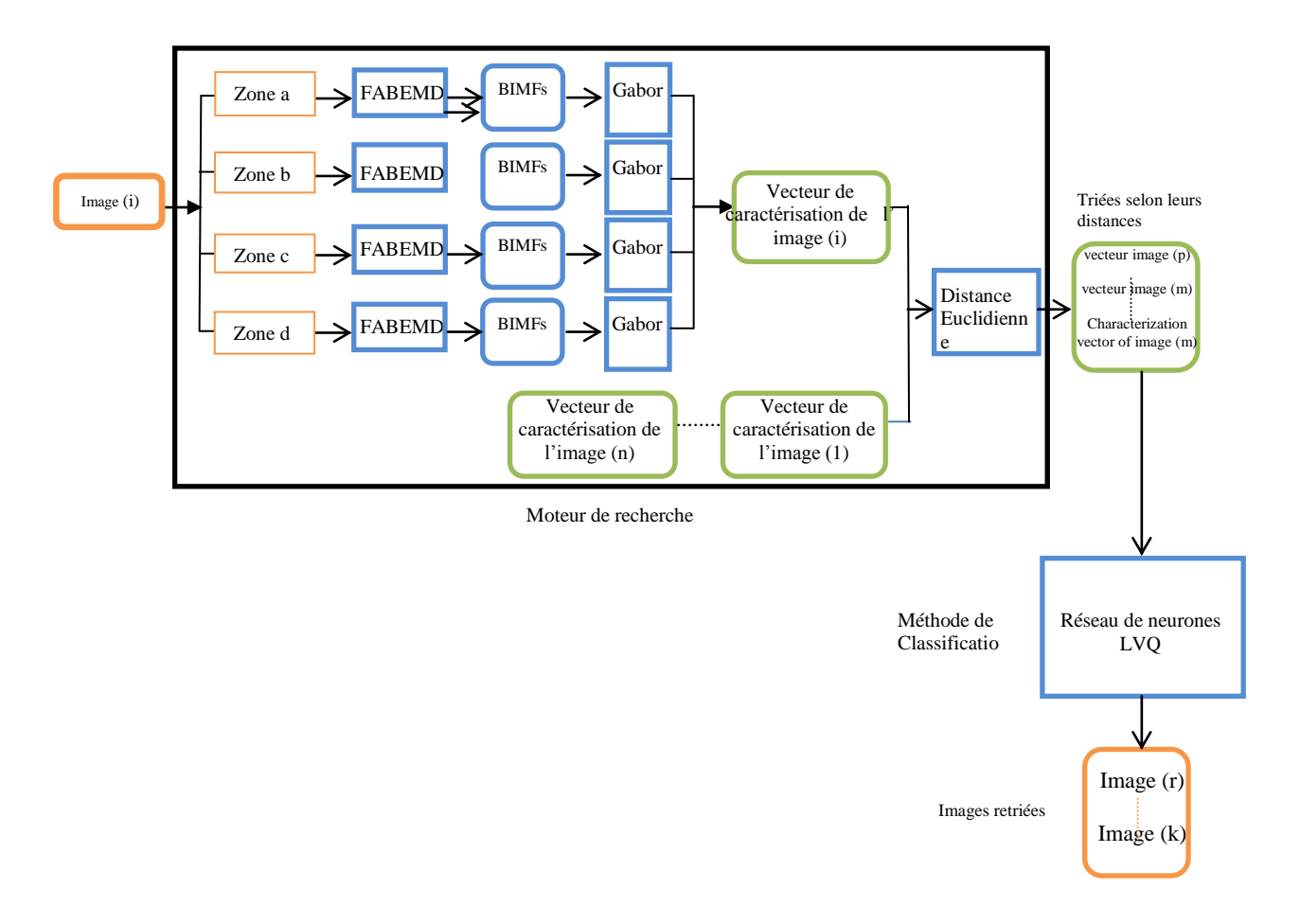

*Fig.5.1 : Système proposé : combinaison d'un moteur de recherche et un classificateur*

#### **5.2.2. Extraction des descripteurs**

Quant à l"extraction des descripteurs, elle est aussi faite en deux temps. En premier temps, les BIMFs (Bidimensional Intrinsic Mode) sont calculées pour chaque zone des quatre zones de l"image. En deuxième temps, un banc de filtres de Gabor est appliqué sur chaque BIMF. A l"issu de ce processus, la moyenne et l"écart-type sont calculées pour chaque BIMF filtrée. Ces derniers sont considérés comme les descripteurs de la zone en question. Enfin, le vecteur de caractérisation de l"image entière est la moyenne des valeurs des descripteurs calculées pour chaque zone. Le dit vecteur est calculé donc suivant la formule suivante :

*Vecteur*  $(e_1, e_2) = (\sum moyenne (bimf (filteré)/nombre de zones,$  (5.1)  *∑variance- Standard (bimf\_filtré)/nombre de zones)*

#### **5.2.3. Requête et images proches**

A la fin de l"étape de recherche, une liste des images triées par ordre de proximité ou de similarité par rapport à l"image requête est générée. La proximité ou la similarité, entre les vecteurs de caractérisation des images de la base et ceux de l"image de requête, est estimée par la distance Euclidienne. Le choix de la distance a été basé sur le fait que la distance Euclidienne est connue pour sa simplicité et ne nécessite pas beaucoup de temps de calcul notamment lorsque les dimensions des vecteurs de caractérisation sont petites.

#### **5.2.3. Etape de classification**

Afin de perfectionner les résultats obtenus à l"issue de l"étape de recherche, nous procédons à la révision de la liste des images triées par ordre de proximité par rapport à l"image requête. En effet, chaque image des cinq premières images est re-estimée par notre classificateur choisi à savoir le réseau de neurones LVQ. Chaque image re-estimée est recalée à la fin de la liste si elle n"a pas été classée dans la même classe de l"image requête. Sinon l"image en question est confirmée dans sa position initiale dans le cas contraire. Ainsi, le processus est répété jusqu"à que les cinq premières images auront la même classe de l"image requête ou toutes les images de la liste ont été re-estimées. Finalement, les cinq premières images de la liste globale seront présentées comme le résultat final du système en étant les images similaires ou les plus proches par rapport à l"image requête.

## **5.3. Evaluations et discussion**

#### **5.3.1. Bases d'images**

Dans le but d"évaluer notre système, nous avons choisi de le tester sur deux bases de natures différentes. La première est une base texturale construit à partir de la base d"images USC-SIPI [BRODATZ] et la deuxième est une base d"images médicales constituée à partir de la base ImageClef 2012.

# **Base d'images texturale**

Afin d"évaluer la qualité des résultats et la force de discrimination de notre approche proposée comparativement à d"autres approches, nous l"avons testé en utilisant une base d"images texturales avant de la tester sur une base d"images médicales et de la comparer à d"autres approches appliquées sur la même base. Donc, nous avons choisi de tester notre approche sur la base texturale « The USC-SIPI Image Database » tirée du livre de [BRODATZ]. Cette dernière a été construite à partir de l"année 1977 à l"université de la Californie du sud (USC), exactement dans l"institut du Signal et Traitement d"Images (SIPI). Cette base est constituée de 13 classes de textures comme illustré à la figure *Fig.5.2***.** 

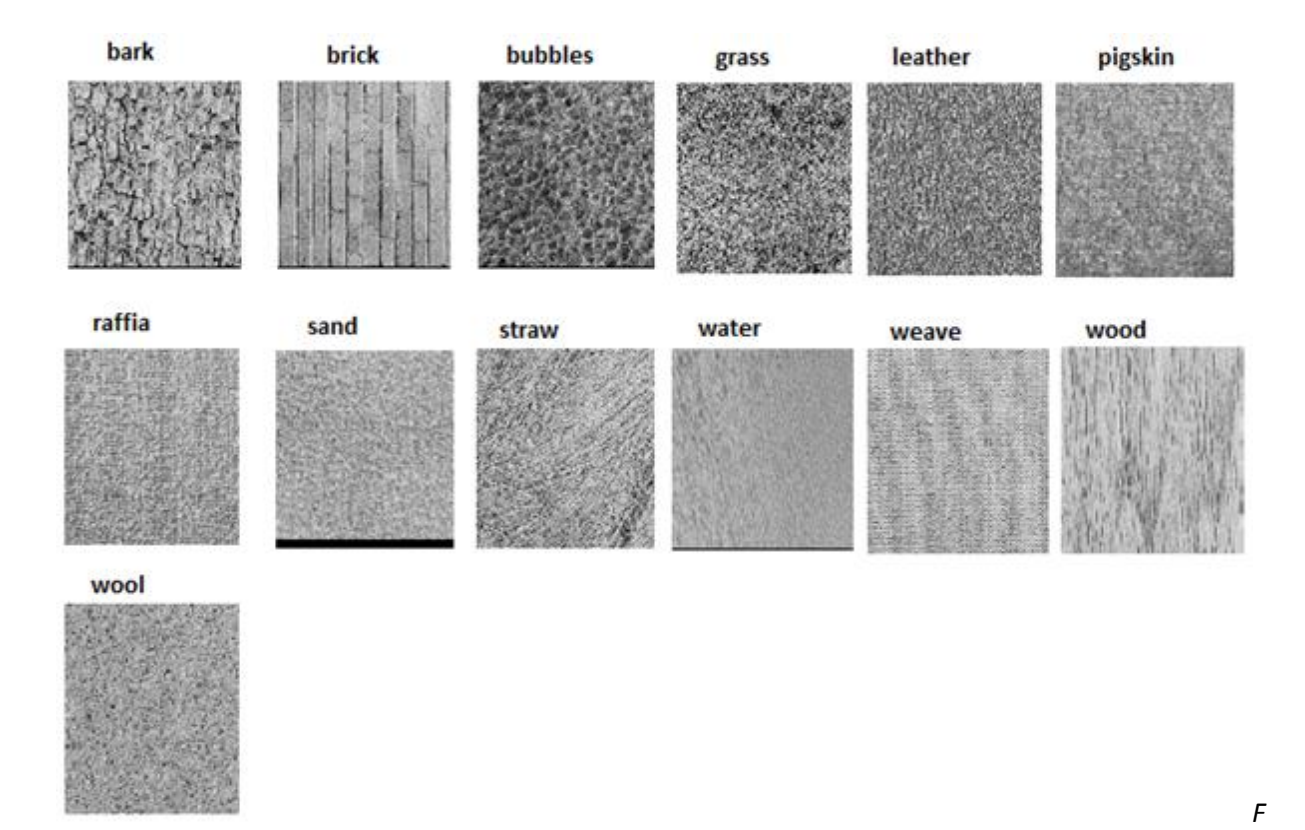

*ig.5.2 : Les images texturales Brodatz de la base d'images USC-SIPI.*

La taille de chaque texture est de 512X512 et à partir de ces images nous avons construit notre base d"images en divisant chaque texture original en 16 régions de taille 128X128. A la fin, nous obtenons une base d"images texturales de 208 images.

#### **Base d'images médicales**

Notre système est conçu pour être appliqué principalement sur les bases d"images médicales. A cet effet, nous avons choisi un ensemble de 375 images X-ray non normalisées de la base ImageClef 2012. L"ensemble est constitué de cinq classes qui contiennent le même nombre d"images et représentent : des images du crâne, de la main, de la cage thoracique, des vertèbres et des mammographies (*Fig.5.3*).

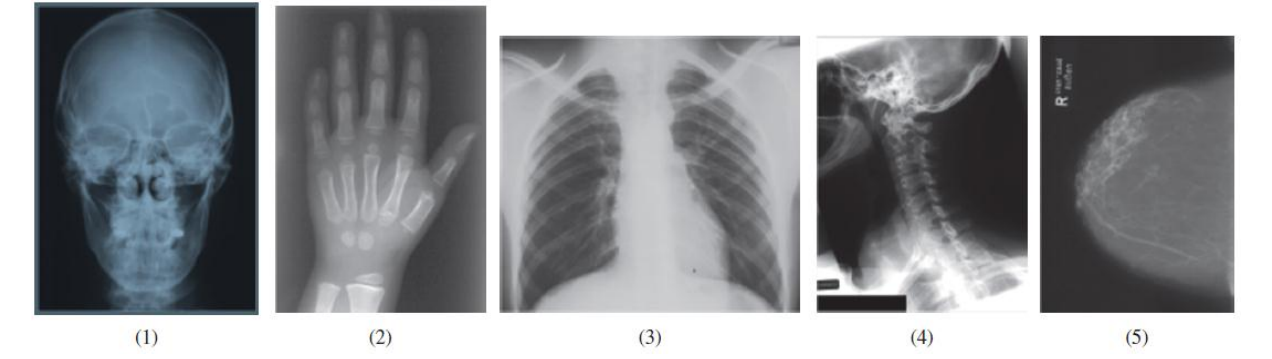

*Fig.5.3 : exemple d'images (1) crâne, (2) main, (3) cage thoracique, (4) vertèbre, (5) mammographie.*

#### 5.3.2. Résultats et comparaisons

Dans cette section, nous allons faire différentes évaluations de notre première approche au niveau des deux étapes, qui sont l"étape de recherche et de classification. Par la même occasion, nous allons effectuer des comparaisons entre les résultats obtenus par d"autres approches proposées dans la littérature et celles de notre approche. Aussi, la comparaison s"étend aux résultats que nous avions pu obtenir en utilisant des méthodes connues dans la littérature par rapport aux résultats obtenus par les méthodes utilisées dans notre approche.

#### **5.3.2.1. Application à la base texturale**

Vu que les images de la base texturale ont la même texture sur toutes les régions de chaque image, il n y a pas raison de diviser les images en quatre zones. Donc, pour cette base nous allons appliquer notre approche sur l"image entière et non sur les quatre zones de l"image. D"ailleurs, nous avons essayé l"alternative de la division de l"image avec la base texturale et nous avons obtenu les mêmes résultats.

Le Tableau (*Tab.5.1***)** résume les résultats de l"application du moteur de recherche (FABEMD+Gabor) sur la base. Le tableau montre que d'une part, les résultats sont prometteurs et d"autre part les meilleurs résultats sont obtenus avec seulement une BIMF.

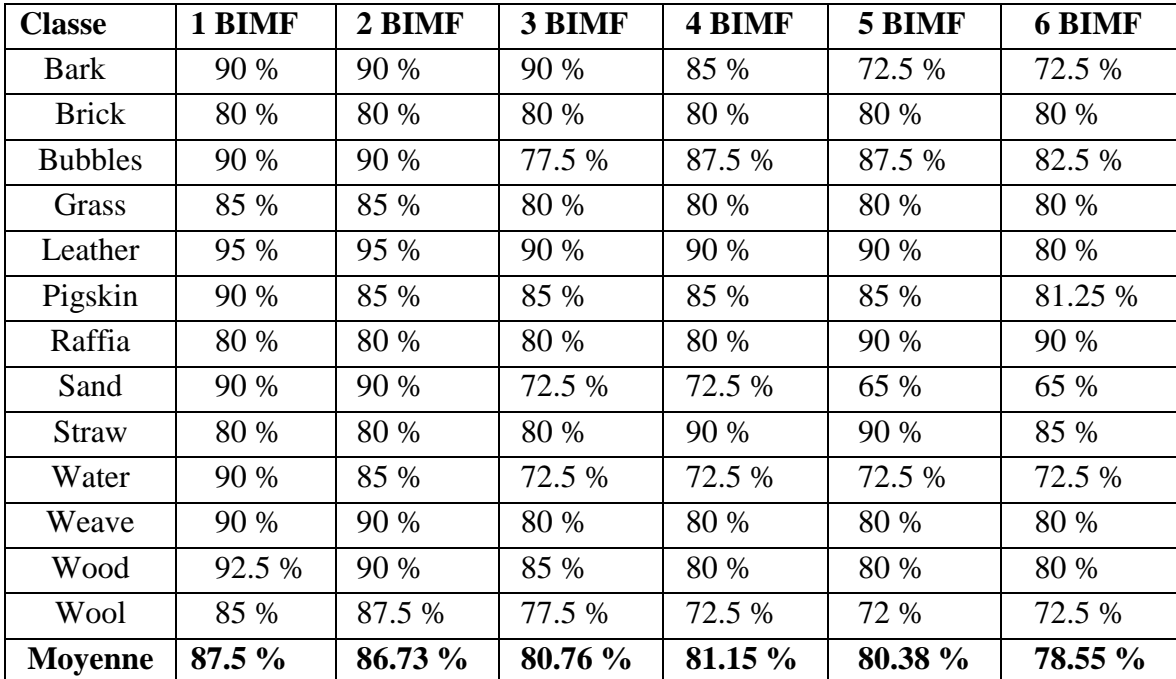

*Tab.5.1 : précision moyenne à 5 (FABEMD+Gabor) appliqué sur l'image entière - Base texturale.*

Tandis que le tableau (*Tab.5.2***)** résume les résultats obtenus par l"application du système proposé impliquant le classificateur LVQ. Le tableau démontre le perfectionnement apporté par l"étape de classification par rapport aux résultats obtenus en se basant uniquement sur l"étape de recherche (*Tab.5.1*). En plus, également au moteur de recherche, le système proposé a obtenu les meilleurs résultats en utilisant seulement un seul BIMF.

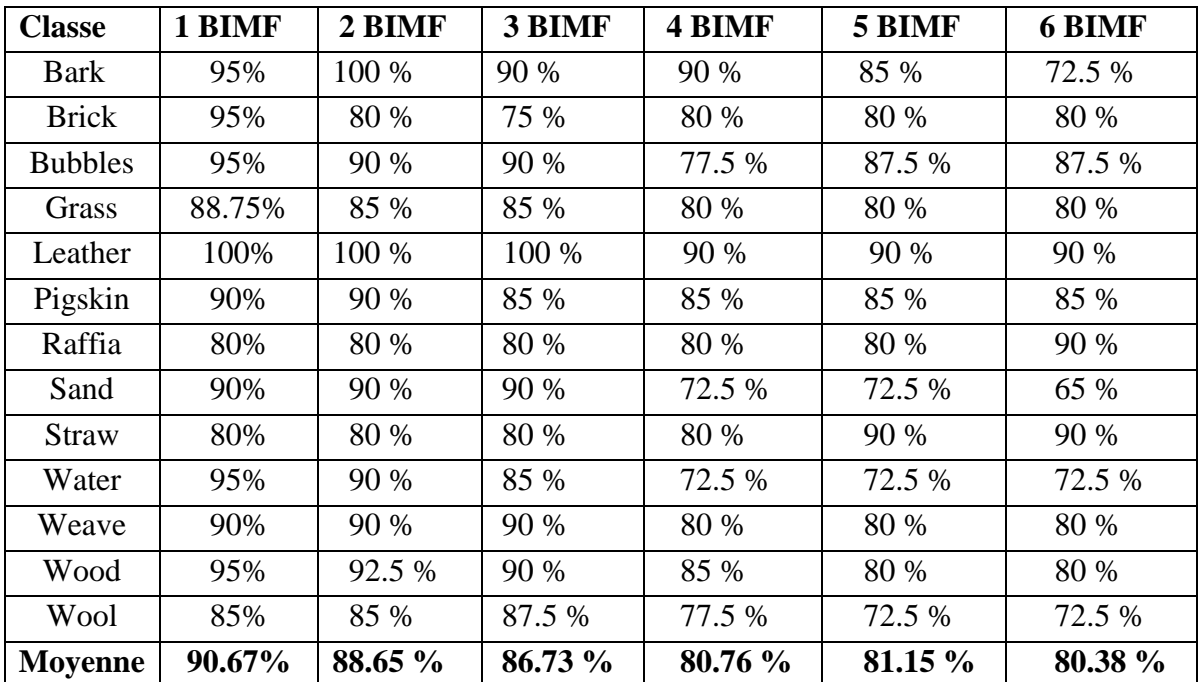

*Tab.5.2 : précision moyenne à 5 (FABEMD+Gabor+LVQ) appliqué sur l'image entière - Base texturale.*

# **Comparaison**

Comparativement à d"autres approches dans la littérature, nous avons choisi de comparer notre approche à celle proposée par Ould Mohamed Dyla et al. dans [DT11]. Les auteurs ont utilisé aussi la version rapide de BEMD combinée avec la Transformé de Curvellete (TC) et les Ondelettes de Gabor (OG). Ils ont appliqué la (TC) seulement sur les deux premières BIMFs alors que la (OG) a été appliquée sur le reste des BIMFs. Le tableau (*Tab.5.3*) résume les résultats obtenus par l"approche proposée dans [DT11] ainsi que ceux obtenus par notre approche.

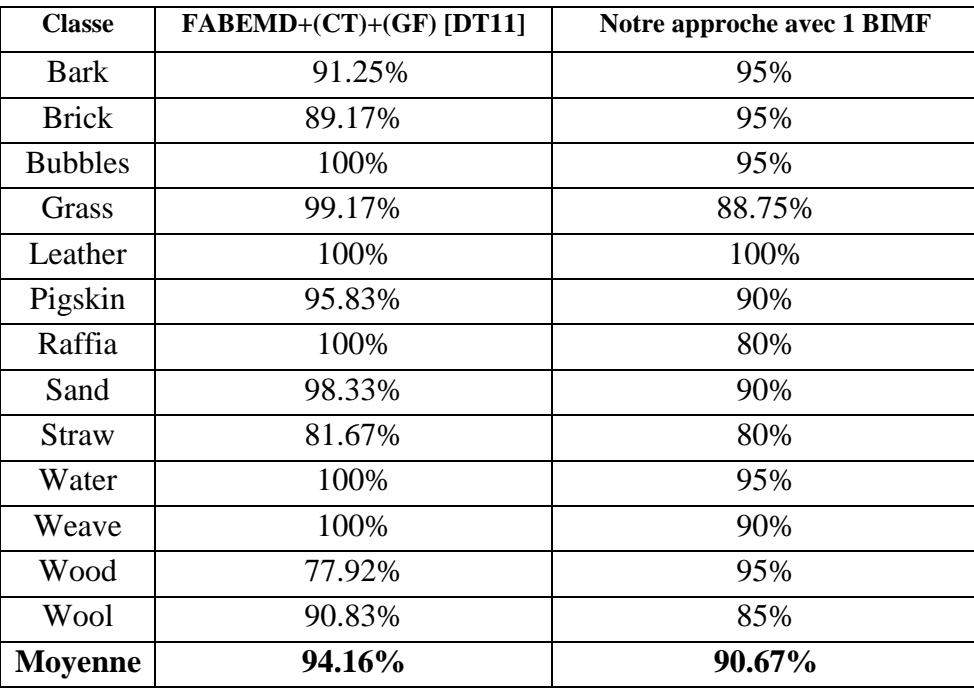

*Tab.5.3 : efficacité de recherche (FABEMD+Gabor+LVQ) vs (FABEMD+TC+OG).*

Le Tableau (*Tab.5.3*) montre que les résultats réalisés par notre approche (FABEMD+Gabor+LVQ) sont très proche des bons résultats réalisés par l"approche (FABEMD+TC+OG) proposée dans [DT11] à la différence que cette dernière utilise toutes les BIMFs possibles d"une image de la base alors que notre approche utilise seulement une seule BIMF.

# **5.3.2.2. Application à la base d'images médicales**

Quant à la base d"images médicales nous allons tester d"abord l"impact de la division des images en zones sur les performances au niveau de l"étape de la recherche, ensuite nous allons voir comment l"étape de classification améliore encore les résultats obtenus par l"étape de recherche. Ensuite nous allons effectuer des comparaisons entre les résultats que nous avions pu obtenir avec des méthodes utilisées dans la littérature et les résultats obtenus avec les méthodes que nous avions utilisées dans notre approche.

#### **a) L'étape de recherche**

Afin de tester les performances du moteur de recherche sans la classification, nous avons calculé six BIMfs de la FABEMD pour chaque image. Ces derniers sont ensuite filtrés par un banc de filtre de Gabor. Quant à la configuration du filtre de Gabor, nous avons expérimentalement choisi une fréquence centrale à  $f_0 = 0$ , l'angle de direction à *thêta* =  $\pi/6$ , la déviation standard de x à  $\sigma_x = 3$  et celle de y à  $\sigma_y = 6$ . Nous allons aussi vérifier l'apport en performance de l"application du moteur de recherche sur les quatre zones de l"image au lieu de son application que sur l"image entière.

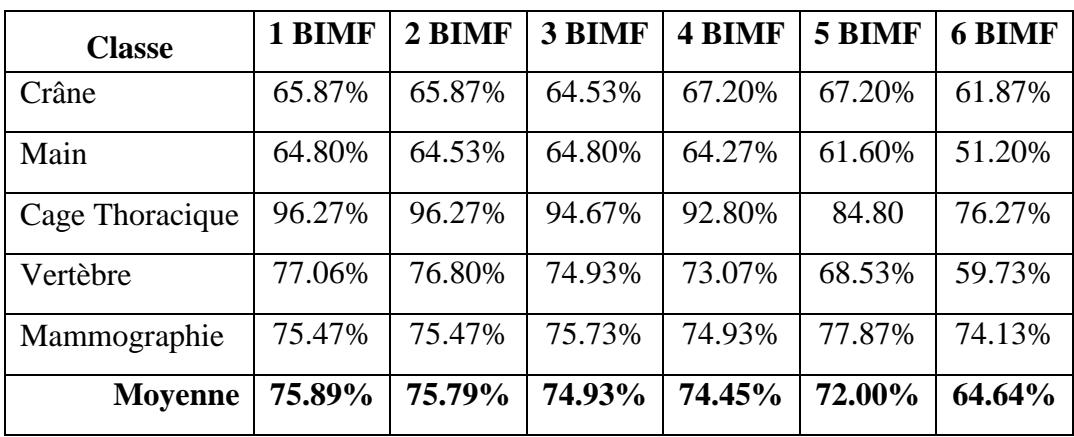

*Tab.5.4 : précision moyenne à 5 (FABEMD+Gabor) appliqué sur l'image entière.*

Le tableau (*Tab.5.4*) résume les résultats obtenus par l"application du moteur de recherche (FABEMD+Gabor) sur l"image entière. Tandis que le tableau (*Tab.5.5*) étale les résultats obtenus par l"application du même moteur de recherche séparément sur les quatre zones de l"image.
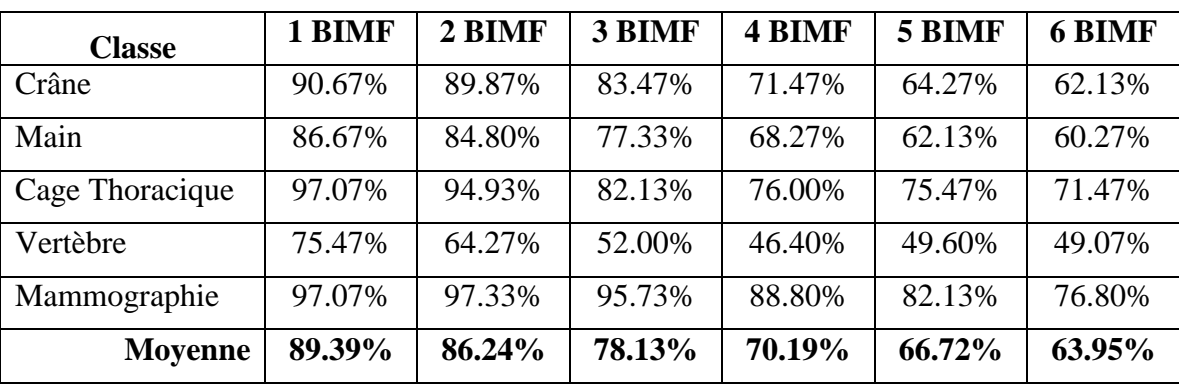

*Tab.5.5 : précision moyenne à 5 (FABEMD+Gabor) appliqué sur les quatre zones de l'image.*

La comparaison entre les deux tableaux (*Tab.5.4*) et (*Tab.5.5*) montre que le moteur de recherche quand il est appliqué sur les zones (*Tab.5.4*) est plus performant que lorsqu"il est appliqué sur l"image entière (*Tab.5.5*).

## **Comparaison**

La même constatation sur l"apport en performance de la division des images en quatre zones est confirmée par rapport à d"autres approches dans la littérature. En effet, le tableau comparatif (*Tab.5.6*), montre que notre approche et celle proposée dans [JLG10] obtiennent presque les mêmes résultats en les appliquant sur l"image entière. L"idée de diviser les images en quatre zones proposée dans notre approche, augmente considérablement la performance des résultats par rapport à ceux réalisés dans [JLG10].

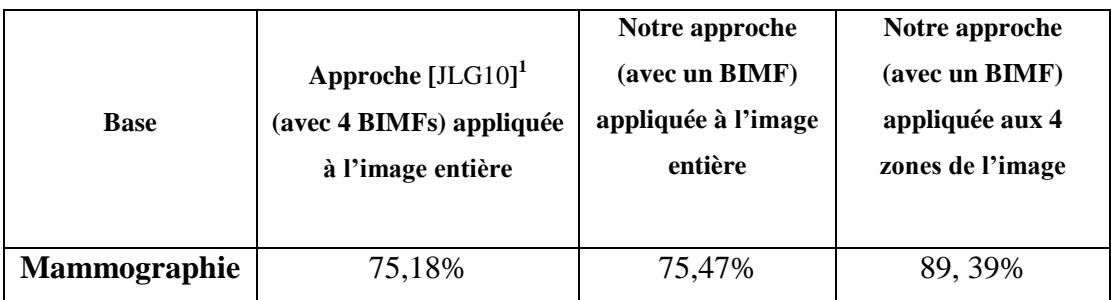

*Tab.5.6 : précision moyenne à 5 (base d'images mammographiques).*

Dans le tableau (*Tab.5.5*), il est aussi démontré que les meilleurs résultats sont obtenus avec seulement une et deux BIMFs de la FABEMD. Ceci dit, il est

1

 $<sup>1</sup>$  Approche décrite dans la section 3.2.1.</sup>

encore possible d"améliorer ces résultats en ajoutant une étape de classification que nous expliquerons dans la section suivante.

Nous avons aussi comparer les résultats obtenus par notre approche au stade de l"étape de recherche par rapport à d"autres méthodes très utilisées dans le même domaine à savoir la matrice de co-occurrences (*Tab.5.7*).

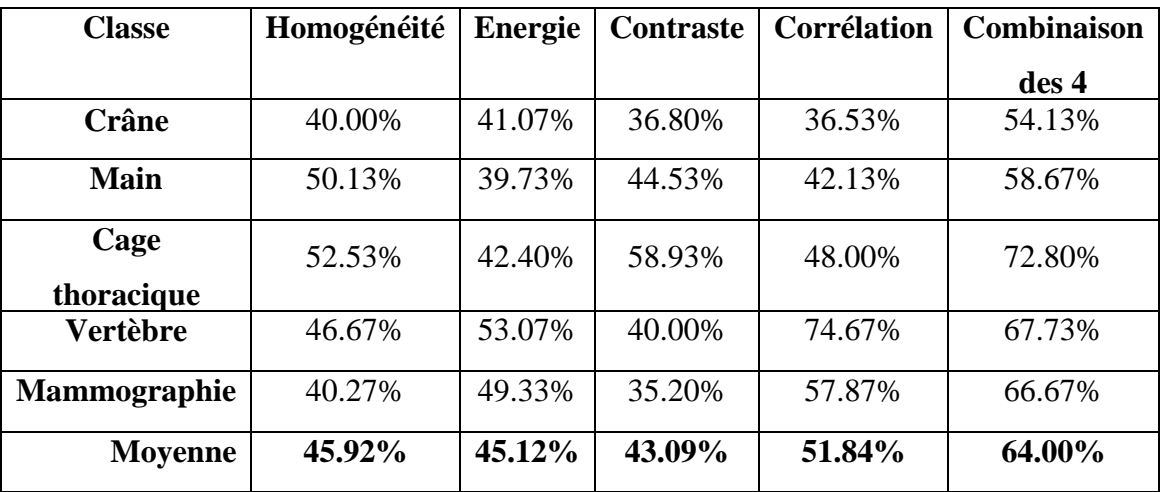

*Tab.5.7 : précision moyenne à 5 (Matrice de co-occurrences).*

Le tableau (*Tab.5.7*) démontre une nette supériorité des résultats obtenus par notre moteur de recherche (FABEMD+Gabor) par rapport aux résultats réalisés par la matrice de co-occurrences.

### **b) L'étape de classification**

Le moteur combiné que nous proposions est constitué de deux étapes à savoir l"étape de recherche et celle de la classification. Dans la première étape nous avons conçu un moteur de recherche en couplant la méthode FABEMD et le filtre de Gabor. Tandis que dans l"étape de la classification nous avons proposé l"utilisation du réseau de neurones LVQ (Learning Vector Quantization). Donc, afin de perfectionner les résultats obtenus dans l"étape de recherche, le vecteur moyen, calculé à partir des vecteurs de caractérisations calculés à partir des quatre zones de chaque image, est passé à LVQ en tant que données d"entrées. Quant à la configuration du LVQ, nous avons essayé

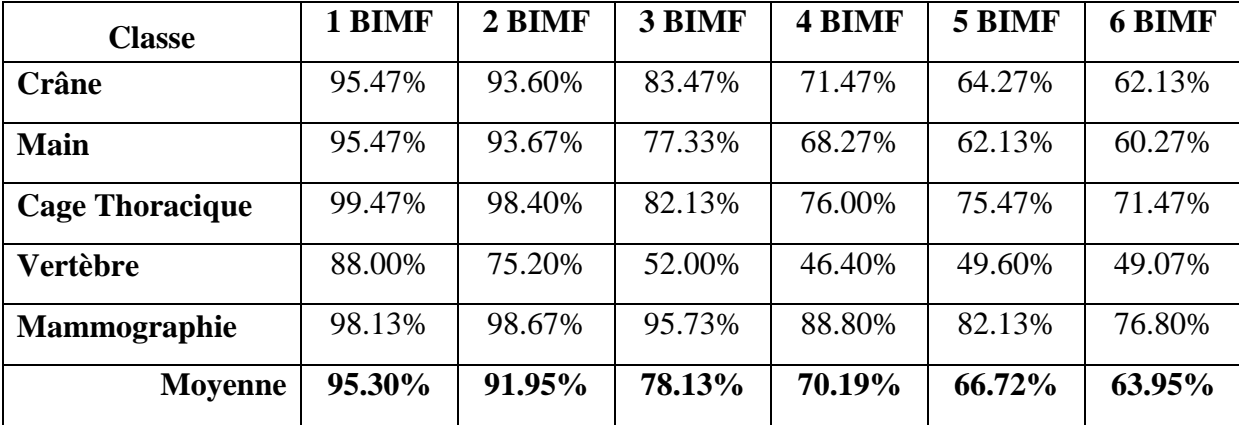

plusieurs quantités de neurones pour la couche cachée. Cependant, les meilleurs résultats enregistrés ont été obtenus avec cinq neurones seulement.

*Tab.5.8 : précision moyenne à 5, Moteur combiné (FABEMD+Gabor+LVQ) appliqué sur les quatre zones de l'image.*

Le tableau (*Tab.5.8*) étale les résultats obtenus par l"application du moteur de recherche (FABEMD+Gabor) combiné avec le classificateur LVQ en utilisant les descripteurs extraits séparément à partir des quatre zones de chaque image. En comparant les deux tableaux (*Tab.5.8*) et (*Tab.5.5*) nous constatons un perfectionnement des résultats fourni par la combinaison du moteur de recherche avec le processus de classification.

Il est aussi démontré dans le tableau (*Tab.5.8*), contrairement à plusieurs applications dans la littérature, que les bons résultats obtenus par notre approche sont réalisés seulement avec une seule BIMF.

La figure (*Fig.5.4*) présente la courbe Rappel/Précision relative d'une part, aux résultats obtenus seulement par l"application du moteur de recherche (FABEMD+Gabor) et de l"autre part, les résultats obtenus par l"application de la combinaison du moteur de recherche (FABEMD+Gabor) avec le classificateur LVQ.

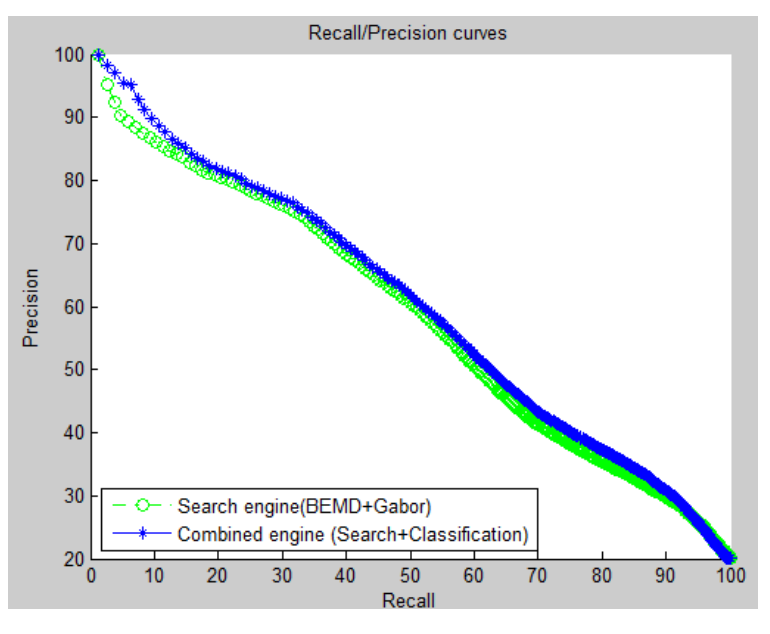

*Fig.5.4 : La courbe Rappel/Précision correspondant au moteur de recherche (FABEMD+Gabor) et la combinaison du moteur de recherche+clamssification*

La figure *Fig.5.4* démontre la supériorité des résultats (courbe bleue) obtenu par notre proposition de combinaison de la recherche par le contenu et la classification (FABEMD+Gabor+LVQ) comparé aux résultats (courbe verte) obtenus seulement par le moteur de recherche (FABEMD+Gabor).

#### **Comparaison**

Comparativement à d"autres approches dans la littérature, nous dressons le tableau (*Tab.5.8*) et (*Tab.5.9*) qui résument respectivement les résultats obtenus pour des classes spécifiques et des résultats globaux obtenus pour des bases entières.

Le tableau (*Tab.5.9*) étale les résultats obtenus, selon les catégories des images, par une autre approche proposée dans la littérature [UR08]. Dans cette dernière, les auteurs ont extrait les descripteurs d"images basés sur la texture et la couleur en utilisant l'outil GIFT de Matlab. Ensuite, les descripteurs deviennent les entrées du SVM qui effectue la classification selon la codification IRMA.

L"approche [UR08] appliquée à une base d"images médicales construite à partir de la base d"images ImageClef 2005, atteint des niveaux de performance très importants mais reste moins meilleurs que notre approche.

| <b>Classe/Approche</b> | <b>Approche [UR08]</b> | Notre approche<br>(1 BIMF) |  |
|------------------------|------------------------|----------------------------|--|
| Crâne                  | 75%                    | 95,45%                     |  |
| Cage thoracique        | 96%                    | 99,47%                     |  |
| <b>Mammographie</b>    | 93%                    | 98,13%                     |  |

*Tab.5.9 : Tableau comparative sur différentes classes par rapport à d'autres approches.*

Tandis que le tableau (*TAB.5.10*) étale des résultats globaux obtenus par différentes approches proposées dans la littérature et appliquées sur différentes base d"images médicales connues dans le domaine médical. Bien que les bases d"images auxquelles sont appliquées les approches citées dans ce tableau sont différentes à notre base d"images et qu"une comparaison directe ne peut être objective, ce tableau peut néanmoins nous fournir d"autres indications. Il peut nous informer entre autres sur le niveau des performances des résultats qui se réalisent dans la littérature. En effet, cette dernière indication, nous permet de situer notre approche parmi les meilleures approches en matière de résultats.

| <b>Base/Approche</b>  | Approche<br>[DJ14] <sup>2</sup> | Approche<br>[KB14] <sup>3</sup> | Approche $[ZSM13]^2$           | Approche<br>$\textbf{[RM10]}^{1}$ | Approche<br>$[QLC10]$ <sup>1</sup> | Notre approche<br>(avec 1 BIMF) |
|-----------------------|---------------------------------|---------------------------------|--------------------------------|-----------------------------------|------------------------------------|---------------------------------|
| <b>ImageClef 2012</b> |                                 |                                 |                                |                                   |                                    | 95,30 %                         |
| <b>DICOM</b>          | 78 %                            |                                 |                                |                                   |                                    |                                 |
| <b>Images MRI</b>     |                                 | 91,5 %                          |                                | 97 %                              |                                    |                                 |
| <b>ImageClef 2007</b> |                                 |                                 | 90.7% avec SVM<br>86% avec KNN |                                   |                                    |                                 |
| <b>DDSM</b>           |                                 |                                 |                                |                                   | 70,91 %                            |                                 |

*Tab.5.10 : Tableau comparative sur différentes bases d'images par rapport à d'autres approches.*

1

 $2$  L'approche est décrite dans la section 3.2.1.

 $3$  L'approche est décrite dans la section 3.2.2.

Le choix du classificateur LVQ dans notre travail, est consolidé par sa performance par rapport à un autre classificateur très utilisé dans le même domaine à savoir le classificateur SVM – Machine à vecteurs de support.

Le tableau (*Tab.5.11*) confirme aussi que l'amélioration apportée par le classificateur LVQ combiné avec le moteur de recherche (FABEMD+Gabor) est meilleure que celle apportée par le classificateur SVM combiné avec le même moteur de recherche (FABEMD+Gabor).

| <b>Classe</b>       | $\mathbf{1}$ | $\overline{2}$ | 3           | 4           | 5           | 6           |
|---------------------|--------------|----------------|-------------|-------------|-------------|-------------|
|                     | <b>BIMF</b>  | <b>BIMF</b>    | <b>BIMF</b> | <b>BIMF</b> | <b>BIMF</b> | <b>BIMF</b> |
| <b>Crâne</b>        | 93.33%       | 92.27%         | 87.73%      | 85.07%      | 73.60%      | 61.33%      |
| <b>Main</b>         | 93.07%       | 90.93%         | 82.93%      | 73.60%      | 56.00%      | 62.67%      |
| Cage                | 99.47%       | 78.93%         | 85.60%      | 52.00%      | 76.53%      | 71.47%      |
| <b>Vertèbre</b>     | 76.80%       | 52.27%         | 45.60%      | 48.53%      | 49.33%      | 49.07%      |
| <b>Mammographie</b> | 22.13%       | 98.13%         | 97.87%      | 83.20%      | 84.80%      | 70.13%      |
| <b>Moyenne</b>      | 76.96%       | 82.51%         | 79.95%      | 68.48%      | 68.05%      | 62.93%      |

*Tab.5.11 : précision moyenne à 5, Moteur combiné (FABEMD+Gabor+SVM) appliqué sur les quatre zones de l'image.*

## **5.4. Conclusion**

Nous avons d"abord décrit en détail la démarche adoptée pour notre approche proposée. Par la suite, Nous avons testé notre approche en utilisant deux bases d"images considérées comme représentatives dans la littérature. La première concerne un échantillon d"images tiré à partir d"une base d"images texturale à savoir la base BRODATZ. Quant à la deuxième base. Il s"agit d"un échantillon d"images extrait de la base d"images médicales ImageClef 2012. Finalement, nous avons vérifié expérimentalement que notre approche est bien située entre les meilleures approches qui existent dans la littérature.

La performance des résultats a été obtenue grâce à deux idées principales. La première est le fait d"appliquer la méthode FABEMD sur les quatre zones de chaque image de la base au lieu de l"appliquer sur l"image entière comme il se

faisait dans la littérature. La deuxième étant la combinaison entre une étape de recherche et une étape de classification. L"étape de recherche a été conçue en combinant la méthode FABEMD avec le filtre de Gabor et en utilisant la distance euclidienne comme mesure de similarité. Alors que l"étape de classification est constituée essentiellement d"un réseau de neurones de type LVQ dont le rôle est d"influencer le résultat de recherche en reclassant les cinq premières images de la liste livrée par l"étape de recherche.

Dans le chapitre suivant, nous allons proposer ce qu'on peut considérer comme un complément au système de recherche par le contenu à savoir un système d"aide au diagnostic (CAD). Notre CAD proposé vise à aider les experts, les radiologues en particulier, dans leur tâche de diagnostic des images mammographiques en réalisant une annotation automatique qui détecte et identifie les différentes anomalies causées par le cancer et qui se manifestent dans une image mammographique.

# **Application à l'annotation automatique des images mammographiques.**

## **6.1. Introduction**

Les images médicales jouent un rôle primordial dans le diagnostic des patients. Cependant, l"explosion phénoménale des collections d"images en nombre et en taille, a fait de l"exploitation efficace des images médicales un défi pour les experts du domaine. Par conséquent, l"annotation automatique des images médicales étant une solution préconisée pour ce défi, est devenue très importante d"une part parce qu"il est devenu très couteux de réaliser une annotation manuelle des images. De l"autre part, il est très difficile pour un utilisateur d"exprimer le contenu de l"image avec des descripteurs d"images de bas niveau lorsqu"il effectue une requête non textuelle en utilisant la couleur ou la texture tout en préférant plutôt les requêtes textuelles.

L"annotation automatique des images étant le processus qui affecte, sans aucune intervention humaine, des mots significatifs à une image en tenant compte de son contenu, suscite donc beaucoup d"intérêt dans le sens où il permet l"indexation, la recherche et la compréhension d"une large collection d"images. Cependant, l"annotation d"images est une tâche très difficile pour deux raisons : la première raison a un lien avec ce qu"on appelle le fossé sémantique (semantic gap) car il est fastidieux d"extraire des entités sémantiquement significatives en se basant uniquement sur les descripteurs de bas niveaux. La deuxième raison est relative au manque de correspondance entre les mots clés et les régions d"images au niveau d"apprentissage [BMSB13].

Le diagnostic des images mammographiques relatif à la maladie du cancer est un domaine d"application très connu pour l"annotation automatique. En effet, les experts de ce domaine émettent le besoin d"un système d"aide au diagnostic notamment après la profusion de la maladie du cancer des seins et la nécessité d"entreprendre des compagnes de dépistage qui justement peuvent générer une énorme quantité d"images à l"aide de la technique de mammographie.

## **6.2. La mammographie**

La mammographie est une radiographie des seins réalisée en premier temps par l"interception des Rayons X atténués par les différents types de tissu et en deuxième temps par la projection de ces rayons sur le plan de l"image. Ceci est pratiquement réalisé selon différentes incidences mais les plus courantes sont l"incidence oblique externe et l"incidence de face (*Fig.6.1*)

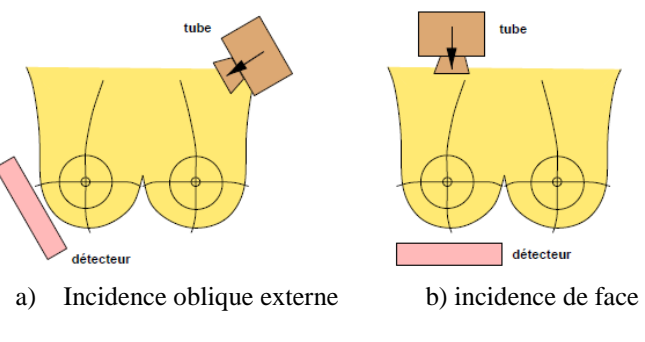

*Fig.6.1 : incidences de la mammographie [R99]*

Par la suite, l"analyse de la glande mammaire est possible en établissant un lien entre la structure des tissus et l"atténuation apportée aux rayons X. Dans

[TD89], il est distingué trois grands groupes de signes radiologiques en relation avec le cancer : i) les opacités arrondies solitaires ou multiples qui peuvent représenter des structures normales ou pathologiques telles que le kyste, le cancer de forme nodulaire, la métastase phyllode et le cancer nodulaire multifocal, ii) les opacités stellaire qui sont généralement associées avec une lésion cancéreuse, iii) les calcifications formées par des matériaux fortement radio-opaques dans les tissus. La détection des calcifications représentent le premier signe détectable sur une mammographie pour certains types de cancers [R99].

## **6.3. Le cancer du sein**

A ce jour, on n"arrive pas à identifier avec exactitude les causes de la maladie du cancer qui regroupe toutes sortes de tumeurs malignes s"étendant rapidement. Toutefois, on suppose que le cancer se manifeste par la multiplication rapide d"une cellule dont l"information génétique a été modifiée sans que les mécanismes de défense de l"organisme puissent la contrôler.

Le cancer des seins est considéré comme le problème principal de la santé dans plusieurs pays dans le monde et constitue le cancer commun parmi les femmes.

En effet, en USA par exemple et selon la société américaine du cancer, approximativement, 275 710 femmes sont décédées en 2014 à cause du cancer et 14,5% d"elles à cause du cancer des seins [SAC14].

Alors qu"en Algérie, il a été mentionné dans le magazine *Santé-Mag* de l"année 2012 [Santé-Mag12], que le cancer des seins, qui représente plus de 40% des cancers féminins, est un véritable problème de santé publique. Il a été précisé, à cet effet, que le cancer des seins a connu une évolution rapide ces dernières années où près de 10 000 nouveaux cas ont été dépistés chaque année. Mais, trop souvent, la maladie est détectée tardivement. Ce qui a fait que 3500 femmes décèdent annuellement, soit, 10 par jour et 50% des malades arrivent à un stade avancé de la maladie.

Ce constat démontre l"importance de la détection précoce du cancer qui est possible uniquement par l"auto-examination de la femme elle-même. Pour ce faire, les médecins peuvent utiliser les techniques d"imagerie du sein à savoir : i) la mammographie qui utilise les rayons X, est la technique la plus adaptée au dépistage en raison, d"une part, de son faible coût, et de l"autre part, parce qu"elle a l"avantage d"examiner l"ensemble du tissu mammaire avec une ou deux incidences seulement, ii) l"échographie qui utilise l"ultrasons, souffre d"un inconvénient majeur du moment qu'elle ne permet la visualisation que d'une coupe du tissu à la fois, et iii) l"imagerie par résonance magnétique (IRM) qui utilise une onde radio identique à celles utilisées dans un téléphone portable, a un coût élevé et nécessite une durée d"examen plus longue par rapport à la mammographie.

De par ses avantages reconnues par rapport aux autres techniques, la mammographie est utilisée dans plusieurs types d"examens tels que, i) le dépistage : deux incidences par sein sont effectuées afin de réduire le nombre de lésions non détectées et les images obtenues sont généralement lues par deux radiologues, ii) le diagnostic : la mammographie est généralement utilisée suite à une suspicion avec l"objectif de classifier la lésion plutôt que sa détection, iii) l'intervention : il est nécessaire dans certain cas d'incertitude de faire des prélèvements d"échantillons de tissu à l"endroit de la lésion. A cet effet, la localisation de cette dernière, est nécessaire et elle est possible grâce à, entre autres, la méthode de stéréotaxie<sup>4</sup> qui consiste en la prise de deux clichés mammographiques sous des angles différents. Ensuite, la position de la lésion est déterminée en trois dimensions en se basant sur la géométrie connue de l"appareil de stéréotaxie.

## **6.4. Diagnostic des images mammographiques**

1

Par conséquent, dans un diagnostic mammographique, la classification des cas bégnines et malignes constitue le processus le plus important durant le

<sup>&</sup>lt;sup>4</sup> La stéréotaxie est une technique de radiologie en trois dimensions qui apporte des informations précises pour localiser une lésion de petite taille.

diagnostic du cancer des seins car elle aide à la détection de la maladie à un stade précoce, ce qui peut aider à préserver des vies. Cependant, les anomalies mammaires sont souvent camouflées par les différentes structures de tissus mammaires. Cela rend la tâche très ardue pour les radiologistes de classer correctement les zones suspectes (bégnines ou malignes) dans les images mammographiques. Au stade précoce, les indices visuels sont subtils et variés en apparence, rendant donc, le diagnostic difficile et problématique même pour les spécialistes. En effet, une lésion bégnine est souvent difficile à différencier d"un cancer, et donc, un cancer peut être faussement interprété comme un cas bégnine. D"ailleurs, cliniquement, la différenciation entre une lésion bégnine et maligne est une tâche difficile [N07].

Donc, même si le dépistage par mammographie associée, éventuellement à l"échographie mammaire, est recommandé par les experts du domaine pour découvrir les lésions à un stade de début, l"interprétation des mammographies est variable de nature, vu que les mammographies sont lues par des êtres humains.

Dans le but de donner plus de chance de réussite au dépistage, il est important donc de détecter les lésions au début de l"évolution de la maladie. Cela est possible selon plusieurs études effectuées par Birdwell et al [BBI05], Brem [B07], Dean et Ilvento [DI06], Freer et Ulissey [FU01], Morton et al [MWB06], et dans lesquelles a été démontré que l"utilisation des systèmes d"aide au diagnostic assistée par ordinateur dans l"interprétation du dépistage mammographique, peut augmenter le taux de détection du cancer à un stade précoce comparativement aux radiologistes.

Ainsi, des systèmes CAD (Computer-Aided Diagnosis) sont en cours de développement dans le but de surpasser certaines limites de la mammographie. Deux différents types de systèmes CAD (*Fig.6.2*) sont en cours de développement [N07]: détection assisté par ordinateur (CADe) qui peut être utilisée pour aider les radiologistes afin de retrouver le cancer de sein sur une

mammographie, et le diagnostic assisté par ordinateur (CADx) qui peut être utilisé pour aider les radiologistes à décider si une lésion est un cas bégnine ou maligne sur une mammographie. Toutefois, il convient de noter ici que CAD se réfère à l"ensemble du champ et comprend à la fois CADe et CADx.

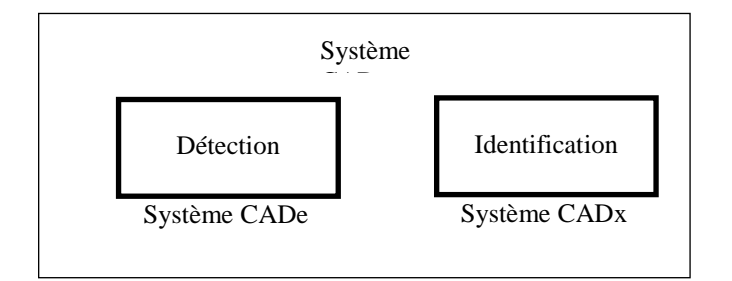

*Fig.6.2 : Schéma général d'un CAD*

Notre approche relative à l"annotation des images mammographiques concerne les deux types de CAD. Le CADe que nous proposions permet une détection semi-automatique des anomalies qui peuvent exister sur une mammographie. Après avoir classé automatiquement une image comme étant représentant un cas anormal, l"expert fixe l"endroit des anomalies en donnant un point sur la région d"intérêt. Quant au CADx que nous proposions. Il permet de décider si une anomalie détectée sur la mammogrophie représente un cas maligne ou bégnine en analysant la région d"intérêt.

Dans ce qui suit nous allons décrire les principaux travaux réalisés dans cet axe de recherche.

# **6.5. Travaux réalisés dans la littérature**

Dans une récente étude réalisée par Cheng et al [CSM06], il a été répertorié plus de 200 références relatives à la détection et la classification des microcalcifications assistée par ordinateur (CAD) comprenant les méthodes de rehaussement, segmentation, détection, analyse de malignité et des stratégies d"évaluation des algorithmes.

Zheng et al [ZCW99], ont réalisé une comparaison entre l'utilisation d'un réseau de neurones et un réseau bayésien dans CAD. Pour ce faire, ils ont calculé 32 caractéristiques locales et 6 caractéristiques globales et avant de les passer comme entrées au réseau de neurone ainsi qu"au réseau bayésien, une optimisation du nombre de ces caractéristiques, a été effectuée en utilisant

l"algorithme génétique. Par la suite, le réseau de neurones et le réseau bayésien ont été testés sur une base d"images mammographiques contenant 1557 images et les deux réseaux ont atteint le même niveau de performance dans la détection des masses dans les mammographies. En concluant, les auteurs ont précisé que l"amélioration de la performance des CADs est plus dépendante de l"optimisation de la sélection des caractéristiques et la diversité de la base d"apprentissage que de n"importe quelle méthode de classification.

Dans [ZC01], Zheng et Chan ont combiné plusieurs techniques de l"intelligence artificielle avec la transformée en ondelettes discrètes (DWT) pour la détection et la classification de masses dans les mammographies. Les techniques de l"intelligence artificielle utilisées dans cette combinaison ont été exploitées comme suit : l"analyse de la dimension fractale a servie comme prétraitement pour déterminer l"emplacement approximatif des régions suspectes du cancer des mammographies. L"algorithme des chiens et lapins a été utilisé pour initier la segmentation de la mammographie à la sous bande LL de la décomposition (DWT) du troisième niveau. Enfin, une classification basée sur les arbres de décision est appliquée pour déterminer si la région en question est cancéreuse ou non. Les auteurs ont testé leur approche sur la base d"images mammographiques "Mammographic Image Analysis Society" [MIAS]. Les résultats ont montré un taux de précision de 97,3% et un nombre de faux positive de 3,92.

Mousa et al [MMM05], ont proposé un système de diagnostic du cancer de seins basé sur trois étapes : prétraitement, extraction des caractéristiques et classification. Trois techniques sont utilisées pour rehausser les mammographies, à savoir, i) élagage d"image, ii) égalisation d"histogramme iii) et seuillage global des niveaux de gris. Aussi, l"extraction des caractéristiques est réalisée en cinq étapes : i) décomposition de l"image à l"aide des ondelettes, ii) extraction des coefficients horizontaux, diagonaux et verticaux à partir de la décomposition des ondelettes, iii) Une normalisation est appliquée afin de simplifier les coefficients en divisant chaque vecteur par sa valeur maximale, iv) l"énergie de chaque vecteur est calculée en utilisant la quadrature de chaque élément du vecteur. Ces valeurs seront considérées comme les descripteurs qui vont être utilisées dans la classification, v) Finalement, une réduction des caractéristiques, est appliquée en sommant un nombre prédéfini de valeurs d"énergie entre eux. Dans l"étape de la classification, la technique ANFIS pour Adaptative Neuro-Fuzzy Infernece System a été appliquée en premier temps afin de décider si les mammographies sont normales ou anormales. La mammographie est considérée anormale si elle contient des masses ou des microcalcifications. Si le résultat de l"évaluation de la mammographie testée est anormal, cette dernière est acheminée vers une autre classification qui détermine si la mammographie contient des masses ou des microcalcifications. Finalement, l"anormalité de la mammographie est classée en cas maligne ou bégnine. Le système proposé a été testé sur une collection d"images tirée de la base d"images

mammographiques MIAS qui contienne 322 images réparties en trois catégories : normale, bégnine et maligne [MIAS].

Verma et al [VMK09], ont proposé un système utilisant un réseau de neurones à K cluster ou "soft cluster neural network" en anglais (SCNN) pour classifier les zones suspectes sur des images mammographiques. L"idée du cluster est basée sur le fait que dans un problème de classification, chaque classe peut avoir plus qu"un cluster qui peut être nommé cluster fictif ou soft cluster en anglais. Cela nécessite l"intégration d"un mécanisme qui améliore l"aptitude de généralisation chez le réseau de neurones en précisant plus la relation entre les entrés de caractérisation et les classes de sorties (bégnine ou maligne). Le soft cluster obtenu par l"optimisation basée sur les moindres carrés a accéléré le processus d"apprentissage. Le système proposé a été testé sur la base d"images (DDSM) et a obtenu un taux de précision de 93%.

Dans [WYN09], Wei et al ont proposé un système de diagnostic du cancer des seins par la classification des microcalcifications basée sur la recherche par le contenu. Dans une première étape, ils effectuent une recherche par le contenu des images mammographiques similaires en utilisant une mesure de similarité basée sur l"apprentissage. L"idée principale de la notion de similarité utilisée dans cette proposition et introduite par les mêmes auteures dans [WYWN09], est de considérer la similarité comme une fonction des caractéristiques pertinentes dans les images et par conséquent, d"utiliser un apprentissage automatique dans le but de modéliser la notion de similarité en appliquant la méthode SVM sur un ensemble d"images d"apprentissage défini par des experts. Dans la deuxième étape, ils procèdent à la classification de la requête sur la base des images résultantes de la recherche par le contenu effectuée dans la première étape (c-àd, une classification guidée par la recherche). La classification est basée sur une SVM adaptée (Ada-SVM) où la fonction de décision est adaptée selon le comportement de la SVM sur les images voisines de la requête. Dans le cas où la méthode SVM donne de mauvais résultats pour les images voisines de la requête, elle sera probablement de même pour cette dernière. Par conséquent, une adaptation est appliquée selon les images proches de la requête au sens de la distance euclidienne. Mathématiquement, l"adaptation consiste à donner, dans la fonction de décision, plus de poids aux images voisines de la requête que les autres images de l"ensemble d"apprentissage. Le système proposé a été appliqué sur une base d"images mammographiques collectée par le département de radiologie de l"université de Chicago. La base est constituée de 200 différentes images mammographiques de 104 cas (46 malignes et 58 bégnines). Pour la caractérisation des images, 12 descripteurs basés sur la distribution géométrique des microcalcifications ont été sélectionnés.

Eltoukhy et al [EFS12], ont proposé une méthode de diagnostic du cancer du sein dans les images mammographiques en transformant ces derniers dans un grand vecteur de coefficients à l"aide d"une représentation multi-résolution utilisant la méthode des ondelettes ou des curvelettes. Une matrice est construite

en mettant les coefficients des ondelettes ou des curvelettes de chaque image dans une ligne du vecteur, où le nombre de lignes est le nombre d"images et le nombre de colonnes est le nombre de coefficients. L"extraction des caractéristiques est basée sur la méthode statistique *t-test*. Cette dernière classifie les caractéristiques selon leurs capacités à différencier entre les classes. Puis, un seuil dynamique est appliqué pour optimiser le nombre de caractéristiques, ce qui peut amener à un maximum d"efficacité en termes de classification. Finalement, la méthode SVM est utilisée pour classifier entre les tissues normaux et anormaux et différencier entre une tumeur maligne et bégnine.

## **6.6. Notre approche proposée et appliquée aux images mammographiques.**

La majorité des systèmes CAD proposés dans la littérature sont conçus en respectant plus au moins les phases décrites dans la figure (*Fig.6.3*) [CSM06]. La phase de prétraitement des images mammographiques numérisées est utilisée pour supprimer le bruit et améliorer le contraste des images. La phase de segmentation comme définie dans la littérature est relative à la détection des masses comme la localisation des régions suspicieuses. Dans la phase relative aux caractéristiques, ces dernières sont extraites et sélectionnées afin de classer les différents types de lésions qu"on peut trouver dans une mammographie. Cette phase d"extraction des caractéristiques est une phase clé de la détection des masses puisque la performance des CAD dépend plus sur l"optimisation de la sélection des caractéristiques que sur la méthode de classification elle-même. Ensuite, une phase de détection est effectuée quand il s"agit d"un système CADe ou une phase d"identification est enchainée s"il s"agit d"un système CADx en utilisant toujours les caractéristiques définies dans la phase précédente. Finalement, une évaluation de performance du système CAD est réalisée en testant ce dernier sur une ou plusieurs bases d"images connues dans le domaine.

En ce qui nous concerne, nous allons procéder de la façon suivante :

- i) **Prétraitement** : aucun prétraitement n'a été appliqué sur les images.
- ii) **Segmentation :** Dans le but de mettre en évidence les contours qui existent dans les images, nous avons opté pour l"application d"un filtre de *Canny*. Par conséquent, cela nous offre le moyen de faire la différence entre les images anormales et celles normales quand-il s'agit de détection (CADe), ainsi que la différence entre les images malignes et celles bégnines quand-il s"agit d"identification (CADx).
- iii) **Extraction des caractéristiques :** des caractéristiques texturale sont calculées d'une manière statistique en utilisant la matrice des co-occurrences. Nous avons opté dans notre approche pour les attributs les plus utilisés à savoir l"homogénéité, l"énergie, le

contraste et la corrélation. Ces derniers, sont extraits à partir de l"image mammographique filtrée dans le cas du système CADe et à partir de la région d"intérêt de l"image filtrée dans le cas du système CADx.

iv) **Détection/Identification :** pour la détection dans le cas d'un système CADe, nous ferons passer les caractéristiques déjà calculées à partir de l"image mammographique par la méthode des co-occurrences au classificateur LVQ pour décider si l"image représente un cas normal ou anormal. Dans le cas où l"image est classée comme anormale, l"expert marque, par un point dans l"image, l"endroit de la région d"intérêt où se trouvent les anomalies.

Quant à l"identification dans le cas d"un CADx, nous ferons passer les caractéristiques calculées par la méthode des co-occurrences à partir, cette fois-ci, de la région d"intérêt extraite en se basant sur le marquage effectué par l"expert, au même classificateur LVQ pour en décider si l"anomalie détectée représente un cas maligne ou bégnine.

v) **Evaluation :** notre approche sera testée sur deux bases d"images mammographiques connues dans la littérature pour être représentatives, à savoir la base d"images "*Digital Database for Screening Mammography*" (DDSM), décrite dans la section (6.7.1) et la base d"images mini-MIAS de "Mammographic Images Analysis Society" décrite dans la section (6.7.2).

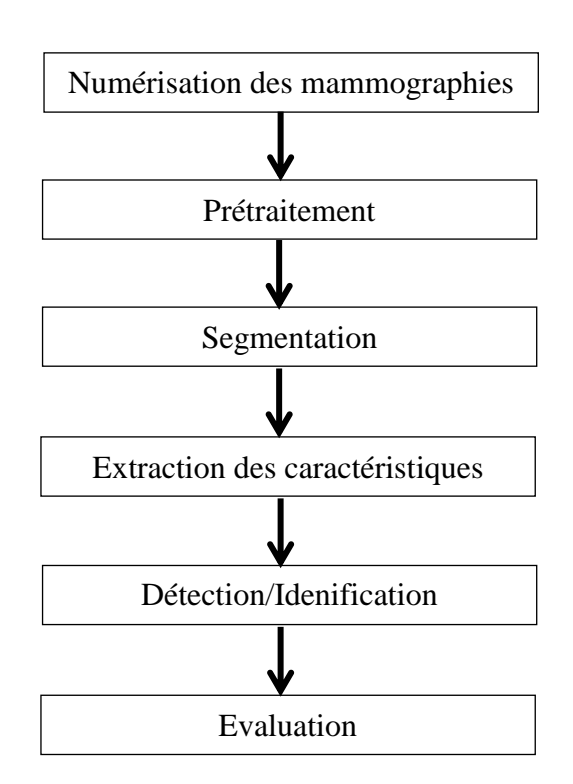

#### *Fig.6.3 : les phases d'un CAD*

#### **6.6.1. Architecture du système proposé**

Un système complet d"annotation englobe deux parties principales. La première partie concerne la classification des images en se basant sur la caractérisation de bas niveau. La deuxième partie consiste à renforcer le système par une couche sémantique offrant un moyen textuel d"interaction avec l"utilisateur dans le but de répondre à ses requêtes.

Notre système proposé étant limité à la partie de bas niveau, couvre toute la chaine de classification relative aux images mammographiques qui comprend généralement une étape de détection des anomalies et une autre étape pour l"identification de ces derniers.

L"observation des images mammographiques, en comparant celles qui représentent des cas anormaux à celles qui représentent des cas normaux, nous a conduite à constater que les régions d"intérêts détectées dans les images des cas pathologiques sont souvent plus intenses que les autres régions choisies dans les images des cas normaux. Cette constatation est bien visible sur la figure (*Fig.6.4*) où l"image (a) représente une image de la base d"images (DDSM) qui contienne une région pathologique marquée en rouge par un expert du domaine alors que l"image (b) représente une image de la même base représentant un cas normal avec des régions moins intenses.

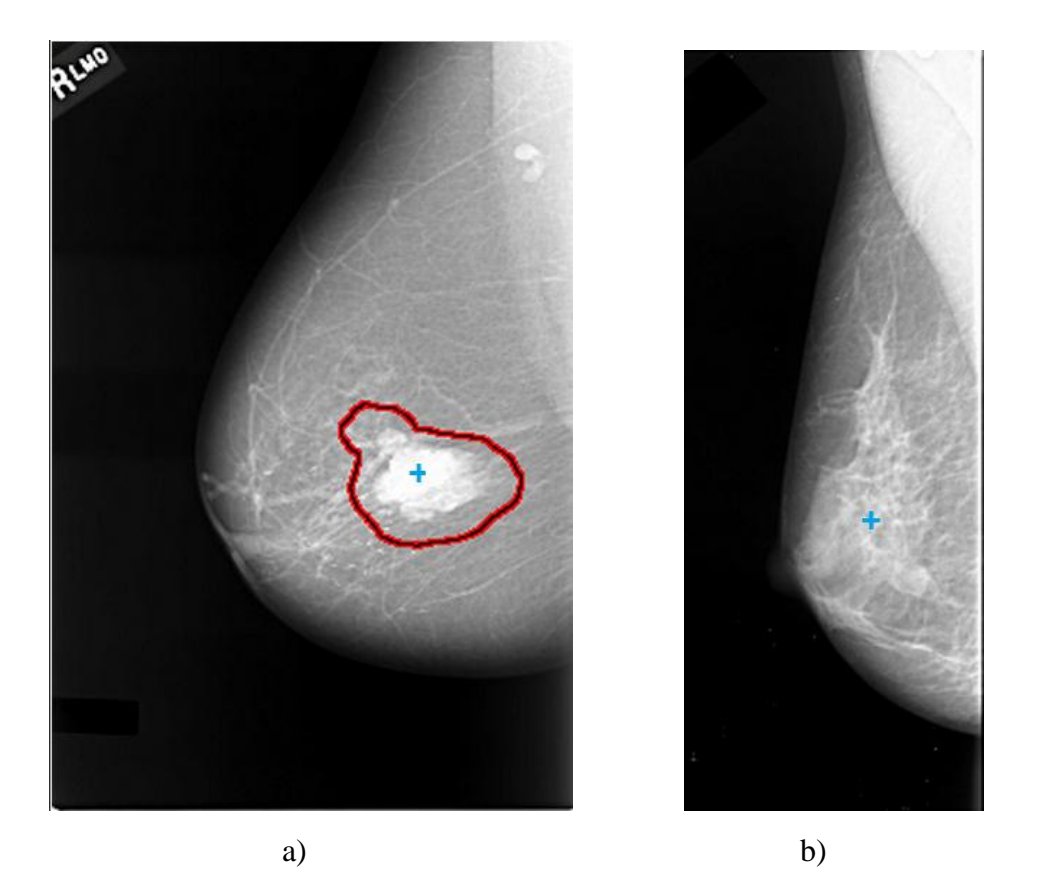

*Fig.6.4 : exemple a) d'une région pathologique et b) d'un cas normal*

Pour confirmer cette constatation nous avons appliqué le filtre de *Canny*  sur une région contenant des anomalies (*Fig.6.4.a*) et sur une région du centre de la mammographie du cas normal (*Fig.6.4.b*).

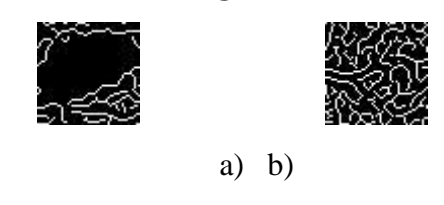

*Fig.6.5 : Application du filtre Canny sur a) la région pathologique et b) une région au centre du cas normal*

Comme illustré à la figure (*Fig.6.5*), étant donné que la région de la figure (*Fig.6.5.a*) qui représente un cas pathologique a une intensité plus élevée alors elle a moins de contours détectés par *Canny*. Inversement, étant donné que la région de la figure (*Fig.6.5.b*) qui représente un cas normal, a moins d"intensité alors elle a plus de contours détectés par *Canny*.

Sur la base de ces constatations nous avons pensé que l"information relative à la distribution des points dans la région d"intérêt (ROI) peut être un moyen efficace de discrimination des images en cas anormaux et normaux pour le CADe et en cas malignes et bégnine pour le CADx. En effet, cela nous a amené à choisir entre autres la matrice des co-occurrences comme méthode d"extraction des descripteurs des images de la base en optant pour les attributs les plus utilisés de la matrice des co-occurrences. Enfin, pour pouvoir classer ces derniers, le type LVQ des réseaux de neurones a été utilisé comme classificateur pour décider dans l"étape de détection si l"image représente un cas anormal ou normal. En cas où l"image est classée en tant que anormale, le classificateur décide dans l"étape d"identification si l"image est bégnine ou maligne.

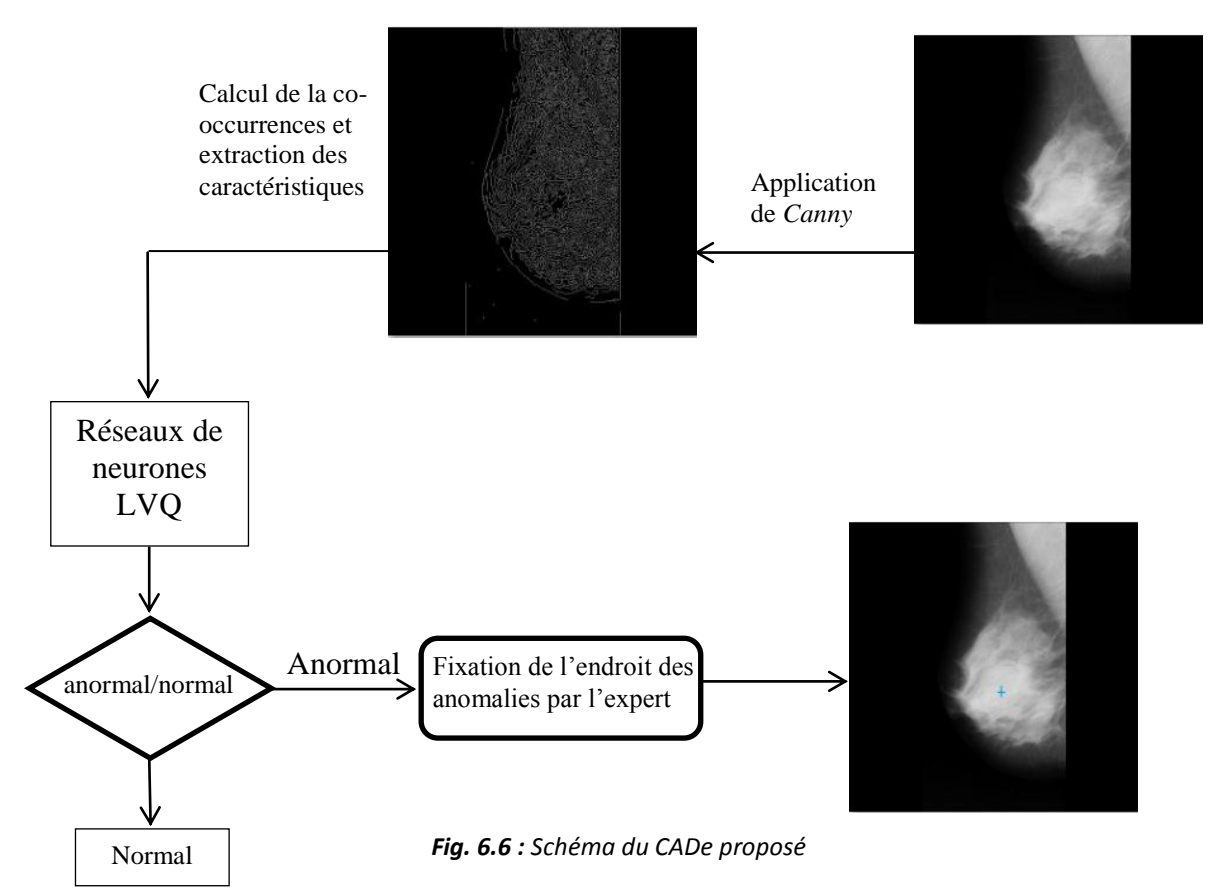

Par conséquent, et comme schématisé dans la figure (*Fig.6.6*) nous avons conçu notre CADe de la manière suivante :

- i) Appliquer le filtre de *Canny* sur l"image mammographique.
- ii) Calculer la matrice de co-occurrences de l"image filtrée et extraire les caractéristiques de l"image en calculant les quatre attributs de la

matrice à savoir l"homogénéité, l"énergie, le contraste et la corrélation. Le paramétrage de la matrice a été réglé expérimentalement sur l'angle (thêta = 0) et la distance  $(d = 1)$ .

- iii) Passer les caractéristiques au réseau de neurones LVQ pour décider si l'image représente un cas normal ou anormal.
- iv) Dans le cas anormal, l"expert fixe l"endroit de l"anomalie en précisant le point de milieu de la région d"intérêt.

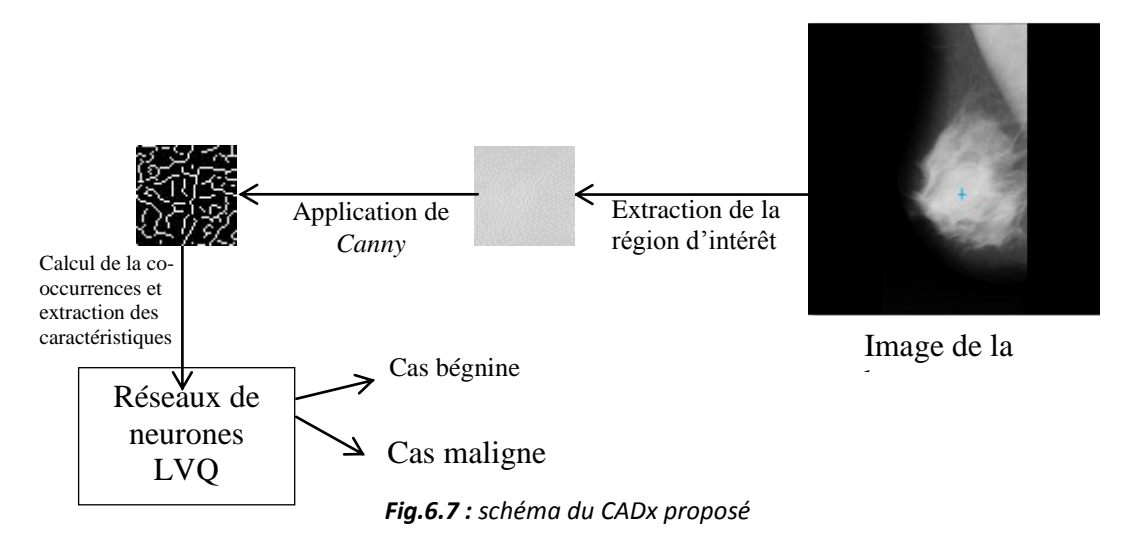

Par la suite, notre CADx proposé prend le relai au CADe à partir de l"image annotée en cas anormal. Le CADx suit la démarche suivante *(Fig.6.7)* :

- i) Extraire la région d"intérêt à partir du point marqué par l"expert en sélectionnant une zone de taille 50x50 pixels.
- ii) Appliquer le filtre de *Canny* sur la région d"intérêt. L"application du filtre de *Canny* a un impact très important sur la performance des résultats comme nous allons le voir dans la section des résultats.
- iii) Calculer la matrice des co-occurrences pour la région filtrée et extraire les caractéristiques de la région d"intérêt à partir des mêmes attributs calculés dans l"étape (ii).

iv) Passer les caractéristiques de la région d"intérêt comme entrées au réseau de neurones LVQ pour classifier l"image selon quelle représente un cas bégnine ou un cas maligne.

## 6.6.2. Extraction de la région d"intérêt

Bien que, réaliser un système entièrement automatique pour le diagnostic des mammographies ou même pour les autres domaines, constitue chez les concepteurs informaticiens à la fois un but souhaité et un chalenge à soulever.

Néanmoins, ce but n"est pas toujours bien accueilli par les experts de la médecine notamment quand-il s"agit de prendre des décisions dans des cas délicats tels que le diagnostic des images mammographiques. Là, les experts du domaine préfèrent avoir la mainmise, du moins, pour orienter le processus de décision dans le système vers telle ou telle décision.

Eu égard ce contexte, la semi-automatisation proposée dans notre démarche pour l"extraction des régions d"intérêts dans les images où des anomalies sont détectées, est à notre avis justifiée.

# **6.7. Bases des images mammographiques**

La mammographie est l"examen de référence de dépistage du cancer du sein. Elle permet de mettre en évidence des cancers de petite taille, à un [stade](http://www.e-cancer.fr/cancerinfo/ressources-utiles/dictionnaire/s_stade/) précoce, avant l"apparition de [symptômes.](http://www.e-cancer.fr/cancerinfo/ressources-utiles/dictionnaire/s_symptome/) Cette mammographie comporte une mammographie de base et des clichés complémentaires centrés sur les zones suspectes.

Par la suite, les bases d"images mammographiques sont créées par la numérisation des clichés de mammographie à rayon X en mesurant la Densité Optique (*Optical Density OD*) des petites fenêtres des régions du cliché qui déterminent la résolution spatiale de l"image. Exprimée en unités de microns par pixel, la résolution indique la taille de la région carrée du cliché que chaque pixel représente dans l"image. Le rang de la densité optique (OD) et le nombre de bits employé pour stocker le niveau de gris de chaque pixel forment la valeur exacte du pixel. La résolution spatiale et les rangs de niveaux de gris sont importants dans la détection des anomalies d"une mammographie.

Nous avons choisi de tester notre approche sur deux bases d"images mammographiques connues pour être des bases représentatives dans le domaine d"analyse des mammographies à savoir la base DDSM et la base mini-MIAS.

Toutefois, nous rappelons ici que pour valider notre approche proposée pour la recherche par le contenu, nous avons constitué à partir de la base ImageClef 2012 une base d"images composée de cinq différentes classes à savoir la classe des images de crâne, de main, de cage thoracique, de vertèbres et de mammographie où chaque classe contenait 75 images. Par conséquent, pour les besoins de notre travail sur l"annotation des images, nous avons constitué séparément à partir de différents cas de la base DDSM ainsi qu"à partir de la base mini-MIAS, deux échantillons d"images contenant 75 images pour chacun.

6.7.1. Base d"images DDSM

La base d"images "*Digital Database for Screening Mammography*" (DDSM) est initialement le fruit d"un travail collectif qui a réuni l"hôpital général de Massachusetts, l"université de Florida du Sud et les laboratoires nationaux de Sandia dans le cadre d"un projet de recherche sur le cancer de la mammographie [DDSM]. La base contient approximativement 2500 cas. Chaque cas inclus deux images pour chaque sein c-à-d deux clichés pour une vue de face et deux autres clichés pour une vue oblique externe par sein. Ensuite, les clichés ont été numérisés avec une résolution spatiale de 43.3 microns sur 12 bits par pixel.

Des informations sur le patient et sur l"image sont aussi incluses dans la description du cas. La description relative à l"image contient un certain nombre d"attributs pour chaque lésion et une annotation par contour pour chaque lésion sur les deux vues. Les attributs fournis pour chaque image sont :

- le nombre d'anomalies
- le type de chaque anomalie (calcification / lésion dense)
- évaluation selon le code BI-RADS
- subtilité
- résultat de la biopsie (bénin/ malin)
- les contours des lésions

La figure (*Fig.6.8*) montre le cas '0019' de cette base, avec les annotations du médecin sur les quatre clichés.

L"échantillon d"images que nous avions choisi de cette base pour tester notre approche est réparti en 40 images de cas anormaux (*Fig.6.4.a*) et 35 images de cas normaux (*Fig.6.4.b*).

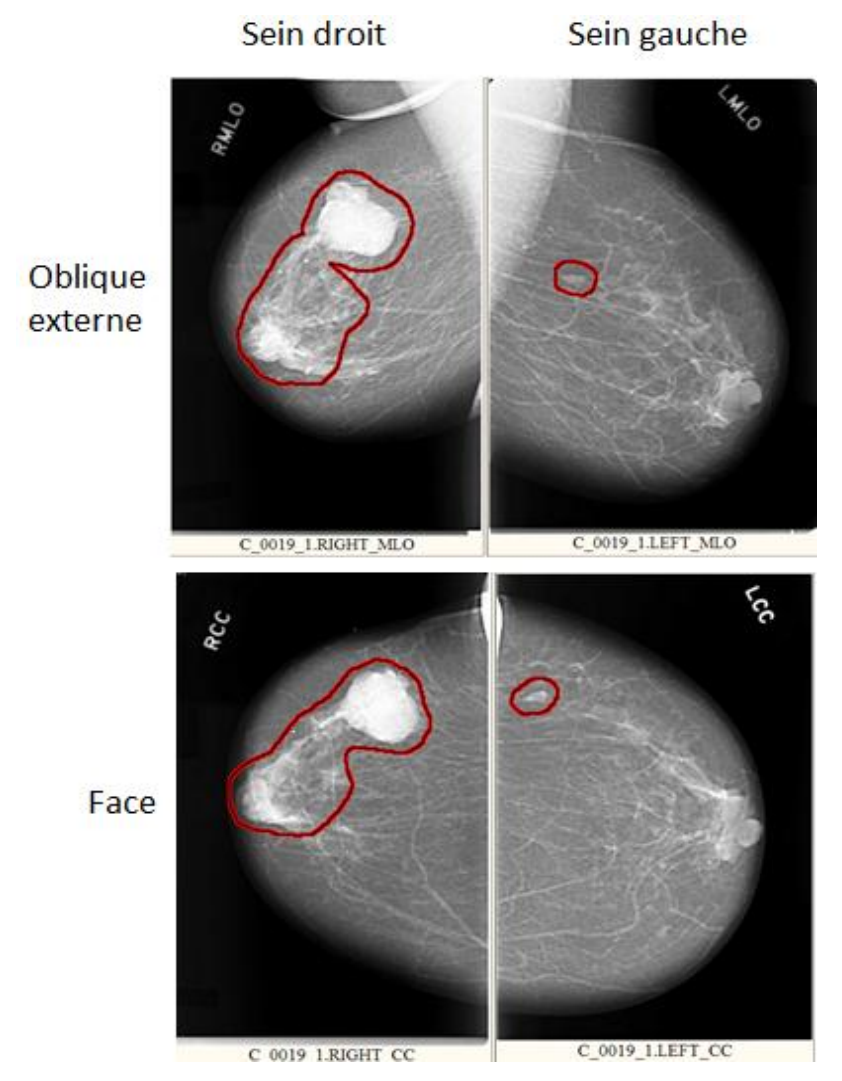

*Fig.6.8 : Cas 0019 de la base DDSM*

## **6.7.2. Base d'images mini-MIAS**

La base d'images mini-MIAS a été générée par le groupe de recherche britannique MIAS "Mammographic Image Analysis Society" qui s"intéresse à la compréhension de la mammographie [MIAS]. La base contient 322 images de type MLO (incidence latérale oblique), numérisées avec une résolution de 50 microns par pixel sur 8 bits. La taille de chaque image est de 1024x1024 pixels. L"échantillon d"images que nous avions choisi pour tester notre approche est réparti en 21 images normales et 54 images incluant des endroits d"anomalies dont 29 malignes et 25 bégnines. La position de ces endroits ainsi que le nombre de pixels qu"ils regroupent sont portés dans un fichier joint à la base. A titre d"exemple, la figure (*Fig.6.9*) représente le premier cas de la base avec des anomalies bénignes à la position (535, 425) avec un rayon de 197 pixels.

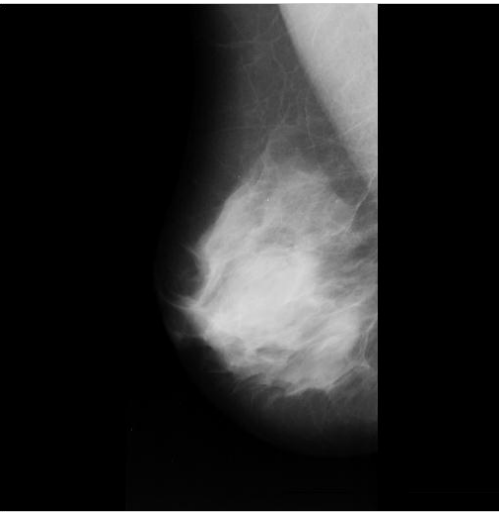

*Fig.6.9 : L'image 'mdb001' de la base mini-MIAS*

## **6.8. Résultats et comparaisons**

Etant donné que d"une part, notre système CADe que nous avons proposé réalise l"extraction des caractéristiques à partir de l"image en entier, et de l"autre part, les images de la base DDSM sont marquées en rouge par les experts comme illustré sur les figures (*Fig.6.4.a*) et (*Fig.6.8*), nous avons donc limité son test uniquement sur la base mini-Mias. Tandis que, notre système CADx proposé a été testé sur les deux bases d"images : mini-Mias et DDSM. Cela est possible parce que, l"extraction des caractéristiques est réalisée cette fois-ci à partir des petites régions d"intérêt incluses à l"intérieur du marquage effectué par les experts dans le cas de la base DDSM.

# **6.8.1. CADe**

Afin de tester notre système CADe proposé, nous avons constitué un échantillon de 75 images à partir de la base mini-MIAS.

Après avoir calculé la matrice des co-occurrences de toutes les 75 images de l"échantillon de la base MIAS, nous avons calculé pour chaque image les quatre attributs de la matrice à savoir l"homogénéité, l"énergie, le contraste et la corrélation. Ensuite, les attributs ont été passés comme étant les entrées du réseau de neurones LVQ. La configuration choisie pour le calcul de la matrice et le LVQ a été expérimentalement réglée sur les valeurs suivantes : thêta = 0, Distance = 1 pour le calcul de la matrice des co-occurrences et le nombre de

neurones cachés à vingt (20) pour le LVQ. Nous avons aussi divisé chaque échantillon en deux parties : apprentissage et test. La partie apprentissage du LVQ contient 54 images dont 35 images représentent des cas contenant des anomalies et 19 images représentent des cas normaux. Tandis que, la partie test du LVQ contient 21 images dont 19 images représentent des cas contenant des anomalies et 3 images représentent des cas normaux.

Le tableau (*Tab.6.1*) expose les résultats obtenus à partir de l"application de notre CADe sur l"échantillon d"images MIAS.

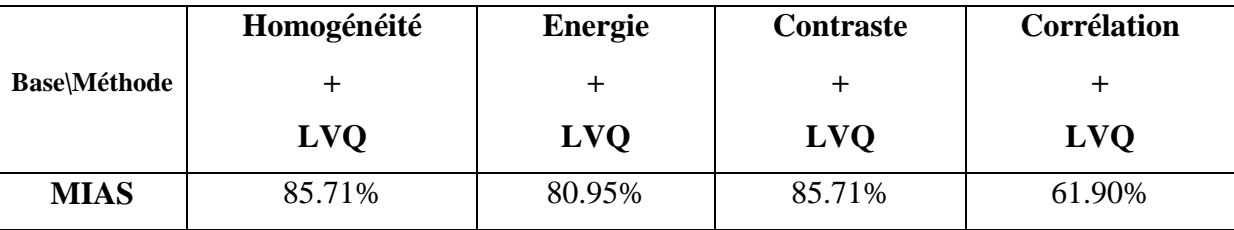

*Tab.6.1 : précision de (CADe:co-occurrences+LVQ) appliqués aux images de la base MIAS*

Il est montré dans le tableau (*Tab.6.1*) que notre approche a donné de bons résultats en classant les images en cas anormaux et en cas normaux notamment en utilisant la combinaison entre les attributs d"homogénéité ou de contraste de la matrice des co-occurrences avec le réseau de neurones LVQ.

Pour des fins de comparaison, nous avons aussi calculé les six BIMF de chaque image en appliquant la méthode BEMD. Ensuite, pour chaque BIMF, nous avons calculé la moyenne et l"écart-type pour les passer comme entrées au réseau de neurones LVQ qui à son tour classe les images selon qu"elles soient anormales ou normales. Les résultats obtenus après l"application de la combinaison BEMD et LVQ sont étalés sur le tableau (*Tab.6.2*).

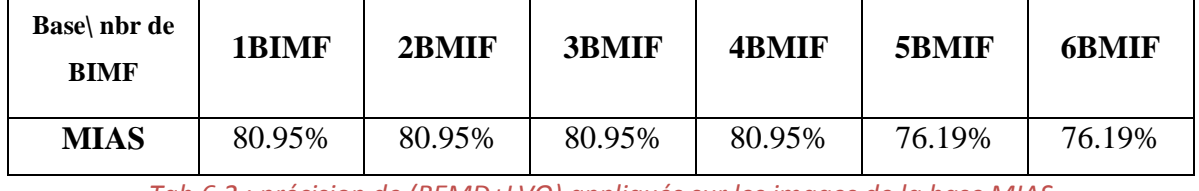

*Tab.6.2 : précision de (BEMD+LVQ) appliqués sur les images de la base MIAS*

En comparant les deux tableaux (Tab.6.1) et (Tab.6.2) on constate la supériorité à partir de l"application de la combinaison de la matrice cooccurrences et le LVQ (CADe) par rapport aux résultats obtenus à partir de l"application de la combinaison BEMD+LVQ sur l"échantillon MIAS. Cela explique expérimentalement notre choix dans cette étape d"annotation, après l"avoir expliqué analytiquement dans la section 6.6.1, d"analyser la texture statistiquement au lieu d"opter pour une analyse spectrale.

## **6.8.1. CADx**

En revanche, nous avons testé notre système CADx proposé sur deux échantillons d"images. Le premier échantillon est constitué de 58 images reprises à partir des images de l"échantillon MIAS classées comme anormales par notre système CADe. La partie apprentissage de ce premier échantillon regroupe 40 images dont 20 images représentent des cas de bénignité es et les autres 20 images représentent des cas de malignité. Alors que, la partie test regroupe 18 images dont 10 images représentent des cas de bénignité et le reste des images représentent des cas de malignité.

Quant au deuxième échantillon. Il s'agit d'un échantillon qui a été constitué de 40 images à partir de la base DDSM. La partie apprentissage de ce deuxième échantillon regroupe 30 images dont 15 images représentent des cas bénignité et les autres 15 images représentent des cas malignité. Alors que, la partie test regroupe 10 images dont 5 images représentent des cas de bénignité et le reste des images représentent des cas malignité.

Le tableau (*Tab.6.3*) étale les résultats obtenus par l"application de notre CADx sur les deux échantillons constitués séparément à partir des deux bases d"images mini-MIAS et DDSM en utilisant les différents attributs choisis de la matrice co-occurrences.

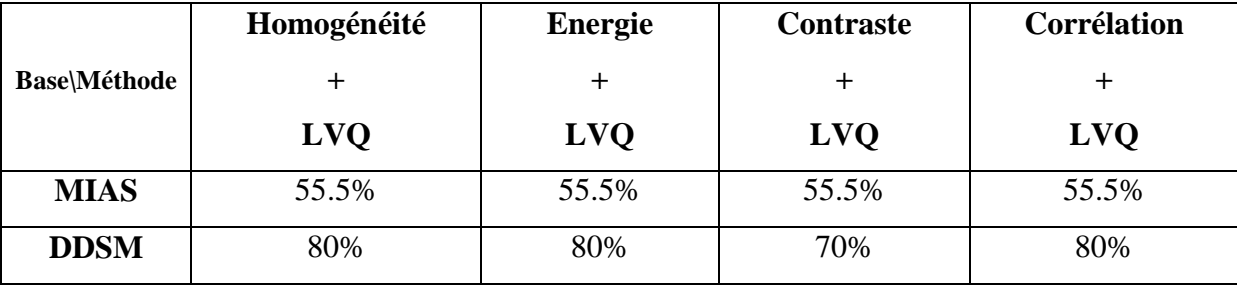

#### *Tab.6.3 : précision de (CADx:co-occurrences+LVQ) appliqué aux images de la base MIAS et DDSM*

Deux constatations évidentes peuvent être mentionnées à partir des tableaux (*Tab.6.1*) et (*Tab.6.3*). La première est relative aux résultats obtenus par l"application du CADe sur l"échantillon constitué de la base d"images MIAS qui sont plus performantes comparativement à ceux du tableau (*Tab.6.3*) obtenus par l"application du CADx sur une partie du même échantillon. Cela est expliqué par le fait que, dans le cas de la classification des images en classe normale et classe anormale (CADe), on est censé trouver des anomalies caractérisées par des endroits plus intenses dans les images anormales et qu"on ne trouve pas dans les images normales, ce qui rend les premières images plus au moins différentes des autres images. Cette différence diminue entre les images anormales puisque toutes ces dernières contiennent des anomalies et donc la discrimination entre les images devienne plus difficile notamment lorsque les anomalies détectées représentent des cas pathologiques à une étape précoce. Par conséquent, La classification des images anormales en classe bégnine et classe maligne (CADx), devienne moins sûre.

L"autre constatation est relative aux résultats obtenus par l"application de notre CADx sur l"échantillon d"image de la base DDSM. Là, on voit bien que les résultats sont bien meilleurs par rapport à ceux obtenus avec l"échantillon de la base mini-Mias. Cela est dû au fait que, les différences entre les images malignes et celles bégnines dans l"échantillon sont plus prononcées, ce qui rend la discrimination entre ces deux classe plus au moins facile.

### **6.9. Conclusion**

Notre principal objectif dans ce chapitre, est de proposer une approche de classification des images mammographiques qui peut être à la base d"un système complet d"annotation des images. En effet, nous avons proposé une démarche complète qui couvre en plus du processus de détection, un processus d"identification. Dans le processus de détection qui constitue en réalité le

système CADe, nous avons proposé d"appliquer le filtre de *Canny* aux images puis d"extraire les caractéristiques de l"image à partir de l"image filtrée en calculant les attributs les plus utilisés de la matrice de co-occurrences à savoir l"homogénéité, l"énergie, le contraste et la corrélation. Ensuite, ces attributs constituerons séparément les entrées du classificateur LVQ des réseaux de neurones qui nous donne en retour la décision d"appartenance de l"image à la classe des images normales ou à celle des images anormales. Après cette détection automatique de l"existence des anomalies dans les images, l"expert marque l"endroit des anomalies par un point sur l"image pour extraire la région d"intérêt (ROI) de chaque image.

Pour ce qu"est du processus d"identification qui constitue en réalité le système CADx, nous avons aussi appliqué le filtre de *Canny* aux images anormales mais cette fois-ci uniquement sur les régions d"intérêt déjà extraite à l"aide de l"intervention de l"expert. Les mêmes attributs de la matrice cooccurrences ont été calculés pour les régions d"intérêts et passés séparément au même classificateur LVQ mais cette fois-ci pour décider si l"image représente un cas maligne ou bégnine.

Enfin, nous avons testé notre approche sur deux échantillons d"images que nous avions constitué séparément à partir de deux bases d"images en l"occurrence, la base d"images mini-Mias de la "Mammographic Images Analysis Society" ainsi que la base "*Digital Database for Screening Mammography*" (DDSM) qui sont des bases très réputées dans l"analyse des mammographies et très utilisées dans la validation des approches proposées dans la littérature.

Notre approche a démontré, à travers les résultats étalés dans les deux tableaux (*Tab.6.1*) et (*Tab.6.3*), une bonne performance avec l"utilisation de l"échantillon (MIAS) dans le cas du CADe et moins bonne dans le cas du CADx. Dans ce dernier cas, notre démarche a par contre, démontré de bons résultats avec l"utilisation de l"échantillon d"images (DDSM).

101

## **Conclusion générale**

L"analyse des images en général et des images médicales en particulier, pour des fins de diagnostic et d"aide à la décision, est devenue un axe de recherche très important. A cet effet, les notions de recherche par le contenu, de classification et d"annotation des images constituent les éléments clés de toute solution voulant répondre aux attentes des professionnels exerçant dans des domaines d"application de l"analyse des images.

Dans cet élan, notre objectif principal de notre travail était de contribuer à cet axe de recherche par la proposition de deux approches. La première approche est relative à la recherche d"images médicales par le contenu et la deuxième approche est relative à l"annotation automatique de ces images. Les deux approches proposées sont basées sur une caractérisation des images par leur texture.

Dans le but de réaliser un système orienté par l"objectif fixé ci-dessus pour cette thèse, il est évident que la caractérisation des images constitue le cœur d"un tel système. Pour ce faire, nous avons donc choisi la texture comme descripteur discriminant de par sa constante pertinence dans les images médicales. Afin de paramétrer la texture des images médicales visées par notre travail, nous avons choisi d"utiliser deux aspects reconnues comme efficaces dans le traitement d"images, l"aspect spectral et statistique. Respectivement, dans le premier aspect nous avons utilisé deux méthodes à savoir la Décomposition Modale Empirique Bidimensionnelle et le filtre de Gabor alors que dans le deuxième aspect, la matrice de co-occurrences a été utilisée.

Pour le premier volet de l"objectif fixé qui concerne la recherche d"images médicales, nous avons proposé une approche dans laquelle, le processus est divisé en deux étapes. La première étape étant basée sur la recherche par le contenu, nous avons divisé équitablement chaque image en quatre zones. Ensuite, la méthode BEMD et le filtre de Gabor sont appliqués successivement

sur chaque zone de l"image. La moyenne et l"écart-type sont calculées pour chaque BIMF extraite de chaque zone et filtrée par l"opérateur de Gabor. Le vecteur de caractérisation de l"image est formé à partir de la moyenne des valeurs calculées séparément sur chaque zone. Finalement, une liste des images est livrée, triée par ordre croissant, à partir de l"image la plus proche de la requête à la moins proche au sens de la distance euclidienne.

Il est à mentionner à ce stade, que l"application de la BEMD sur les quatre zones de chaque image au lieu de son application sur l"image entière a fait grande différence à ce qui se faisait dans la littérature avec la méthode BEMD en termes d"amélioration de performance.

Dans la deuxième étape, le classificateur LVQ du réseau de neurones est impliqué pour influencer l"ordre livrée par la première étape en faisant passer les vecteurs de caractérisation des cinq premières images pour confirmer ou non leurs appartenances décidées dans la première étape. Dans le cas où une image est infirmée dans son appartenance, elle sera recalée à la fin de la liste. Ainsi de suite jusqu"à ce que toutes les cinq premières images sont confirmées dans leurs appartenance ou jusqu"à ce que chaque image de la liste est passée une fois dans le classificateur. A la fin, les cinq premières images de la liste sont présentées comme réponse finale à la requête.

Nous avons testé les performances de notre système en étudiant l"impact de chaque étape de la chaine du processus de recherche. Le type d"images visé par notre approche concerne les images médicales. Toutefois, nous avons aussi testé notre système sur une base d"images texturale afin de confirmer les performances et donner un caractère plus ou moins général à notre approche. Ainsi, l"application de notre système sur deux bases d"images, texturales (BRODATZ) et médicales (ImageCLef 2012) a démontré de bonnes performances en termes de précision par rapport aux travaux proposés dans la littérature.

Quant au deuxième volet de l"objectif fixé au début et relatif à l"annotation des images, nous avons proposé un système Computer-Aided Diagnostic (CAD) composé de deux systèmes complémentaires : CADe et CADx.

Pour les deux systèmes CADe et CADx nous avons suivi le même modèle de conception qui consiste à :

- L"application du filtre de *Canny* sur l"image entière pour le CADe et sur la région d"intérêt pour le CADx.
- L"extraction des caractéristiques des images en calculant les attributs les plus utilisés de la matrice de co-occurrences à partir de l'image entière pour le CADe et à partir des régions d'intérêt pour le CADx.
- L'utilisation du classificateur LVQ des réseaux de neurones pour décider si l'image mammographique est normale ou anormale dans le cas du système CADe. Quant-il s"agit du système CADx le classificateur doit décider, si l"image mammographique classée comme anormale, soit bégnine ou maligne.

De même, nous avons testé notre approche relative à l"annotation des images, sur deux échantillons d"images constitués respectivement à partir des deux base d"images mammographiques, mini-MIAS et DDSM qui contiennent des images pour des cas normaux et des cas anormaux.

Appliqué uniquement à l"échantillon MIAS, notre système CADe proposé a dégagé des résultats satisfaisants. Cependant, bien que notre CADx a obtenus des résultats satisfaisants avec l"échantillon DDSM mais ceux obtenus avec l"échantillon MIAS était moins satisfaisants.

Comme perspectives de développement de nos approches, nous proposons de poursuivre le travail relatif à l"approche de la recherche des images par le contenu, et les principales pistes à développer dans ce domaine sont les suivantes :

- La caractérisation des images étant une étape très importante dans un système de recherche d"images ou de classification. Elle est, dans ce contexte, même plus importante que la méthode utilisée. A cet effet, une étude plus approfondie des descripteurs utilisés dans la caractérisation des images constitue un axe de recherche qui permettra d"améliorer les résultats. Dans notre travail, nous avons obtenu de bons résultats en calculant la moyenne et l"écart-type séparément sur les quatre zones de chaque image puis en prenant la moyenne des quatre moyennes et la moyenne des quatre écarttypes comme descripteurs de l"image et entre ces derniers, la mesure de similarité a été calculée. Dans ce même cadre, il serait intéressant de faire une prospection sur l"idée de prendre l"ensemble des moyennes et des écart-types des quatre zones de l"image comme descripteurs de cette dernière. Ainsi, la mesure de similarité entre deux images telle que la distance euclidienne ou une autre distance sera calculée séparément entre les moyennes et les écart-types des zones correspondantes des deux images. Puis, on peut adopter par exemple la moyenne des distances calculées entre les zones correspondantes comme la distance finale entre les deux images. Il est aussi possible d"essayer d"autres statistiques comme descripteurs tels que les moments.

- L"application d"autres mesures de similarité telles que la distance de Minkowski, Manhattan, Chebychev ou Mahalanobis peut constituer une source d"amélioration des résultats.
- On peut aussi penser à l"amélioration des résultats en intervenant au niveau de l"étape de la classification par l"utilisation d"autres techniques de classification telles que la technique ANFIS pour Adaptative Neuro-Fuzzy Inference System proposé dans [MMM05], le réseau de neurones à K cluster proposé dans [VMK09], un classificateur bayésien ou autres techniques qu"on peut trouver dans la littérature
- La validation d'une approche étant une étape très importante dans toute démarche de construction d"un système, il est souhaitable de tester notre approche sur une ou plusieurs bases d"images médicales variées et complètes telle que la base d"images ImagCELF et d"en apporter les adaptations nécessaires à notre approche dans le cas où les résultats régressent.

En ce qui concerne notre approche relative à l"annotation des images mammographiques, il est aussi possible de poursuivre le travail sur les pistes suivantes :

- Afin de réaliser un système CAD complètement automatique, il souhaitable d"automatiser la localisation de la région d"intérêt dans l"image qui représente des anomalies. Cette tâche est souvent très difficile vu que parfois la région d"intérêt possède les mêmes caractéristiques que d"autres régions dans la mammographie sans que ces dernières représentent des anomalies.
- Un cancer de sein se manifeste dans une mammographie en différentes formes. Il est donc judicieux de pouvoir proposer un système d"identification CADx plus complet qui aide à déterminer la nature du cancer plutôt que de se contenter sur le fait de décider si le cas représente une malignité ou une bénignité.

- Enfin, notre système d"aide au diagnostic est basé sur une classification d"images médicales décrites par une caractérisation de la texture, ce qui représente un traitement de bas niveau. Il serait intéressant de poursuivre ce travail en proposant une étape de haut niveau en dotant le système d"une couche sémantique permettant la recherche textuelle.

### **Références**

- [B07] R. Brem, Clinical versus research approach to Breast Cancer detection with CAD: Where are we now?, American Journal of Roentology, 88, 234–235, (2007).
- [BBI05] R. Birdwell, P. Bandodkar, D. Ikeda, Computer-aided detection with screening mammography in a university hospital settings, Radiology, 236, 451–457, (2005).
- [BAK08] S. M. A. Bhuiyan, R. R. Adhami, J. F. Khan, Fast and Adaptive Bidimensional Empirical Mode Decomposition Using Order-Statistics Filter Based Envelope Estimation, EURASIP Journal on Advances in Signal Processing, (2008).
- [BDD94] L. Bottou, C. Cortes, J. Denker, H.s Drucker, I. Guyon, L. Jackel, Y. Le Cun, U. Müller, E. Säckinger, P. Simard, and V. Vapnik, Comparison of classifier methods: A case study in handwritten digit recognition, In Proceedings of the 13th International Conference on Pattern Recognition, 1994.
- [BMSB13] D. D. Burdescu, C. G. Mihai, L. Stanescu, M. Brezovan, Automatic image annotation and semantic based image retrieval for medical domain, Neurocomputing 109, 33–48 (2013).
- [BPC05] O. Boudra, C. Pollet, J. C. Cexus, and Z. Saidi, Characterization of the seabed by empirical mode decomposition, In Colloque GRETSI, Louvain-La-Neuve, Belgium (2005), Vol. 559.
- [BQ07] X. Bo, P. SI-Long, et X. Qiwei, Texture analysis based on BEMD and gabor filter banks, Proceedings of the 2007 International Conference on

Wavelet Analysis and Pattern Recognition, Beijing, China, November (2007).

- [BRODATZ] Université de la Californie du sud. «The USC-SIPI Image Database»,<http://sipi.usc.edu/database> (Consulté le 17/04/2013).
- [BSA10] A. Benkuider, A. Sabri, and A. Aarab, Visual content based image retrieval using BEMD decomposition and generalized gamma model of IMFs, 42th Days Statistics (2010).
- [C86] J. Canny, A computational approach to edge detection, [IEEE](http://fr.wikipedia.org/wiki/IEEE_Transactions_on_Pattern_Analysis_and_Machine_Intelligence)  [Transactions on Pattern Analysis and Machine Intelligence,](http://fr.wikipedia.org/wiki/IEEE_Transactions_on_Pattern_Analysis_and_Machine_Intelligence) 8:679-714 (1986).
- [CR68] F.W. Campbell, and J.G. Robson, Application of Fourier Analysis to the Visibility of Gratings, Journal of Physiology, 197, pp. 551-566, (1968).
- [CSM06] H.D. Cheng, X.J. Shi, R. Min, L.M. Hu, X.P. Cai, H.N. Du, Approaches for automated detection and classification of masses in mammograms, Pattern Recognition 39, 646 – 668, (2006).
- [D85] J. G. Daugman, Uncertainty relation for resolution in space, spatial frequency, and orientation optimized by two-dimensional visual cortical fillers, J. Opt. Soc. Amer. A, vol. 2, no. 7, pp. 1160–1169, (1985).
- [Datta08] Ritendra Datta, Dhiraj Joshi, Jia Li et James Z. Wang. Image retrieval : Ideas, influences, and trends of the new age. ACM Comput. Surv., vol. 40, no. 2, pages 1\_60, 2008.
- [DDSM] University of South Florida, <http://marathon.csee.usf.edu/> Mammography/Database.html, (consulté le 16/07/2014).
- [DI06] J. Dean, V. Ilvento, Improved cancer detection using computer-aided detection with diagnostic and screening mammography: Prospective study of 104 cancers, American Journal of Roentology, 187, 20–28, (2006).
- [DJ14] B. Darsana1 and G. Jagajothi2, DICOM Image Retrieval Based on Neural Network Classification, International Journal of Computer Science and Telecommunications, Volume 5, Issue 3, (March 2014)
- [DT11] M. H. O. M. Dyla and H. Tairi, Texture-based image retrieval based on FABEMD, IJCSI International Journal of Computer Science Issues 8, 2 (2011).
- [Eak99] J.P. Eakins et M.E. Graham, Content-based Image Retrieval, A report to the JISC Technology Applications Program, Institute for Image Data Research, University of Northumbria at Newcastle. January (1999).
- [EFS12] M. M. Eltoukhy, I. Faye, B.B. Samir, A statistical based feature extraction method for breast cancer diagnosis in digital mammogram using multi-resolution representation, Computers in Biology and Medicine 42, 123–128, (2012).
- [EG99] J. P. Eakins et M. E. Graham, Content-based Image Retrieval, A report to the JISC Technology Applications Program. Institute for Image Data Research, University of North Umbria at Newcastle, January (1999).
- [FD77] H. Freeman, et L. S. Davis, A corner finding algorithm for chain coded curves, IEEE Transactions on Computers, 26, 297-303 (1977).
- [FMP93] J. Francos, A. Meiri and B. Porat. A Unified Texture Model Based on a 2-D Wold-Like Decomposition, IEEE Transactions on Signal processing 41, 2665 (1993).
- [FRG03] P. Flandrin, G. Rilling, P. Gonçalves, Empirical mode decomposition as a filter bank, IEEE Signal Processing Letters (2003).
- [FU01] T.W. Freer, M.J. Ulissey, Screening mammography with computeraided detection: prospective study of 12860 patients in a community breast center, Radiology 220, 781–786, (2001).
- [G46] D. Gabor, Theory of communications, J. Inst. Elect. Eng., vol. 93, pp. 429–457, (1946).
- [G78] G.H. Granlund, In search of a general picture processing operator, Computer Graphics Image Process, vol 8, pp 155–173, 1978.
- [GW02] R. C. Gonzales and R. E. Woods, Digital image processing. Prentice-Hall, New Jersy, 8, 14, 27, 28 (2002).
- [H79] R. Haralick, "Statistical and Structural Approaches to Texture", Proc. IEEE, 67, 5, 786-804, (1979).
- [HL02] C.W. Hsu et C.J. Lin, A comparison of methods for multi-class support vector machines. IEEE Transactions on Neural Networks, 13:415–425, (2002).
- [HSD73] R.M. Haralick, K. Shanmugam, et I. Dinstein. Textural features for image classification. SMC, 3(6) :610–621, November (1973).
- [HSL98] N.E. Huang, Z. Shen, S. Long, M.C. Wu, H.H. Shih, Q. Zheng, N.C. Yen, C.C. Tung, H.H. Liu, The empirical mode decomposition and the Hilbert spectrum for non-linear and nonstationary time series analysis, Proc. Roy. Soc. London A, 454, 903-995, (1998).
- [J89] A. K. Jian, Fundamentals of digital image processing, Chapter 9 on Image, Analysis and Computer Vision, Prentice Hall International, (1989).
- [JLG10] S. Jai-Andaloussi, M. Lamard, G. Cazuguel, H. Tairi, M. Meknassi, B. Cochener, and C. Roux, Content Based medical image retrieval based on BEMD: Optimization of a similarity metric, Proc. IEEE Int. Conf. Eng. Med. Biol. Soc. (2010).
- [JT92] A.K. Jain, M. Tuceryan, Texture analysis, chapter 11 in the Handbook of pattern recognition and computer vision, C.H. Chen, 207- 248 (1992).
- [K87] T. Kohenen, Self-organization and associative memory, springer, Berlin, (1987).
- [K90] T. Kohonen, The self-organizing map. Proceedings of the IEEE, 78(9): 78–87, September (1990)
- [KB14] N. Kumaran, R. Bhavani, Texture and Shape Content Based MRI Image Retrieval System, International Journal of Innovative Research in Science, Engineering and Technology, Volume 3, Special Issue 1, February 2014
- [KKK06] J. Kamarainen, V. Kyrki et H. Kälviäinen, Invariance properties of Gabor filter-based features – Overview and applications, IEEE Transactions on image processing, Vol.15, No.5, pp.1088-1099, (2006).
- [MIAS] Mammographic Images Analysis Society, http://peipa.essex.ac.uk/info/mias.html, (consulté le 05/12/2014).
- [MKL97] B. M. Mehtre, M. S. Kankanhalli, W. F. Lee, Shape measures for content based image retrieval: a comparison, Inf. Process. Manage. 33(3):319-337, (1997).
- [MMM05] R. Mousa, Q. Munib, A. Moussa, Breast cancer diagnosis system based on wavelet analysis and fuzzy-neural, Expert Systems with Applications 28, 713–723, (2005).
- [MS98] A. Materka et M. Strzelecki, Texture Analysis Methods A Review, University of Lodz, Institute of Electronics, COST B11 report, Brussels (1998).
- [MV07] A. [Marion,](http://www.researchgate.net/researcher/26764569_A_MARION) D. [Vray,](http://www.researchgate.net/researcher/26764568_D_VRAY) Filtrage spatiotemporel de séquences d'images ultrasonores pour l'estimation d'un champ dense de vitesses, 21° Colloque GRETSI, 73-76, (2007).
- [MWB06] M. Morton, D. Whaley, K. Brandt, K. Amrami, Screening mammograms: Interpretation with computer-aided detection – Prospective evaluation, Radiology, 239, 204–212, (2006).
- [N05] J.C. Nunes, et al., Texture analysis based on the bidimensional empirical mode decomposition, Machine Vision and Applications, Vol. 16, No. 3, pp. 177-188, May (2005).
- [N07] R.M. Nishikawa, Current status and future of computer-aided diagnosis in mammography, Computerized Medical Imaging and Graphics, 31, 224– 235, (2007).
- [NBD03] J.C. Nunes\*, Y. Bouaoune, E. Delechelle, O. Niang, Ph. Bunel, Image analysis by bidimensional empirical mode decomposition, Image and Vision Computing 21, 1019–1026, (2003).
- [OFM10] A. Oliver a, J. Freixenet, J. Marti, E. Perez, J. Pont, E.R.E. Denton, R. Zwiggelaar, A review of automatic mass detection and segmentation in mammographic images, [Medical Image Analysis](http://www.sciencedirect.com.www.sndl1.arn.dz/science/journal/13618415) [Volume 14, Issue 2,](http://www.sciencedirect.com.www.sndl1.arn.dz/science/journal/13618415/14/2) April 2010, Pages 87–110, (2010).
- [OPH96] T. Ojala, M. Pietikainen et D. Harwood, A comparative study of texture measures with classification based on feature distributions. Pattern Recognition, 29(1):51–59. (1996).
- [OPM01] T. Ojala, M. Pietikäinen, et T. Mäenpää, A generalized local binary pattern operator for multiresolution gray scale and rotation invariant texture classification. In ICAPR "01: Proceedings of the International Conference on Advances in Pattern Recognition, pages 397–406. (2001).
- [OPM02] T. Ojala, M. Pietikaeinen et T. Maeenpaea, Multiresolution Gray-Scale and Rotation Invariant Texture Classification with Local Binary Patterns, IEEE transactions on pattern analysis and machine intelligence, vol. 24, no. 7, (2002).
- [OS12] A. Oberoi and M. Singh, Content Based Image Retrieval System for Medical Databases (CBIR-MD) - Lucratively tested on Endoscopy, Dental and Skull Images, IJCSI International Journal of Computer Science Issues, Vol. 9, Issue 3, No 1, (May 2012).
- [OSR99] N. OUARAB, Y. SMARA, J.P. RASSON, Utilisation de méthodes de classification hiérarchique pour une classification supervisée d'images satellitaires. Dix-septième colloque GRETSI, Vannes, 13-17 septembre (1999).
- [Outex] "Outex Texture Database" de l"université d"Oulu en Finlande, disponible à l"URL : [http://www.outex.oulu.fi,](http://www.outex.oulu.fi/) (consulté le 30/07/2014).
- [PF77] E. Persoon, et K. S. Fu, Shape discrimination using Fourier descriptors, IEEE Transactions on Systems, Man, and Cybernetics, 7, 170-179 (1977).
- [QLC10] G. Quellec, M. Lamard, G. Cazuguel, B. Cochener, C. Roux, Wavelet optimization for content-based image retrieval in medical databases, Medical Image Analysis 227–241, 14 (2010).
- [R99] A. Rick, Représentation de la variabilité dans le traitement d"images flou : Application à la mammographie numérique, Thèse de doctorat à l"université de Paris 6, (1999).
- [RC12] Ramamurthy, B. and K.R. Chandran ,Content Based Medical Image Retrieval with Texture Content Using Gray Level Co-occurrence Matrix and K-Means Clustering Algorithms, Journal of Computer Science, Vol. 8, No.7,pp. 1070-1076, (2012).
- [RH99] Y. Rui and T. S. Huang, Image Retrieval: Current Techniques, Promising Directions, and Open Issues, Journal of Visual Communication and Image Representation 10, 39–62 (1999).
- [RM10] K. Rajakumar, S. Muttan, Medical image retrieval using modified DCT, Procedia Computer Science 2, 298–302, ICEBT (2010).
- [RUM86] D. Rumelhart, G. Hinton, R. Williams, Learning internal representations by error propagation. In parallel distributed processing: explorations in the microstructure of cognition. Eds Cambridge, MA: MIT Press, (1986).
- [SAC14] American Cancer Society disponible en ligne: < http://www.cancer.org/acs/groups/content/@research/documents/webcont ent/acspc-042151.pdf> (2009).
- [Santé-Mag12] Magazine mensuel de la santé, Février 2012 N°03, Edité par média Pub Santé, ISSN : 2253-0061, (2012).
- [SW00] A. W. M. Smeulders, M. Worring, S. Santini, A. Gupta, R. Jain, Content-based image retrieval at the end of the early years, IEEE Transactions on Pattern Analysis and Machine Intelligence, 22(12), pp. 1349–1380 (2000).
- [TD89] A. Le Treut, M. H. Dilhuydy, Mammographie, guide d"interprétation, arnette, (1989).
- [TT90] F. Tomita et S. Tsuji. Computer Analysis of Visual Textures, Kluwer, (1990).
- [TTSJ13] S. Tanzeem, R. Tuteja, S. Shaikh, K. Jondhale, Biomedical Image Retrieval Using SVM Classification, International Journal Of Computer Science And Applications, Vol. 6, No.2, (Apr 2013).
- [UR08] E. Uwimana, M.E. Ruiz, Automatic classification of medical images for Content Based Image Retrieval Systems (CBIR), [AMIA Annu Symp](http://www.ncbi.nlm.nih.gov/pubmed/18999170)  [Proc.](http://www.ncbi.nlm.nih.gov/pubmed/18999170) 6:1159. (nov 2008).
- [V95] V. Vapnik, The Nature of Statistical Learning Theory, Springer-Verlag, New York (1995).
- [VMK09] B. Verma, P. McLeod, A. Klevansky. A novel soft cluster neural network for the classification of suspicious areas in digital mammograms, Pattern Recognition; 42(9):1845–52, (2009).
- [VZ04] M. Varma, et A. Zisserman, Unifying statistical texture classification frameworks. Image and Vision Computing, 22:1175–1183. (2004).
- [WYN09] L. Wei, Y. Yang, R.M. Nishikawa, Microcalcification classification assisted by content-based image retrieval for breast cancer diagnosis, Pattern Recognition 42, 1126 – 1132, (2009).
- [WYWN09] L. Wei, Y. Yang, M.N. Wernick, et R.M. Nishikawa, Learning of Perceptual Similarity From Expert Readers for Mammogram Retrieval, IEEE Journal of selected topics in signal processing, Vol. 3, No.1, (2009).
- [ZC01] L. Zheng et A.K. Chan, An Artificial Intelligent Algorithm for Tumor Detection in Screening Mammogram, IEEE Transactions on medical imaging, vol. 20, no. 7, 559, July (2001).
- [ZCW99] B. Zheng, Y.H. Chang, X.H. Wang, W.F. Good, Comparison of artificial neural network and Bayesian belief network in a computer

assisted diagnosis scheme for mammography, IEEE International Conference on Neural Networks, pp. 4181–4185, (1999).

- [ZSM13] M. R. Zare, W. C. Seng, A. Mueen, Automatic classification of medical x-ray images, pp 9-22, Malaysian Journal of Computer Science, Vol. 26(1), (2013).
- [ZT02-(1)] J. Zhang, T. Tan, Brief review of invariant texture analysis methods, Pattern Recognition 35, 735–747, (2002).
- [ZT02-(2)] J. Zhang, T. Tan, Affine Invariant Texture Analysis Based on Structural Properties, ACCV2002: The 5th Asian Conference on Computer Vision, 23--25, Melbourne, Australia, (2002).

#### **Résumé**

Il est évident que l"imagerie notamment médicale est en train de connaître une expansion phénoménale que ce soit du côté des technologies utilisées ou du côté de la masse d"images produites. Ce développement a mis les professionnels du domaine médical tels que les radiologues dans une situation délicate caractérisée par au moins deux tâches difficiles à savoir : la recherche des images et le diagnostic des cas représentés par les images.

Une telle situation a nécessairement engendré chez les dits professionnels le besoin d"avoir des systèmes CBIR (Content Based Image Retrieval) et CAD (Computer Aided-Diagnostic) qui assurent ces deux tâches très importantes.

Dans cette thèse nous avons élaboré un système complet de recherche d'images médicales par le contenu qui permet, en plus de la recherche des images similaires à une image requête, de faire une annotation des images de la base. La partie de recherche vise des images médicales de différentes classes telles que le crâne, la main, la cage thoracique les vertèbres et les mammographies. Tandis que pour la partie d"annotation, les images mammographiques sont spécialement analysées par rapport à la maladie du cancer dans un but d"aide au diagnostic.

Pour ce faire, nous avons proposé deux approches. Une pour la recherche d'images médicales par le contenu et la deuxième pour l'annotation des images mammographiques. La première approche consiste à combiner entre une phase de recherche et une phase de classification. Dans la phase de recherche, chaque image a été divisée en quatre zones équitables sur lesquelles, un traitement fréquentiel de la texture a été appliqué en utilisant successivement la version rapide de la méthode Bidimensional Emipirical Mode Decomposition (BEMD) et le filtre de Gabor. Nous avons choisi la moyenne et l"écart-type pour caractériser les images ainsi que la distance euclidienne pour mesurer la similarité entre ces derniers et l"image requête. Nous avons ajouté une deuxième phase de classification en utilisant le type LVQ (Learning Vector Quantization) des réseaux de neurones pour améliorer les résultats.

Quant à l'annotation. Nous avons choisi un traitement statistique de la texture en calculant la matrice de co-occurrences de l'image entière dans l'étape de détection des anomalies. Dans l'étape d'identification, la matrice de la région d'intérêt (ROI) de l'image classée comme anormal, est calculée. Dans les deux étapes, les attributs de l'homogénéité, l'énergie, le contraste et la corrélation ont été calculés et passés comme entrée au classificateur LVQ qui est censé donner la décision d"appartenance de l"image à la classe normale ou anormale pour l"étape de détection.

Quant à l"étape d"identification. Le classificateur doit décider si la tumeur est maligne ou bégnine. Finalement, notre approche a été testé sur deux échantillons d"images tirées séparément à partir de la base "mini-MIAS" [MIAS] et la base "*Digital Database for Screening Mammography*" [DDSM].

Les taux 95%, 85% et 80% ont été respectivement atteint pour la recherche des images, la détection et l'identification des anomalies. Ces résultats encourageants par rapport à ce qui se réalise dans la littérature reflètent l"efficacité de nos propositions.

#### **Abstract**

It is evident that the particular medical imaging is being phenomenal growth either for the technologies used or for the huge number of produced images. This development has put the medical professionals such as radiologists in a difficult situation characterized by at least two difficult tasks namely: search images and diagnosis of cases represented by the images.

This situation has necessarily generate at the so-called professionals need to use CBIR (Content Based Image Retrieval) systems and CAD (Computer Aided-Diagnosis) providing these two very important tasks.

Î

In this thesis, we have developed a complete system of medical image retrieval by content, which, in addition to looking for images similar to a query image, make an annotation of the database images. The search engine aims to look for the similar for medical images to a given query from different classes such as the cranium, hand, thoracic cage, vertebrae and mammography. Whereas, for the annotation part, mammographic images are specially analyzed in relation to cancer disease in order to aid in the diagnosis. To do this, we have proposed two approaches. The goal of the first is for medical image retrieval by content and the second is for the annotation of mammographic images. The goal of the first approach is to combine between a research phase and a classification process. In the research phase, each image was divided into four equitable areas; a frequency processing texture was applied using successively the fast version of the method Bidimensional Emipirical Mode Decomposition (Bemd) and the Gabor filter. We have chosen the mean and standard deviation to characterize the images as well as the Euclidean distance to measure the similarity between them and the query image. We added a second classification phase using the type LVQ (Learning Vector Quantization) neural networks in order to improve the results. For the annotation task, we have chosen a statistical processing of the texture by calculating the co-occurrence matrix for the whole image. In the identification step, the matrix of the region of interest (ROI) of the image classified as abnormal is calculated. In both steps, the attributes of homogeneity, energy, contrast and correlation were calculated and passed a input to the LVQ classifier that is supposed to give the belonging decision of the image to normal or abnormal class for the detection step.

As for the identification step, the classifier must decide if the tumor is malignant or benign. Finally, our approach has been tested on two image samples formed separately from the base 'mini-MIAS' [MIAS] and the base 'Digital Database for Screening Mammography' [DDSM].

The rates of 95%, 85% and 80% were respectively achieved for the image search, detection and identification of anomalies. These results are encouraging compared to what is done in the literature and reflect the effectiveness of our proposals.

**ملخص**

بعرف التصوير الرقمي و بشكل خاص الطبي منه نمول هانلأ سواء من جهته واستعلمته والمعاشر المنظور المشون المعاش الشمائل الشعائي الأشعة في وضع صعب يتميز على الاقل باثنين مال المصارير الرقمي وضع صعب يتميز على الاقل باثنين من المها

#### رقد خلق هذا الوضع بالضرورة عند المختصين الحاجة إلى أنظمة البحث عن الصور بمحتولها المتارك (Content Based Images Research) وأنظمة التطيل بمساعدة الحاسوب أو ما يعرف اختصارا بالانجليزية Chot المتحلف المتحلين المتحالين بمساعدة

البحث عن الصور وتشخيص الحالات ممثّلة في الصور .

(Computer Aided-Diagnostic) و التي توفر هذه المهمتين.

هذا تمامأ، ما قد فذه الرسالة حيث طورنا نظامأ شاملا للبحث عن الصور الطيبة باسطته المواسط المعامر المعلوم المحاسر المعامر المعالي المست الجزء الخاص بالبحث عن الصور يستهف الصحر يستخد عن الصور يستهف الصلور المناس بالبحث عن الص فئك مخلفة مثل الفس الشدري فقرات والثدي. أما بالنسبة للجزء الخاص بالتحشية، فيتم تطول صوري الشعاعي لثدي المرأة الفحص عن مرض السرطان بغرض المساعدة على التشخيص.

للقوام بذلك اقتراش الأولى خاصة بالبحث عن الصور الطبية بمحتراها والثانية خاصة تخشر فحاشر والرأول المتل تقاس المست والمستخلص الجعام ومراسم المعام والمستن فاسم والمناسخ فاسمع المحمد نقوم بتقسى كل صورة إلى أربع مناطق منفس المو نعالج فيها خاصيتها الشجعية تردديأ بالاستخدام التتلعي للإصدار السريع لطروية والفائم والقلال المتلافات والأنحو المسالم الململ والانحراف المعياري لتوصيف الصور فضلا عن المعافة الإقلينية لقوامل المعلومي لتوصيف الصور فضلا عن ال المطلوبة ، أضفنا مرحلة ثانية تعتمد على التصنيف باستخدام نو ع خبص ، من الشبكات العصبية بدعي ً Learning Vector Onantization) I.VO. نلك من أجل تحسن النتات<del>ج</del>

أما بالنسبة للشخلة الإذاذ الخلالة الخاصية النسوبية للصور عن طريق مساب المصفوفة المعروم ومعاملات المعروة في مرحلة الكشف عن حدرث تشرهات في مرحلة التديين تحسب نفس المصفوفة فقط للمنطقة ذات الاهتمام (ROI) من الصورة المحاملة في المصنفة على أنبا غير طبيعيّة في كلا المرحلتين، تحسب سمك الشاقة، التباول الزجاط وكبر كان الشروع ال السرع القرار التماء الصورة إلى المجموعة العانية أو غير العانية في مرحلة الكشف.

.<br>أما بالنسبة لمرحلة التعييز، فن المصنف أن يقرر ما إذا كانت الصورة خيشة أو في المعارف المردر التي التعلم المستمر المستقل القاعدة 1158 [188] والمعالم المستمر عن القاعدة 1185] والمستقل القاعدة 1185] والمستقل والمعامل المستق .]**DDSM**[

ر<br>تم التوصل للمعلات 95٪ و 80٪ على التوالي من أجل البحث عن الصور ، في الكشف على الحلات المشوهة. هذه الشغوجة بالمقارنة مع ما يحدث في الوسط العلمي تعكس فعالية مقترحة

# **Classification and Texture-Based Medical Images Retrieval**

## **<sup>1</sup> Merati MEDJEDED\*, 2 Saïd MAHMOUDI, <sup>3</sup> M. Amine CHIKH,**

<sup>1</sup> « Computer Science Department - Faculty of Computer science and mathematics - University of Tiaret - Algeria » 2 « Computer Science Department - Faculty of Engineering - University of Mons - Belgium »

<sup>3</sup> « Biomedical Engineering Laboratory Tlemcen - University Algeria »

E-mail: <sup>1</sup>merati\_medjeded@hotmail.com, <sup>2</sup> Said.Mahmoudi@umons.ac.be, <sup>3</sup>[mea\\_chikh@mail.univ-tlemcen.dz](mailto:Mea_chikh@mail.univ-tlemcen.dz)

### **Abstract**

*In this paper, we propose a Content-Based Images Retrieval (CBIR) system based on a search engine combined with a classifier method. The search process proposed uses a Bidirectional Empirical Mode Decomposition (BEMD) associated to the Gabor filter and the Euclidean distance as similarity measure. In the proposed approach, each image was divided into four similar areas. Indeed the BEMD was not applied on the whole image but on each area separately. The Gabor filter was applied on each BIMFs calculated from those areas. The classifier proposed is based on the LVQ (Learning Vector Quantization) neural networks, and is used to increase the quality of the results obtained by the search method. The performances of our approach were tested by using two kinds of datasets, the first textural and the second medical. The results obtained by using these two databases were very promising. The categorization rates were of 90,67% and 95,30%, for respectively textural and medical databases used.*

**Key-words:** *Medical images, classification, CBIR, BEMD, Gabor filter, Learning Vector Quantization - LVQ.*

#### **1. Introduction**

The number of digital images databases is actually being quickly increasing, and the sizes of multimedia contents created and stored everyday are significantly growing, especially in the medical field. In the literature, this situation requires developing a set of powerful systems able to help the medical staff in the task of retrieving similar images to those that they diagnose. In this context, a lot of works have been done in the field of classification and content based image retrieval for medical images.

Any CBIR system must take into account three main elements: (i) a well-defined goal that answers the question "What are we looking for?", (ii) a set of visual contents appropriate to characterize the images, and (iii) a well-studied similarity measure for determining the closest image to a specified query.

In this work, our goal is to develop a specific and targeted search approach that involves looking in a non-standard medical images database for the most similar images to a query specified by the user. So, we propose in this work to use the textural analysis as visual description contents. This description was chosen because it represents an appropriate descriptor for the medical images that are often highly textured [1, 2]. In addition to this, the textures have a strong connection to the human perception, which detects in an image the characteristic of texture before any other characteristics.

For the similarity measure, we used the Euclidean distance which is simple and does not require high computing time, especially when the characteristic vectors are given with small sizes.

In literature, the methods used for textural images analysis can be classified into three main approaches, namely: structural, statistical and spectral approaches.

In structural approaches, the methods are built around two main concepts. The first is that the texture is composed of elementary patterns, and the second states that the distribution of these patterns follows some specific rules of placement [3]. Therefore, in order to perform this structural analysis, we should extract the elements of texture and then deduct the rules of their placements. In these kinds of approaches, we can cite the proposal of Voorhees et al. [4] based on the importance of blobs in texture perception. They use a Laplacien of Gaussian (LoG) masks in order to filter the image at different scales, and to extract existing blobs in the image after that.

The methods based on the statistical approaches, consider textures as a stochastic process. This kind of approaches model textural properties such as, among others, granularity, contrast, homogeneity, repeatability, fragmentation and orientation as vectors in a multidimensional feature space.

The statistical analysis can be of first order by building a distribution of individual pixels; for example, the histogram of gray levels of the texture. It can be second order if it is based on the pairs of pixels taking into account the spatial dependency between them, such as the co-occurrence matrix [5]. Subsequently, the classification decision is taken by deterministic or probabilistic algorithms depending on whether the texture is, respectively, structural or random.

On the other hand, the foundations of spectral based approaches can be found in the results of a

lot of psychophysical researches which proved that the human brain performs a frequency analysis of the image [3]. In these approaches, we can cite, for example, Gabor filters, Fourier and wavelet transforms.

Using textures as descriptor in the medical field has always been strongly linked to the applications scope and is enormously varied according to the objective of analysis.

In this paper we propose to combine an image based search engine with a classification process. The search step proposed in this work involves the<br>use of the Bidirectional Empirical Mode use of the Bidirectional Empirical Decomposition (BEMD) method associated to Gabor filter. On the other hand, to improve the results given by this search engine, we added a classification step based on an LVQ network classifier.

The remainder of this paper is structured as follows: in the second section, we introduce the methods that we used in our proposition, namely: BEMD, Gabor filter and the LVQ network, and we explain both proposals on the classification and images retrieval. In section 03, we present and discuss the results obtained. Finally, we conclude the paper.

#### **II. The proposed approach**

The proposed approach used to build the CBIR system consists to combine a search engine with a classifier method, as shown in Fig. 1.

The proposed search engine in this paper is based on a spectral images textural analysis that uses a combination of the fast version of BEMD method and Gabor filter. In the literature, BEMD is often applied to the whole image. We can notice that such kind of characterization presents a global description, however our medical images are rather locally similar. That is why; we propose to divide each image into four areas, and to apply the BEMD method on each area separately.

To build the image descriptor, Bidimensional Intrinsic Mode Functions (BIMFs) are calculated by the BEMD method for each area of the image. Then, a bank of Gabor filters is applied to each BIMF. The mean and the standard deviation of each filtered area of the image are then calculated and considered as area descriptor. Finally, the feature vector used for each image is the average values computed from these area descriptors. This vector is presented as follows:

Vector (e1, e2) = ( $\sum$ mean (bimf\_filtred)/Number of areas, standard-Deviation (bimf\_filtred)/number of areas)

We calculate the Euclidean distance between the feature vectors at each level of BIMF. The sum of these distances presents the distance between each two compared images.

In the second step, an additional classifier process is applied in order to increase the efficiency of the search engine by eliminating the images

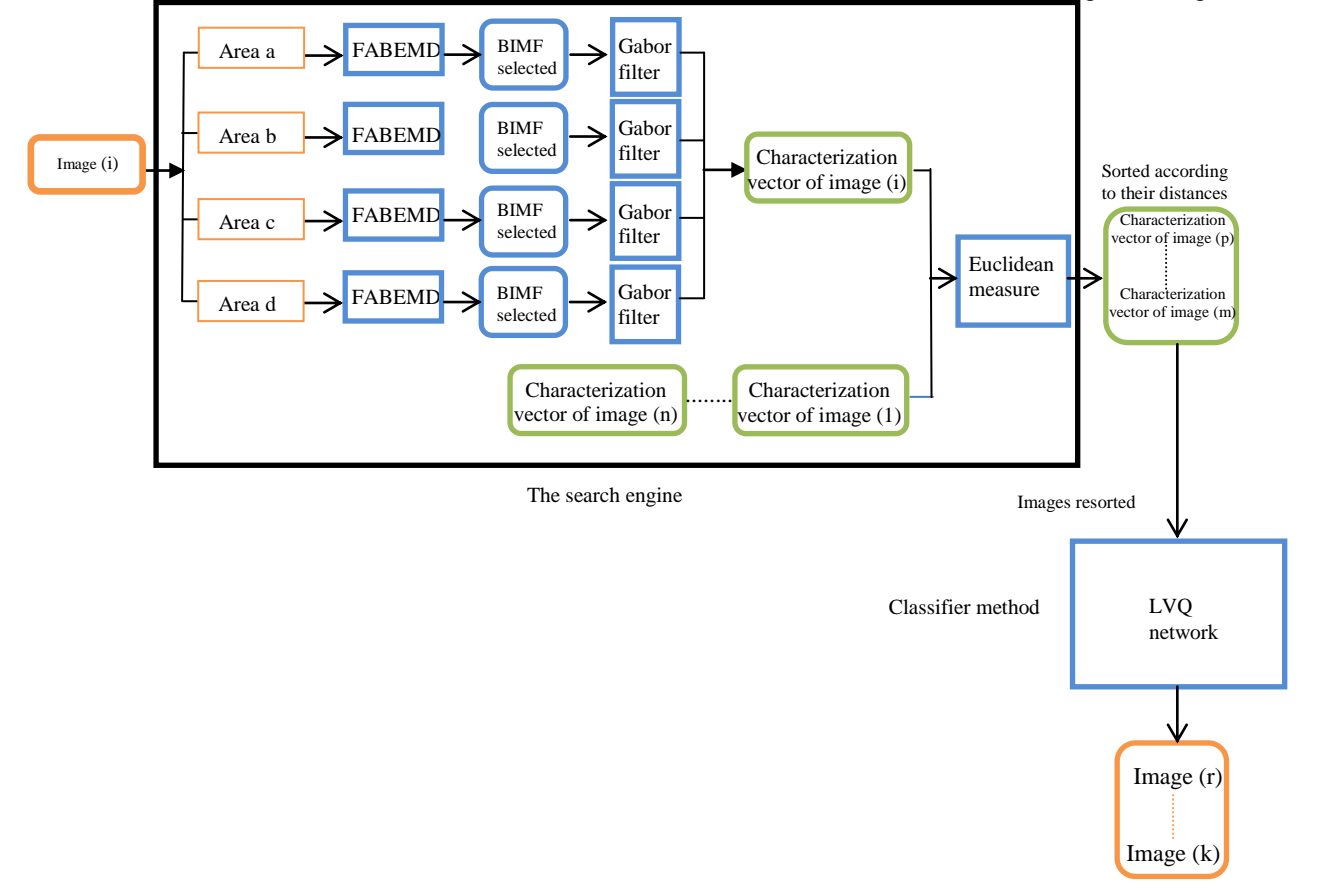

#### **Figure1. combined engine: search engine, and classifier process.**

results whose estimated classes are not equal to the query image class. For this classification process, we propose to use the LVQ (Learning Vector Quantization) neural network. The training set is composed of the characterization vectors related to a part of the database. The characterization vectors of these images were previously calculated for the search engine and constitute the inputs values of the LVQ network. The remaining part of the database presents the test data set. The training set and the test set present respectively 93% and 7% of the whole dataset.

The goal of this classification step is to remove the resulting images whose estimated class is different from the query one. The first five similar images given by the initial search engine are again estimated by the proposed classifier. Whenever, the classifier estimates that an image from this top five do not belong to the query class, it eliminates this image from the results and advance to the one that succeeds it in the results list. This operation is repeated iteratively until the classifier estimates that the advanced image is in the same class as the query one. Similarly, the classifier proceeds with the other images in the top five. However, in order to not decrease the quality of the search engine results, the classifier do not systematically evaluate all the search engine results but only those in the top five with a distance higher than a threshold determined experimentally.

In the following section, we present a general overview of the different methods that we use in this paper.

#### **A. Fast and Adaptatif Bidirectional Empirical**

#### **Mode Decomposition - Fabemd -**

Fast and Adaptatif Bidirectional Empirical Mode Decomposition (FABEMD) is the fast bidirectional version of the known EMD method introduced by Huang et al. [6]. The FABEMD Decomposition suggested in [7] is distinguished compared to the traditional BEMD (Bidirectional EMD) by the construction of the average envelope. So, instead of applying an interpolation for the construction of these envelopes, two order statistics filters are applied to approximate the envelopes, where a MAX filter is used for the upper envelope and a MIN filter is used for the lower envelope.

The FABEMD builds the average envelope by using three stages [8]:

- a. Calculating the filter max-min,
- b. Calculating a higher and lower envelope by an average filtering,
- c. Determining the average envelope.

FABEMD is not only faster and adaptive, but it also outperforms the original BEMD in terms of BIMFs quality [7].

#### **B. The Gabor Filter**

The Gabor filter is a linear filter whose impulsion answer is a Gaussian standard-deviation  $\sigma_{x}$ ,  $\sigma_{y}$ , multiplied by a sinusoid of centre frequency *f*<sub>0</sub>. The Gabor filter allows extracting information from the images, both in space and in frequency (amplitude-phase spectra). In two dimensions, the formula of the Gabor filter is given as follow [9, 10]:

$$
g(x, y) = \frac{1}{\sigma_x \sigma_y 2\pi} \exp(-\frac{x^{2}}{2\sigma_x^2} - \frac{y^{2}}{2\sigma_y^2}) \exp(j2\pi f_0 x')
$$
 (1)

**With**  $\overline{\mathcal{L}}$  $\left\{ \right.$  $\int$  $=-x\sin(\theta)+$  $= x \cos(\theta) +$  $\mathbf{y} = -x \sin(\theta) + y \cos(\theta)$  $\mathbf{y} = x \cos(\theta) + y \sin(\theta)$  $(\theta)$  + y cos( $\theta$  $(\theta)$  + y sin( $\theta$  $y' = -x \sin(\theta) + y$  $x' = x\cos(\theta) + y$ 

The use of the Gabor filter consists of selecting a precise orientation and frequency.

# **C. The LVQ Neuronal Network (Learning Vector**

### **Quantization)**

LVQ network is composed of a competitive layer whose role is to achieve the learning task. In addition, it contains a line layer which performs the classification. The LVQ network can classify any characterization vector, and not only the linearly separable vectors. The work achieved in the field of the textual documents classification proved that, from the computing time point of view, LVQ network is fast and require fewer examples in the phase of training. From the results point of view, it is also more powerful than the decision trees, and is comparable to Support Vector Machine – SVM – [11].

#### **III. Results and discussion**

In order to evaluate our approach, two databases were used for tests. The first one contains textural standard images, and the second is composed a non-standard medical images.

#### **A. Textural Databases**

To evaluate the results qualities and the discrimination power of the proposed method compared to some other approaches, we have tested it by using a textural database before testing it on a medical database. So, we have chosen to test our approach on the database used by Ould Mohamed Dyla et al in [12]. The authors of this work have exploited a textural database [13] divided into 13 texture classes as shown in Fig.2. The size of each texture was 512x512. From these images, a database was created by dividing each original texture into 16 disjoint regions with the same pixel size 128X128. The obtained database contained finally 208 images. On this database, the authors have applied the fast version of BEMD combined to Curvelet transform (CT) and Gabor wavelets (GW). The CT was applied on the first two BIMFs. For the images remaining, the GW was applied.

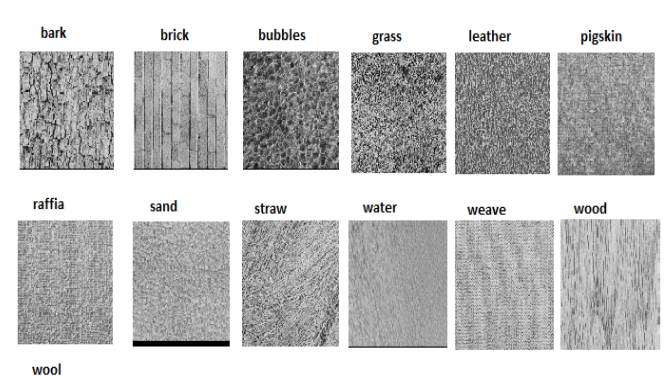

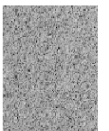

**Figure2. The Brodatz texture data set from the USC-SIPI Images Database [13].**

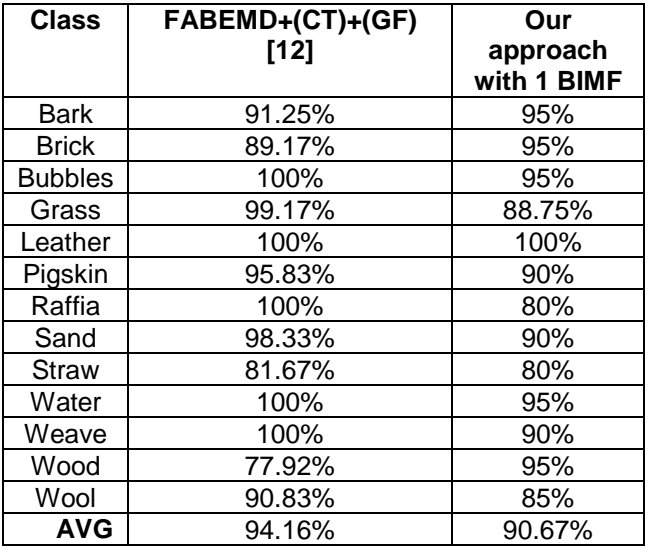

### **Table1. Retrieval accuracy (FABEMD+LVQ) vs**

#### **(FABEMD+CT+GF)**

The average precision to 5 was calculated for all the images of the database for our approach. For example, the percentage 95% in Table 1 is the average percentage of Brick images class from the 5 first images returned as response to a query image of the same class.

Compared to the work done in [12], the precision (90,67%) obtained by our approach is very close to the best results (94,50%) presented in [12] as shown in Table 1.

#### **B. Medical Databases**

The approach that we proposed in this work has been specifically applied to a non-normalized database images, representing five different families, namely the images of the craniums, the hands, thoracic cage, vertebrae and mammography. The database contains 375 images, and 75 images per family, Fig. 3.

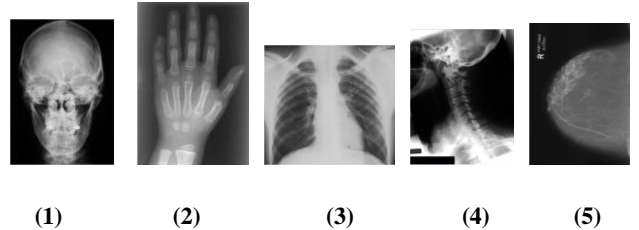

**Figure3. An example of image (1) Cranium (2) Hand (3) Thoracic cage (4) Vertebrae (5)**

#### **B.1. The Search Engine**

In order to test the proposed search engine, we calculated six BIMFs for each image. These BIMF were filtered after that with a bank of Gabor filter. The center frequency  $f_0 = 0$ , the angle direction theta =  $\pi$  / 6, the standard deviation of x,  $\sigma x = 3$  and the standard deviation of y,  $\sigma y = 6$  were experimentally chosen for the Gabor filter.

Table 2 summarizes the results obtained by applying only the search engine (BEMD + Gabor) on the entire images of the database mentioned above, while table 3, summarizes the results obtained by applying only the search engine (BEMD + Gabor) on the four areas of each image separately.

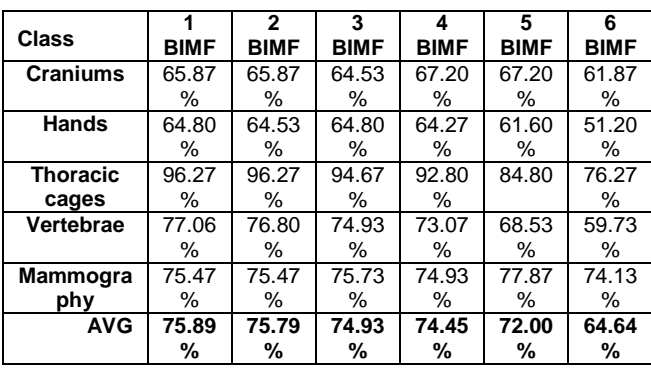

#### **Table2. Mean precision to 5 (BEMD+Gabor) applied on the whole image**

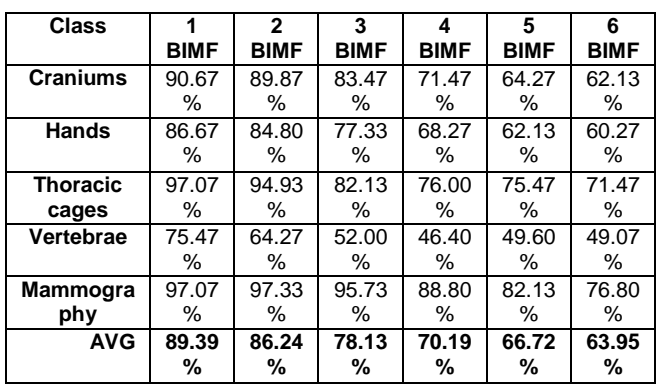

#### **Table3. Mean precision to 5 (BEMD+Gabor) applied to four areas of the image**

The comparison between table 2 and table 3 shows clearly that the application of BEMD separately on four areas of each image is more accurate than its application on whole image.

Table 2 shows also, that the best results were obtained by only one and two BIMF for BEMD. These promising results can be improvement by applying the additive classification based proposed process which is immediately explained in the next section.

#### **B.2. The Combined Engine (Search and Classification)**

The combined engine that we proposed in this paper is composed of two steps, namely search and classification. In the search step, we used the BEMD features combined to Gabor filter. However in the classification step we used the LVQ neural network. So, in order to improve the results obtained by the search step, the vectors extracted from each BIMF filtered by the Gabor filter were given to the LVQ neural network (Learning Vector Quantization) classifier as inputs. For this LVQ based classification process, we tried several configurations of the LVQ network and the best results were obtained with five neurons.

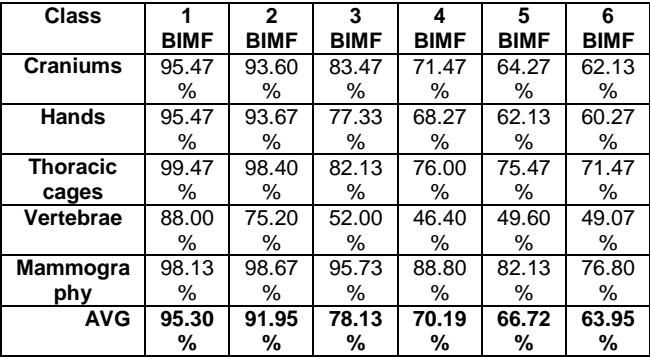

#### **Table4. Average precision to 5 (combined engine) applied to four areas of each image**

Table 4, shows the results obtained by applying the search engine (BEMD + Gabor) combined to the LVQ classifier by using the features extracted from the four areas of each image separately.

By comparing Table 4 and Table 3, we establish an improvement of the performances provided by the combination of the search engine and the classification process.

Contrary to several applications in literature, table 4 shows that the best results are those obtained by calculating only one BIMF. For example, in [14] the authors proposed the use of four BIMFs (see Table 5). We can conclude that the computing time is doubly saved if we add the gain in computing time earned by using a single bank of Gabor filter; while several banks of Gabor filter are used in literature [2, 15, 16].

Table 5 shows that for example, the results of the mammography class are more accurate compared to the results obtained by [14].

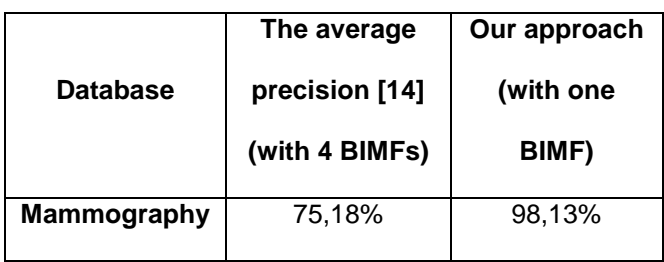

#### **Table5. Mean precision of the mammography class**

In Fig. 4, we present the recall/precision curves corresponding to the results obtained by only the search engine in green curve, and in blue curve the results obtained by the combination of the search engine, using one BIMF, and the LVQ neural networks.

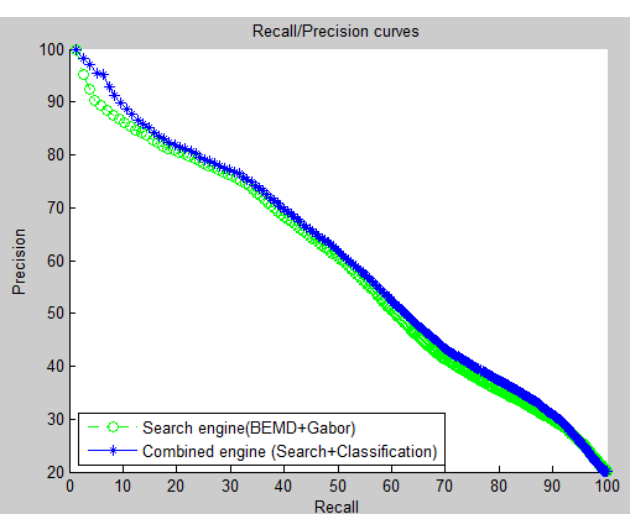

#### **Figure4. The global recall/precision curves corresponding to the search engine (BEMD+Gabor) and the combined search engine/classification.**

The Fig. 4 demonstrates the superiority of the results (blue curve) obtained by the combined proposal of retrieval and classification (BEMD+Gabor+LVQ) compared to the results obtained by the search engine (BEMD+Gabor) only. We can also mention that these good results obtained by the combined proposal are obtained by only one BIMF for BEMD as shown in Tab.4.

#### **IV. Conclusions**

In this paper, we have proposed a medical images search engine using a new BEMD and Gabor filter based descriptor. In our approach, we propose to apply the BEMD locally on four areas subdividing each image. The performances of the proposed search engine were improved by applying a classifier method that uses LVQ neural networks.

The best results, carried out by the proposed search engine, were obtained with a minimum number of BIMFs, namely one BIMF and only one bank of the Gabor filter, and a null center frequency filter. As summary, we used a feature description vector composed of two components only, which has considerably reduced computing time.

Finally, our proposal combining the two search and classifier engines has not only allows a significant improvement of the search results accuracy, but it has also permitted to minimize the computing time, because these good results can be also obtained as shown in Table 4, by using only one BIMF for the BEMD method, and also only one bank of the Gabor filter.

#### **References**

1. Sharma, N., Ray, AK., Sharma, S., Shukla, KK., Pradhan, S., Aggarwal, LM., Segmentation and classification of medical images using textureprimative features: Application of BAM-type artificial neural network, J Med Phys. 2008, 33(3), 119–126.

2. Glatard, T., Montagnat, J., Magnin, I. E., Texture based medical image indexing and retrieval: application to cardiac imaging, Proceedings of ACM Multimedia, workshop on Multimedia Information Retrieval (MIR), NY, USA, 2004, 135-142.

3. Jain, A.K., Tuceryan, M., Texture analysis, chapter 11 in the Handbook of pattern Recognition and computer vision, C.H. Chen, 1992, 207-248.

4. Voorhees, Poggio T., Detecting textons and texture boundaries in natural images, In Proceedings of the First International Conference on Computer Vision, London, 1987, 250-258.

5. Haralick, R.M., Shanmugan, K., Dinstein, I., Textural features for image classification, IEEE Trans. Syst. Man Cybern. 1973, 3(6), 610–621.

6. Huang, N.E., Shen, Z., Long, S., Wu, M.C., Shih, H.H., Zheng Q., Yen, N.-C., Tung, C.C., Liu, H.H., The empirical mode decomposition and the Hilbert spectrum for non-linear and nonstationary time series analysis, Proc. Roy. Soc. London A, 1998, 454, 903-995.

7. Bhuiyan, S. M. A., Adhami, R. R., Khan, J. F., Fast and Adaptive Bidimensional Empirical Mode Decomposition Using Order-Statistics Filter Based Envelope Estimation, EURASIP Journal on Advances in Signal Processing, 2008.

8. Benkuider, A., Sabri, A., Aarab, A., Recherche d'image par le contenu visuel utilisant la décomposition BEMD et le modèle gamma généralisée des IMFs, 42ème Journées de Statistique, 2010.

9. Kamarainen, J., Kyrki, V., Kälviäinen, H., Invariance properties of Gabor filter-based features – Overview and applications. IEEE Transactions on image processing, 2006, 15(5), 1088-1099.

10. [Marion,](http://www.researchgate.net/researcher/26764569_A_MARION) A., [Vray,](http://www.researchgate.net/researcher/26764568_D_VRAY) D., Filtrage spatiotemporel de séquences d'images ultrasonores pour l'estimation d'un champ dense de vitesses, 21° Colloque GRETSI, 2007, 73-76.

11. Umer, M. F., HAYAT KHIYAL, M. S., Classification of textual documents using learning vector quantization, Information Technology Journal, 2007, 6(1), 154-159.

12. Ould Mohamed Dyla, M. H., Tairi, H., Texturebased Image Retrieval Based on FABEMD, IJCSI International Journal of Computer Science Issues, 2011, Vol. 8, Issue 4, No 2.

13. University of Southern California. « The USC-SIPI Image Database ».<http://sipi.usc.edu/database> (Consulted on 17/04/2013).

14. Jai-Andaloussi, S., Lamard, M., Cazuguel, G., Tairi, H., Meknassi, M., Cochener, B., Roux, C., Content Based medical image retrieval based on BEMD: optimization of a similarity metric, Proc. IEEE Int. Conf. on Eng. Med. Biol. Soc., 2010.

15. Boudra, A.O., Pollet, C., Cexus, J.C., Saidi, Z., Caractérisation des fonds marins par décomposition modale empirique, In Colloque GRETSI, Louvain-La-Neuve, Belgique, 2005, 559–562.

16. Damerval, C., Meignen, S., Perrier, V., A fast Algorithm for Bidimensional EMD, IEEE Signal. Processing Letters, 2005, 12(10), 701-704.